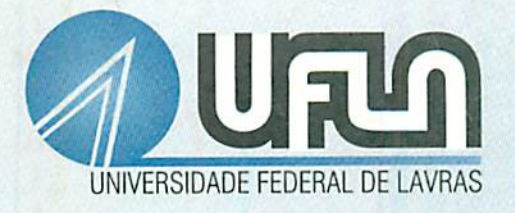

# COMPORTAMENTO DA RELAÇÃO HIPSOMETRICA PARA PLANTAÇÕES DE **Pinus oocarpa** EMDIFERENTES IDADES E REGIMES DE MANEJO

## DALMO ARANTES DE BARROS

51098 MF<sub>1</sub> 35985

## **DALMO ARANTES DE BARROS**

## COMPORTAMENTO DA RELAÇÃO HIPSOMÉTRICA PARA PLANTAÇÕES DE Pinus oocarpa EM DIFERENTES IDADES E **REGIMES DE MANEJO**

Dissertação apresentada à Universidade Federal de Lavras, como parte das exigências do Curso de Mestrado em Engenharia Florestal, área de concentração em Florestas de Produção, para obtenção do título de "Mestre".

Orientador: Prof. Sebastião do Amaral Machado

**LAVRAS MINAS GERAIS - BRASIL** 2000

tematico, 3, tdentificati o de produ

**1859,484-000** 6850 1885

### *Ficha Catalográfica Preparada pela Divisão de Processos Técnicos da Biblioteca Central da UFLA*

Barros. Dalmo Arantes de

Comportamento da relação hipsométrica para plantações de **Pinus oocarpa** em diferentes idades e regimes de manejo / Dalmo Arantes de Barros. - Lavras : UFLA, 2000.

105p. : il.

*I ;1*

**Circle CLU**  Orientador: Sebastião do Amaral Machado. Dissertação (Mestrado) - UFLA. Bibliografia.

*I.-.* L Relação hipsométrica. 2. Modelo matemático. 3. Identidade de modelo. I. **\** niversidade *Fefleral* de Lavras. II. Título.

> **""'\*** CDD-634.9751 -634.9285

### *DALMO ARANTES DE BARROS*

### *COMPORTAMENTO DA RELAÇÃO HIPSOMÉTRICA PARA PLANTAÇÕES DE* **Pinus oocarpa** *EM DIFERENTES IDADES E REGIMES DE MANEJO*

Dissertação apresentada à Universidade Federal de Lavras, como parte das exigências do Curso de Mestrado em Engenharia Florestal, área de concentração em Florestas de Produção, para obtenção do título de "Mestre".

APROVADA em 27 de Julhode 2000

Prof. José Márcio de Mello UFLA

Prof. Fausto Weimar Acerbi Júnior UFLA

tes art emptial تنكم

Prof. Sebastião do Amaral Machado. UFLA / UFPR (Orientador)

LAVRAS MINAS GERAIS - BRASIL

Aos meus pais: Dalmo **(in memoriari)** eRegina. Aos meus irmãos, Regina e Carlos Eduardo. Aminha madrinha, Elza eà Renata, eu dedico este trabalho.

### *AGRADECIMENTOS*

ÀUniversidade Federal de Lavras eàCAPES pela oportunidade de realização deste trabalho.

Ao meu orientador Professor Sebastião do Amaral Machado, pelo incentivo, apoio, presteza e orientação no trabalho, além da amizade gerada neste período.

Ao professor José Roberto Scolforo pelo exemplo de caráter e seriedade no desenvolvimento das atividades do trabalho.

Ao professor Fausto Weimar Acerbi Júnior, pela orientação, incentivo, ensinamentos transmitidos esobretudo pela amizade.

Ao professor Ruben Delly Veiga, pela supervisão dos procedimentos estatísticos e a Iara pela disponibilidade e auxílio no desenvolvimento desta etapa.

Aos amigos que me acompanharam nesta caminhada: Ronaldo, Alexandre, Márcio, Rodrigo, Miguel, Adriana, Álvaro, Thaís, Jorge, Edimilson,' Samurai, Dulcinéia e Marco Aurélio.

Aos demais Professores e colegas do curso, aos companheiros de profissão e familiares que de uma forma ou de outra me auxiliaram no ingresso, nacontinuidade e nafinalização deste trabalho.

#### *BIOGRAFIA*

DALMO ARANTES DE BARROS, filho de Dalmo Manoel de Barros e Regina Coeli Arantes de Barros, nasceu em São Paulo -SP, em 28 de Janeiro de 1974

Realizou seus estudos de 1° e 2° graus em sua cidade natal, concluídos noColégio Friburgo em 1991.

Em Agosto de 1992, ingressou no curso de Engenharia Florestal da Escola Superior de Agricultura de Lavras, Minas Gerais, graduando-se em 1998.

Imediatamente após otérmino do curso, em Novembro de 1998, iniciou omestrado na mesma área de formação, Na Universidade Federal de Lavras, defendendo a dissertação em Julho de 2000.

# *ÍNDICE*

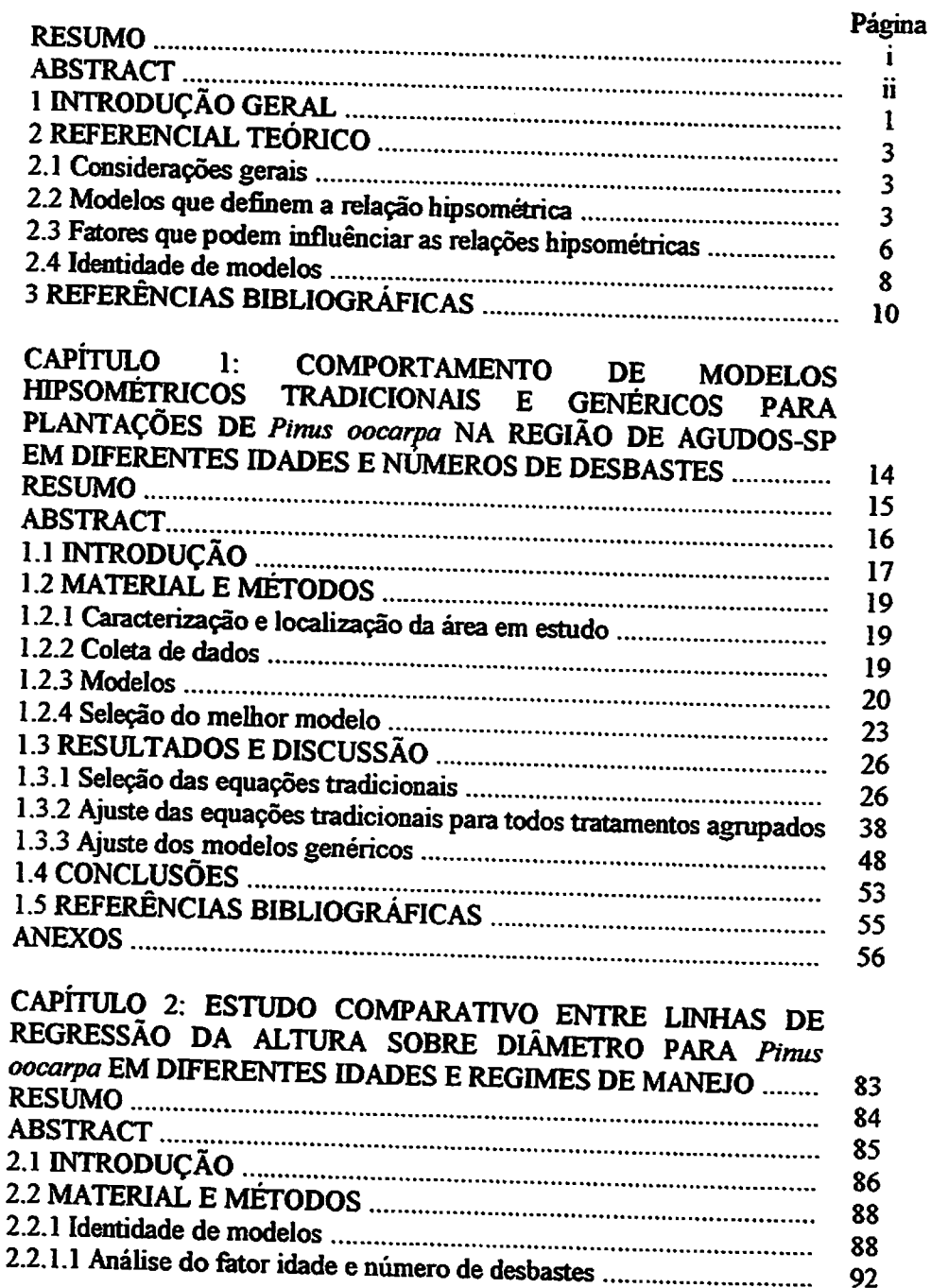

l,

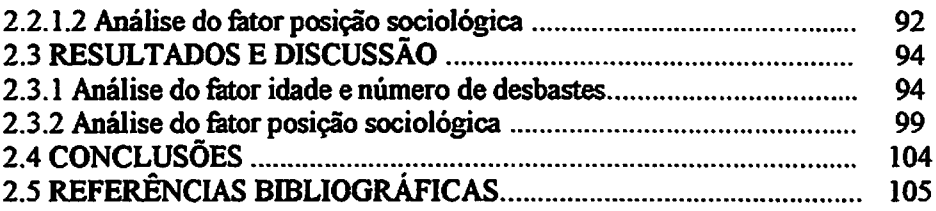

## **RESUMO**

BARROS, Dalmo Arantes de. Comportamento da relação hipsométrica para plantações de Pinus oocarpa em diferentes idades e regimes de manejo. Lavras: UFLA, 2000. 105p. (Dissertação - Mestrado em Engenharia Florestal)

Este estudo teve como objetivos, analisar a hipótese de que a curva da altura sobre diâmetro é dinâmica com o passar dos anos, e como esta depende da posição sociológica e do regime de manejo ao qual o povoamento está submetido. Para tanto, vários modelos foram testados para as diferentes idades, regimes de manejo e para o conjunto total de dados. Este trabalho também visou estudar a identidade de modelos entre as diversas situações e a diferença de  $\mathcal{N}^$ comportamento da relação hipsométrica para diferentes idades e posições sociológicas das árvores. A base de dados utilizada para desenvolver este estudo, foi obtida em plantios de Pinus oocarpa, pertencentes à empresa Duraflora S.A., situada na região sudoeste do estado de São Paulo, no município de Agudos. Esta base consistiu da altura e diâmetro de 1099 árvores distribuídas igualmente em 11 tratamentos, onde cada tratamento considerado foi a combinação de diferentes idades com diferentes números de desbastes. Foram testados 14 modelos tradicionais selecionados na literatura florestal. A seleção do melhor modelo foi baseada nos seguintes critérios estatísticos de escolha: coeficiente de determinação ajustado, erro padrão residual em porcentagem e análise gráfica de resíduos. Concomitantemente foram ajustados 8 modelos genéricos. Devido à pequena variação entre as estatísticas dos modelos tradicionais dentro de cada tratamento, foi elaborado um "ranking", para detectar o modelo que propiciou estimativas mais acuradas das alturas para os tratamentos isoladamente. Os mesmos 14 modelos testados foram ajustados em uma base de dados composta por todos os tratamentos agrupados. Uma vez detectada a formação de dois grupos de dados tendenciosos, optou-se por dividi-la em dois subgrupos. O subgrupo 1 formado pelos tratamentos com até 12 anos e o subgrupo 2 pelos tratamentos com mais de 15 anos. Os resultados obtidos confirmaram a hipótese de degradação da relação hipsométrica com o aumento da idade e interferências de desbastes. No cômputo geral, o modelo tradicional mais adequado para a estimativa da altura foi o modelo de Curtis. Entre os modelos genéricos o que mais se destacou foi o modelo desenvolvido por Scolforo. Em um segundo momento, visando avaliar a influência da idade na relação hipsométrica foi ajustado o modelo de Stoffels separadamente para os dados de cada tratamento. Para isso foi utilizado o teste de identidade de modelo baseado no teste t, onde

Comitê Orientador: Sebastião do Amaral Machado - UFPR, Fausto Weimar Acerbi Júnior - UFLA, José Roberto Soares Scolforo - UFLA.

os ajustes foram feitos através das variáveis dummy associadas ao processo "backward". Objetivando também definir a influência da posição sociológica na relação hipsométrica, foram utilizados os tratamentos com menos de 4 desbastes. O modelo de Stoffels foi ajustado da mesma forma, separadamente, para os 3 estratos considerados (dominantes e codominantes, intermediárias e dominadas), dentro de cada tratamento. Os resultados obtidos confirmaram o nítido efeito idade sobre as curvas de altura / diâmetro, com tendências dessas se deslocarem para cima e para a direita, conforme hipótese formulada inicialmente. E, ainda, que para os povoamentos com mais de 19 anos e 4 desbastes, pode-se utilizar uma única equação de regressão para a estimativa da altura. Com relação à I posição sociológica pôde-se concluir que a curva da altura sobre diâmetro tende a ser mais íngrime para o estrato I (dominadas) seguido do estrato II **J^r** J(intermediárias), sendo mais aplainada para o estrato III (dominantes e  $codominantes)$  como pode ser comprovado pelos coeficientes  $b_1$  das equações testadas. Isto confirma a hipótese de que a posição sociológica influencia a relação hipsométrica.

Palavras-chave: Relação hipsométrica, Modelos matemáticos, Identidade de modelos.

 $\lambda$ 

### ABSTRACT

#### BARROS, Dalmo Arantes de. *The behavior of the hypsometric curve* for *Pinus oocarpa for several ages and management regimes.* Lavras: UFLA, 2000.105p. (Dissertation - Master Science in Forest Engineering)

This research aimed at examining the hypothesis that the heightdiameter curve changes over time and depends upon the sociologic position and upon the management regime. Several mathematic models were tested for different ages and management regimes and for the aggregated data set as well. The study aimed also at studying the models identity and the behavior of the hypsometrics relation for the several situations. The data were obtained from Duraflora S.A. in Agudos county in São Paulo State. Diameter and height of 1099 trees were measured and distributed into 11 treatments. Each treatment counsisted of combination of age and number of thinning. A total of 14 selected traditional models and 8 generic were tested. Determination coefficient, standard

Advising Committee: Sebastião do Amaral Machado - UFPR, Fausto Weimar Acerbi Júnior - UFLA, José Roberto Scolforo - UFLA

error of estimate and graphical analysis were used to select the best models. Due to the small variation of statistics of the traditional models they were ranked in order to choose the best model. Envisaging to grap the age effect, on the hypsometric relationship Stoffels model was adjusted for each treatment data, using the identity of models based on "t" test through the use of dummy variables in association with the "backward process". The effect of the sociologic position on the hypsometric relationship Stoffels model was used in the same way for three strata (dominant and codominant trees; intermediate trees; and dominated trees) for each treatment. The results confimed the degradation hypothesis of the hypsometric relationship as the stands grows old and as the number of thinning increases. Among the traditional models, Curtis model was the best, while among the generic ones Scolforo (1993) model presented better results. The strong age effect on the height diameter curves, with a tendence of shifting up and to the right, as suposed at first, was verifyied. For stands older than 19 years and that had undergrow at least 4 thinnings a unique regression equation can be used for estimating height. The height curve as function of diameter is more sloped for stratum I, followed by stratum II and III, respectively. This can be seen by examining the coefficient  $b_i$  of the tested equations, enforcing the understanding that sociological position affects the hypsometric relationship.

Key-Words: Hypsometric relation, Mathematic models, Model identity test

shin + de crestiptes non intreduces (6x: Numeros) ->  $\frac{1}{2}$  2112 22, 25, 32, 46, 46, 87 > dan example de modélier de contros artifaires  $\rightarrow$  3: Historial =  $\mu_{\delta}$ . 12, and the company of the state of the state of  $\Rightarrow$  00 % projects. 15, 1, 18, 89, , while  $\mathcal{L}(\mathcal{L}(\math$ of hemal showed to se  $\{ \alpha \cdot \alpha_{\ell+1} \}$  , we can easily a set na me amagini  $\overline{\mathcal{W}}_{\text{max}}$  , where  $\mathcal{W}_{\text{max}}$  is a set  $\mathcal{W}_{\text{max}}$ => Reviews => 25, 15, 36, 37  $\label{eq:3.1} \mathcal{F}(\mathbf{y})_{\mathbf{q}}(\mathbf{r},\mathbf{y}^{\prime}) = \mathcal{F}(\mathbf{y}^{\prime}) \mathcal{F}(\mathbf{y}^{\prime})$  $\label{eq:1} \mathcal{L}_{\text{max}}(\mathcal{L}_{\text{max}}) = \mathcal{L}_{\text{max}}(\mathcal{L}_{\text{max}})$ 5 couchunt = 53254 minutes ality follows and consider  $\sim 10^{11}$  erg  $\sim 20$  mag and the  $\rm{GHz}$  $\mathfrak{H}$  and  $\mathfrak{g}$  are dark by resignion is to come of one significant of and boot the a representativo de la construcción  $\mathcal{L}_{\rm{max}}$  and  $\mathcal{L}_{\rm{max}}$  are the distribution of the following part of the following  $\mathcal{L}_{\rm{max}}$ of his timber of the compo<br>Exposition of the type of  $\mathbb{R}^n$  and  $\mathbb{R}^n$  . We shall consider the  $\mathsf{Q}^{\text{L}}(\mathbb{R}^n)$  $\mathcal{L}(\mathcal{M})$  is a subset of the set of the set of the set of the set of the set of the set of the set of the set of the set of the set of the set of the set of the set of the set of the set of the set of the set of the ada cara constructions where  $\mathcal{C}_{\mathcal{M}}$  is a  $300$  such that the second map  $\mathcal{G}_{\mathcal{M}}$  is  $200$  fm. athan a shi may

 $\lambda_{\rm eff}$  , which is a simple polarization of the state of the state of the state  $\lambda_{\rm eff}$ 

 $\mathcal{L}^{\text{max}}_{\text{max}}$ 

## *1 INTRODUÇÃO GERAL*

Em virtude da redução de oferta de madeira de folhosas, tem-se despreendido esforços no sentido de implantar florestas para suprir as necessidades de consumo e abastecimento das indústrias florestais. Espécies do gênero **Pinus** têm sido largamente usadas em programas de reflorestamento, notadamente na região sul e no Estado de São Paulo.

No gênero **Pinus,** destacam-se as espécies tropicais, especialmente **Pinus** oocarpa Shiede, pelo grande potencial que representa para o Brasil, tendo em vista a extensão do seu território com características ecológicas propícias e a alta qualidade de sua madeira, para suprir as necessidades do setor madeireiro do país. Os estudos de procedência desta espécie, em vários países, têm mostrado a existência de amplas variações geográficas disponíveis que podem levar à maximização da sua produtividade em cada região ecológica, além de um dos atributos mais importantes, que é a sua capacidade de tolerar solos secos e pobres (Barnes e Styles, 1972 citado por Cesar, Shimizu e Romanelli, 1988). Isto é de extrema importância para a silvicultura do **Pinus** nas regiões de cerrado, no Brasil, onde ocorrem períodos prolongados de estiagem.

Desta forma, com a crescente utilização de madeira produzida em florestas plantadas, é também crescente a necessidade de se aperfeiçoar métodos que permitam quantificar o estoque existente num determinado povoamento florestal, de maneira precisa, porém de baixo custo.

*y*

*/*

O objetivo principal dos inventários florestais quase sempre é a obtenção da estimativa do volume, epara isso normalmente são utilizadas as equações volumétricas, que são ajustadas em função do diâmetro e da altura. A obtenção acurada dessas variáveis é de suma importância para o sucesso das atividades florestais.

*Das duas variáveis comumente utilizadas para obtenção do volume através das equações volumétricas, o DAP (diâmetro a l,3m do solo) é a mais facilmente mensurada e portanto, com menor probabilidade de erros expressivos. A medição da altura é mais trabalhosa, e portanto de custo mais elevado e com maior probabilidade de erros. Por isso, é freqüente e comum, medir diâmetros de todas asárvores das parcelas e alturas de apenas parte delas. O conjunto de dados de alturas e respectivos diâmetros das árvores são utilizados para estabelecer uma relação de regressão de altura sobre diâmetro, empregada para obter a estimativa da altura em função dos diâmetros coletados.*

*Desta forma, este trabalho objetivou analisara hipótese de que a curva da altura sobre diâmetro é dinâmica com o passar dos anos, e dependente da posição sociológica e do regime de manejo ao qual o povoamento está submetido. Objetivou também utilizar a identidade de modelos para testar relação hipsométrica nas diferentes idades e posições sociológicas das árvores. Para tanto, vários modelos foram testados em diferentes idades, regimes de manejo e para o conjunto total de dados.*

### *2 REFERENCIAL TEÓRICO*

### 2.1 Considerações gerais

Husch, Mülere e Beers (1982) consideraram que se duas variáveis são correlacionadas com uma variável comum, serão também correlacionadas entre  $-\frac{1}{\sqrt{2}}$  si. Como a altura e o diâmetro da árvore estão correlacionados com o volume, então a altura está correlacionada ao diâmetro.

Segundo Loetsch, Zohrer e Haller (1973) em povoamentos florestais a curva de altura em função do diâmetro representa oestado atual com respeito à relação entre estas duas variáveis, na época em que foi feito o inventário florestal. Sobre este aspecto, Spurr (1951) ao considerar que a relação alturadiâmetro no presente não será necessariamente a mesma no futuro, para as mesmas árvores, afirmou que essa diferença pode ter pouca importância para grandes áreas ou para florestas multiâneas. Já em povoamentos equiâneos ou áreas pequenas, ouso da mesma curva em diferentes ocasiões pode resultar em erros consideráveis, conduzindo a 40% ou mais de erro na estimativa do incremento em volume.

## 2.2 *Modelos que definem* a *relação hipsométrica*

Apartir de Trorey (1932) a listagem de modelos matemáticos para ajustar acurva de altura sobre diâmetro tem sido acrescida constantemente. Na realidade, a maioria dos modelos usados são empíricos, expressando uma relação matemática racional entre as variáveis envolvidas. Estão descritos em diversas pubücações vários modelos matemáticos utilizados para oajuste de relações hipsométricas, tais como: Prodan (1965), Curtis (1967), Ek (1973), Schimidt (1977), Blanco Jorge (1984), Clutter (1983), Cardoso (1989), Finger

3

*(1992), Scolforo (1993), Rochadelli (1997), Silva (1999), Pizatto (1999), dentre outros.*

*Dimftrov e Vichev (1980) testaram modelos também para relação i," i hipsométrica em povoamentos de Pinus sylvestris e consideraram mais [ adequado o seguinte modelo:*

 $log h = b_0 + b_1 (1/d)$  *(Curtis)* 

*•J Estudando os dados do Pinheiro do Paraná, com amplitude de idadede 6 a 18 anos;Crechi, Friedl e Fémandez(1992) ajustaram o modelo de Henricksen*  $(h = b<sub>0</sub> + b<sub>1</sub>$ . *log d*) *para as* diferentes *idades, independentemente da densidade.* 

*Husch, Miller e Beers (1982) citaram as seguintes equações para descrever a relação hipsométrica:*

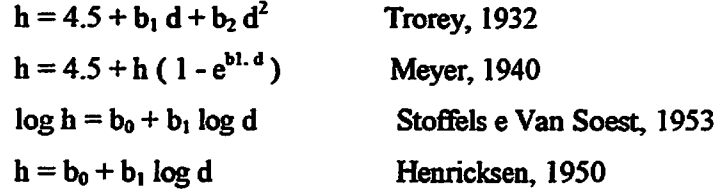

Os autores referem-se em especial a equação parabólica,  $h = b_0 + b_1 d +$ *bz d2 que pode ser usada para descrever a relação hipsométrica em vários povoamentos. Porém, quando se deseja usar uma função matemática para descrever a relação hipsométrica para povoamento específico deve-se fazer testes para chegar à função mais aplicável.*

*Blanco Jorge (1984) ao testar modelos para relação hipsométrica em povoamentos de Pinus elliottii na Floresta Nacional de Três Barras, com idades de 14 a 20 anos, encontrou como mais eficiente uma equação que se originou da adição da variável combinada DAP x I (diâmetro x idade) ao modelo hiperbólico de Prodan.*

*Ao testar modelos de relação hipsométrica para povoamentos de Pinus elliottii no estado do Paraná, Machado, Basso e Bevilacquia Júnior (1993) concluíram que o modelo de Henricksen foi o de melhor ajuste, e que o*

 $\overline{4}$ 

*coeficiente de determinação e erro padrão da estimativa, melhoraram significativamente ao se estratificar os dados por idade dentro de cada sítio; ainda aconselharam ouso de equações genéricas incluindo variáveis inerentes às características do povoamento, tais como: altura dominante, densidade eidade.*

*Bartoszeck (2000) citou otrabalho de Parresol (1992) onde ele comenta aimportância da relação altura total-diâmetro como componente na estimativa da produção. Neste trabalho, empregou-se afunção exponencial, h=1.30 +exp (b0 +b,. d)b2, com dados de Taxodium disticum (L.) Rich. Foram examinados a homogeneidade eanormalidade dos resíduos eafunção foi plotada em relação às médias eas estimativas individuais através de intervalo de confiança.*

*De acordo com Machado et ai. (1994) a relação hipsométrica não é \ caracterizada por uma relação muito forte, existindo uma grande variabilidade Z^ ^ de alturas para mesmas classes de diâmetro, resultando, na maioria dos casos, ^ ) em estatísticas de ajuste eprecisão pobres, com valores aquém dos esperados ^ / >>-':<^M./'v nas relações de regressão, notadamente em idades mais avançadas e em povoamentos comestrutura alterada pordesbastes.*

*Vr*

*Crechi (1996) citado por Baitotzeck (2000) selecionou o modelo genérico de Curtis para ajustar alturas totais de Araucária angustifolia em Missiones na Argentina. Foram obtidas uma equação para cada densidade à diferentes idades demedição.*

*Oliveira eOliveira (1988) utilizando <sup>1983</sup> árvores de seis povoamentos de regeneração natural de bracatinga, com idades entre 4,5 e 9,5 anos, de diferentes densidades esítios, obtiveram aseguinte equação para se estimar a altura dessa espécie.*

 $H = 5,0687 + 0,2930$  *.*  $D^2 + 0,0617$  *.*  $D$  *.*  $H_{dom}$ 

#### *23 Fatores que podem influenciar as relações hipsométricas*

*Existem diversos fatores que influenciam a relação hipsométrica, tais como a idade, o sítio, a posição sociológica, a densidade e o regime de manejo. Sendo assim, devido ao fato da idade afetaria\_relação ajtura-diâmetro, em inventários sucessivos não se deve utijizaujnesma relação, mas sim refàzê-la a partir de uma nova base de dados (Scolforo, 1993). As curvas desta relação variam de uma inclinação mais íngrime, na fase jovem, para uma mais suave na fase adulta onde o incremento corrente anual é menor e ao mesmo tempo essa curva se move para cima e para direita.*

*Segundo Loetsch, Zohrer e Haller(1973) curvas de altura paraas idades crescentes não se desenvolvem como extensão uma da outra, ao contrário do que ocorre em povoamentos em classe normal de manejo, em que uma única curva representa a relação hipsométrica.*

*A partir do momento em que o povoamento florestal atingir seus valores assintóticos, tanto em altura como em diâmetro, a curva hipsométrica vai se alterar muito pouco. No caso de florestas clímax, como a floresta Amazônica, a curva é mais ou menos estável ao longo do tempo.*

*Cardoso (1989) trabalhando com Pinus taeda, concluiu que para classes de idade acima de 20 anos ou povoamentos com idades próximas ao corte final, o ajuste de equações não foi adequada para estimativas de altura, pois a maioria das árvores medidas pertencia às classes das dominantes e codominantes, existindo pouca variação de altura e pequena amplitude de diâmetro, recomendando então a medição de todas as árvores da parcela.*

*A classificação das terras florestais quanto ao seu potencial de produtividade é um importante elemento, tanto para o técnico responsável pelo manejo, como para o administrador da empresa florestal, já que o índice que*

6

*expressa essa produtividade éuma variável requerida nos modelos de predição presente efutura do crescimento eda produção (Scolforo eMachado, 1988).*

*Ositio expressa acapacidade produtiva de um terreno, logo exerce influência sobre acurva de relação hipsométrica. Em locais mais produtivos a inclinação da curva de relação hipsométrica pode ser mais acentuada e o coeficiente de interseção pode deslocar-se para cima quando comparadas a locais menos produtivos. Cardoso (1989) analisando este fator, verificou que houve efeito significativo do sítio, somente sobre ocoeficiente de interseção dentro da maioria das classes de idades de Pinus taeda no Paraná, caracterizando Unhas de regressão cada vez mais altas partindo do pior para omelhor sítio.*

*.c z*

*A influência do fator ^ensidade vai ser maior ou menor conforme o estrato da floresta ao qual aárvore pertence; o desenvolvimento em altura é pouco afetado pela densidade do povoamento; nas árvores dominantes o diâmetro é pouco afetado pelo espaçamento, já nas dominadas a influência desses fatores no desenvolvimento do diâmetro é bastante afetada pela competição, logo, quanto maior acompetição maior a razão (h/d) (Scolforo 1993).*

*Myers (1966) considerou o modelo de Henricksen como o mais adequado para representar a relação existente entre altura e diâmetro em povoamentos equiâneos de Pinus ponderosa ePinus conforta. Eafirmou que a forma da relação não é mudada pela variação no tamanho da árvore ou densidade do povoamento e, ainda, que esse modelo aplica-se tanto para povoamentos densos em que ocrescimento em altura é reduzido, como para povoamentos ondejá ocorreram sucessivos cortes.*

 $\overline{7}$ 

#### *2.4 Identidade de modelos*

Avaliando o comportamento da relação hipsométrica, Cardoso (1989)  $constant$ uma forte influência na interseção (coeficientes  $b<sub>0</sub>$ ) e na inclinação das linhas de regressão (coeficientes b<sub>1</sub>), atribuindo esses resultados à heterogeneidade dos grupos de dados que contêm parcelas de diferentes sítios e de diferentes tratamentos silviculturais. As diferenças entre inclinações, verificada em algumas idades, podem ser atribuídas ao tratamento destinado ao povoamento.

Para comparar linhas de regressão, Cailliez e Alder (1980) comentaram que esse procedimento pode ser utilizado nos casos onde se deseja comparar dados de espécies diferentes mas com hábitos de crescimento semelhantes ou dados de diferentes regiões, tipo de sítio ou procedências.

Podem ser usadas duas técnicas básicas para comparação. A primeira é a análise de covariância, mais apropriada para regressões simples, embora também possa ser aplicado no caso de regressões múltiplas. A segunda são os testes de significância para variáveis condicionais que são muito apropriados para modelos complexos.

De acordo com Snedecor e Cochran (1967) a análise de covariância é uma técnica que combina a análise de regressão e variância, e tem como um dos usos o estudo de regressões em classificações múltiplas.

Freese (1964) prescreve o procedimento desta análise para equações lineares simples em que as linhas de regressão dos grupos podem diferir quanto as inclinações e quanto as intersecções. Primeiramente, testa-se a hipótese da diferença não significativa entre inclinações e se for verdadeira, testa-se também a hipótese da diferença não significativa entre intersecções. Quando as duas hipóteses são verdadeiras, uma única equação de regressão pode ser ajustada para todos os conjuntos de dados.

*Brown (1970) procedeu com uma comparação entre os parâmetros de equações lineares simples, eainda cita, como exemplo, uma análise sobre curvas de sobrevivência de células, em função da quantidade de radiação sobre diferentes condições.*

*Graybill (1976) propôs outra metodologia para verificar ahipótese de igualdade de um conjunto de modelos lineares, através do teste f. Usou como exemplo ocaso da apücação de fertilizantes em determinada cultura. Para tanto são usadas diversas variedades, em cada uma delas, foi obtida arelação entre a quantidade de fertilizante aplicada e a produção, utilizando equações de regressão. Neste caso especificamente pode se desejar a determinação do comportamento da produção por quantidade de fertilizante epor variedade.*

*Combinando informações de duas equações de regressão, Swamy e Mehta (1979) mostraram que épossível obter estimadores mais acurados do que as estimativas baseadas em cada uma isoladamente.*

*Regazzi* (1993) *abordou mais especificamente a identidade de modelos, utilizando anotação matricial. Ele admitiu apenas um vateTobservado da variável dependente para cada um da variável independente, e considerou o ajuste de Hequações de regressão polinomial de grau k, mediante oemprego da técnica de polinômios ortogonais, em que apresentou um método para testar as seguintes hipóteses: a) H": as equações são idênticas; b) H,: as equações têm uma constante de regressão comum; c) Ho: as equações têm um e/ou mais coeficientes de regressão iguais. Ele concluiu que ométodo égeral epode ser aplicado para modelos polinomiais de qualquer grau, ortogonal ou não, e também para modelos de regressão múltipla.*

### *3 REFERENCIAS BIBLIOGRÁFICAS*

- *BARTOSZECK, A.C.P.S. Evolução da relação hipsométrica e da distribuição diamétrica em função dos fatores idade, sítio e densidade inicial em bracatingais nativos da região metropolitana de Curitiba. Curitiba: Universidade Federal do Paraná, 2000. 178p. (Dissertação - Mestrado em Engenharia Florestal).*
- **BLANCO** JORGE, L.A. Equação de relação hipsométrica para povoamentos de *Pinus elliotti Elgelm na Floresta Nacional de Três Barras/SC, Brasil. Florestal, Rio de Janeiro, n.56, p. 41-47,1984.*
- *BROWN, B.W. Simple comparisons of simuhaneous regression lines. Biometrics, Washington, v.26, n.l, p. 143-144,1970.*
- *CAJLLIEZ, F.; ALDER, D. Forest volume estimation and yield prediction. Rome: FAO, 1980. 2v. (Fao Forest Paper, 22).*
- *CARDOSO, D. J. Avaliação da influência dos fatores sítio, idade, densidade e posição sociológica na relação hipsométrica para Pinus taeda nas regiões sudoeste do estado do Paraná. Curitiba: Universidade Federal do Paraná, 1989. 115p. (Dissertação - Mestrado em Manejo Florestal).*
- *CÉSAR, E.RG.; SHIMIZU, J.Y.; ROMANELLL R Variação entre procedências e progênies de Pinus oocarpa em Angatuba,SP. São Paulo: EMBRAPA/CNPF, 1988. p. 13-24. (EMBRAPA/CNPF. Boletim de Pesquisa Florestal, 17).*
- *CLUTTER, J.L.; FORTSON, J.C; PDSNAAR, L.V.; BRISTER, G.H.; BAILEY, RL. Timber manegement: a quantitative approach. New York: John Wiley & Sons, 1983. 333p.*
- *CRECHI, E.H. Efeitos da densidade da plantação sobre a produção, crescimento e sobrevivência de Araucária angustifolia (Bert.) O. Ktze. em Missiones, Argentina. Curitiba: Universidade Federal do Paraná, 1996. 171p. (Dissertação - Mestrado emEngenharia Florestal).*
- *CRECHI, E.H.; FRIEDL, RA.; FERNÁNDEZ, R.A. Evolución de Ia relación hipsométrica en función de Ia edad para Araucária angustifolia (Bert.) O. Ktze. Yvyraretá, Eldorado, n.3, p. 86-92,1992.*
- *CURTIS RO. Height diameter and height diameter age equations for second growth Douglas - fir. Forest Science, Bethesda, v.4, n.13, p. 365-375, 1967.*
- DIMITROV, E.T.; VICHEV, I. Analytical construction and expressions of height curves for Scots Pine. F.A., v.41, n.10, p. 491, 1980. (Resumo).
- *EK, AR Performance ofregression models for tree height estimation with small sample sizes mstatistics ín forestry In: CONFERENCE ADVISORY GROUP OF FOREST STATISTICS. 4., 1973, Vancouver. Trabalhos apresentados^Vancouver [s.n.], 1993. p. 67-80.*
- *FINGER, C.A.G. Fundamentos da biometria florestal. Santa Maria Universidade Federal de Santa Maria/CEPEF/FATEC, 1992. 269p.*
- *FREESE, F. Linear regression methods for forest. [S.l.] USFSR, 1964 136p. (US Forest Research Note, PFLI17).*
- GRAYBILL, F.A. Theory and application of the linear model. Belmont: *Duxbury Press, 1976. 704p.*
- *HUSCH, B.; MILLER, C.I.; BEERS, T.W. Forest mensuration.* 3.ed. New-York: *John Wiley & Sons,* 1982. *40 In.*
- *LObÍ^.F;ZOTEI.VVoHALLER'KE ^rest inyentory. München: BLYVerlagsgesellschaft, 1973. 2v.*
- MACHADO, S.A.; BAILEY, R.L.; BASSO, S.F.; BEVILACQUA JUNIOR, V.G.. Análise do comportamento da relação hipsométrica com respeito à *idade para plantações de Pinus elliottii no Paraná. Revista Cerne Lavras v.1, n.1, p. 05-12,1994. ' \*^vu'\*»*
- *MACHADO, S.A.; BASSO, S.F.; BEVILACQUA JÚNIOR, V.G. Teste de modelos matemáücos para o ajuste da relação hipsométrica em diferentes Sitios* e idades para plantações de *Pinus elliottii* no Estado do Paraná. In:<br>CONGRESSO FLORESTAL PANAMERICANO, 1.; CONGRESSO **CONGRESSO FLORESTAL PANAMERICANO, 1.; CONGRESSO**<br>**FLORESTAL BRAILEIRO, 7., 1993, Curitiba. Anais..., Paraná:** *SSSS^?\*\*11\*1\*0' 7-' <sup>1993</sup>' Curitíba- A»^- Paraná: SBS/SBEF, 1993. p. 553-556, v.2.*
- MYERS, C.A. Height-diameter curves for tree species subject to stagnation.<br>[S.l.]: USFSR, 1966. 2p. (US Forest Research Note, RM-69).
- *OLIVEIRA, Y.M.M.; OLIVEIRA, E.B. Determinação de um modelo matemático para estimativa de bracatinga. Colombo: EMBRAPA, 1988. (Boletim de Pesquisa Florestal).*
- *PARRESOL, B.R Balcypress height-diameter equations and their prediction cofidence intervals. Canadian Journal ofForest Research, Otawa, v.22, p. 1429-1434,1992.*
- *PIZATTO, W. Avaliação biométrica da estrutura e da dinâmica de uma Floresta Ombrófila Mista, em São João do Triunfo. Curitiba: Universidade Federal do Paraná, 1999. (Dissertação - Mestrado em Manejo Florestal).*
- *PRODAN, M. Holzmesslehre. Frankfurt: J.D. Souerlanders Verlag, 1965. 644p.*
- *REGAZZI, A. J. Teste para verificar a identidade de modelos de regressão e a igualdade de alguns parâmetros num modelo polinomial ortogonal. Revista Ceres, Lavras, v.40, p. 176-195,1993.*
- *ROCHADELLL R Contribuição sócio-econômica da bracatinga {Mimosa scabrella Bentham) na região metropolitana de Curitiba-Norte. (RMC-N). Curitiba: Universidade Federal do Paraná, 1997. 83p. (Dissertação - Mestrado em Manejo Florestal).*
- *SCHIMIDT, P.B. Determinação indireta da relação hipsométrica para povoamentos de Pinus taeda L. Curitiba: Universidade Federal do Paraná, 1977. 102p. (Dissertação- Mestrado em Engenharia Florestal).*
- *SCOLFORO, J.R.S. Mensuração florestal 3: relações quantitativas: em volume, peso e a relação hipsométrica. Lavras, ESAL/FAEPE, 1993. 291p.*
- *SCOLFORO, J.R.S.; MACHADO, S.A. Curvas de índice de sítio para plantações dePinus elliottii nos Estados doParaná e Santa Catarina. Revista Floresta, Curitiba, v,18,n.l/2,p. 140-158,1988.*
- *SILVA, V.S.M. Produção de Eucalyptus camaldulensis Delnh. no estado de Mato Grosso. Curitiba: Universidade Federal do Paraná, 1999. 179p. (Tese - Doutoradoem Manejo Florestal).*
- *SNEDECOR, G.W.; COCHRAN, W.G. Statistícal methods. 6.ed. Iowa: The lowa State Universiy Press, 1967. 593p.*

SPURR,S.H. Forest inventory. NewYork: Ronald Press, 1951. 476p.

- SWAMY, P.A.; MEHTA, J.S. Estimation of common coefficients in two regression equations. Journal of Econometrics, Switzerland, v.10, n.1, p. 1-14, 1979.
- TROREY, L.G. A mathematical method for construction of diameterheight curves based on site. Forestry Chronicle, Ottawa, v.8, n.2, p. 121-132, 1932.

## CAPÍTULO 1

**COMPORTAMENTO DE MODELOS HIPSOMÉTRICOS** TRADICIONAIS E GENÉRICOS PARA PLANTAÇÕES DE Pinus oocarpa NA REGIÃO DE AGUDOS-SP EM DIFERENTES IDADES E NÚMEROS DE DESBASTES

#### **RESIMO**

BARROS, Dalmo Arantes de. Comportamento de modelos hipsométricos tradicionais e genéricos para plantações de Pinus oocarpa na região de Agudos-SP em diferentes idades e números de desbastes. Lavras: UFLA, 2000. 69p. (Dissertação - Mestrado em Engenharia Florestal).

Os objetivos deste estudo foram: testar diversos modelos tradicionais selecionados na literatura florestal, observando seus ajustes e comportamentos para os diversos tratamentos. Paralelamente foram também testados vários modelos denominados "genéricos", para todo o conjunto de dados (todos os tratamentos agrupados), nos quais se incluem variáveis independentes que caracterizam o povoamento florestal. A base de dados utilizada para desenvolver este estudo, foi obtida em plantios de Pinus oocarpa, pertencentes a empresa Duraflora S.A., situada na região sudoeste do estado de São Paulo, no município de Agudos. Esta base consistiu da altura e diâmetro de 1099 árvores distribuidas igualmente em 11 tratamentos, onde cada tratamento considerado foi a combinação de diferentes idades com diferentes números de desbastes. Foram ajustados 14 modelos tradicionais e 8 modelos genéricos. A seleção do melhor modelo foi baseada nos seguintes critérios estatísticos de escolha: coeficiente de determinação ajustado, erro padrão residual em porcentagem e análise gráfica de residuos. Devido à pequena variação entre as estatísticas dos modelos tradicionais dentro de cada tratamento, foi elaborado um "ranking", para detectar o modelo que propiciou estimativas mais acuradas das alturas para os tratamentos isoladamente. No cômputo geral, o modelo tradicional mais adequado para a estimativa da altura foi o modelo de Curtis. Entre os modelos genéricos o que mais se destacou foi o modelo desenvolvido por Scolforo. A hipótese de que os desbastes descaracterizam a relação hipsométrica foi confirmada pela redução gradativa dos  $R^2$  à medida que se aumentava o número de desbastes. À medida que os povoamentos vão se tornando mais velhos e com maior número de desbaste, a estimativa das alturas para esses casos pode ser feita pela equação  $\hat{h} = b_0$ , sendo  $b_0$  igual à altura média.

Palavras-chave: Relação hipsométrica, Modelos tradicionais, Modelos genéricos

#### ABSTRACT

BARROS, Dalmo Arantes de. Behavior of traditional and generic hypsometric models for *Pinus oocarpa* plantations for different ages and number of thinnings. Lavras: UFLA, 2000. 83p. (Dissertation - Master Science in Forest Engineering).

The objectives of this research were: to test several traditional and generic hypsometric models, analysing their adjustments and behaviors according to age and number of thinnings. The data set came from measurements of diameter and height of 1100 trees distributed equitatively on 11 treatments with age ranging from 5 to 25 years old, and number of thinnings varying between 0 (zero) and 6. The Pinus *oocarpa* stands belongs to Duraflora S/A, located in Agudos, State of São Paulo. A total of 14 traditional models, and 8 generic models selected from literature were tested. The selection of the best hypsometric model was based on adjusted coefficient of determination  $(R^2$ adj), standard error of estimation and graphic analysis of residuais. Due to the small variation of model statistics for each treatment, a ranking of the models was performed. In a general way, the Curtis traditional model had the best fit to the data. Among the generic models, that one developed by Scolforo was the best. The hypothesis that selective thinnings descharacterize the hypsometric relationship was confirmed by the gradative reduction of the  $R<sup>2</sup>$  as the number of thinnings increases. As the stands become older, and the number of thinning increases, the estimate of heights for these cases can be done by the equation  $\hat{h} = b_0$ , being b<sub>0</sub> equal to the average height.

Key-words: Hypsometric relationship, Traditional models, Generic models

#### 1.1 INTRODUÇÃO

O uso da técnica de regressão é uma ferramenta importantíssima para qualquer ciência. Esta técnica vem sendo utilizada com muita freqüência no meio florestal, sendo usualmente empregada com muito sucesso na estimativa de 5\$/ volume em função do diâmetro e da altura. A variável diâmetro é facilmente mensurada durante oinventário florestal. Avariável altura não.

Com o intuito de reduzir custos durante a coleta de dados no inventário florestal, vários pesquisadores têm estudado a relação existente entre o diâmetro e a altura, denominada relação hipsométrica. Através dela é possível estimar a variável altura a partir da medição do diâmetro. Vários modelos matemáticos podem adequar-se à relação hipsométrica. Porém, o uso indiscriminado da relação hipsométrica pode levar a erros consideráveis, uma vez que vários fatores podem influenciar esta relação, tais como: posição sociológica, sítio, idade, densidade e práticas silviculturais em geral. Diante da avaliação da influência^ de tais fatores, deve ser estudada a viabilidade da aplicação de equações genéricas, que permitam estimativas para um conjunto de dados originados de povoamentos florestais com características silviculturais diferentes. Dessa forma, os custos de processamento dos dados diminuirão muito, eliminando o trabalho de ajuste e seleção de equações mais adequadas para cada unidade amostrai.

 $\frac{1}{2}$ 

 $\mathcal{N}$ 

Outro ponto positivo é que as medidas de precisão dos ajustes desses modelos tendem a serem superiores, quando comparadas com as medidas de precisão dos ajustes dos modelos tradicionais, uma vez que os modelos genéricos apresentam como variáveis independentes características inerentes ao povoamento que influenciam arelação h/ d, tais como: idade, sítio (expresso pela altura média das árvores dominantes) e densidade.

*17*

Sendo assim, este estudo é de grande importância, já que visa a obtenção de informações mais definidas para a aplicação correta das relações hipsométricas em florestas plantadas.

ž,

Especificamente neste capítulo foram testados diversos modelos ; tradicionais selecionados na literatura, observando seus ajustes e  $\frac{1}{3}$  comportamentos para os diversos tratamentos. Paralelamente foram também testados vários modelos, denominados "genéricos", para todo o conjunto de dados (todos os tratamentos agrupados), nos quais se incluem variáveis independentes que caracterizam o povoamento florestal.

*18*

#### *1.2 MATERIAL E MÉTODOS*

# *1.2.1 Caracterização e localização da área emestudo*

*Os dados utilizados para desenvolver este estudo, foram obtidos em plantios de Pinus oocarpa, pertencentes aempresa Duraflora S.A., situada na região sudoeste do estado de São Paulo, no município de Agudos.*

*Conforme Golfàri, Caser eMoura (1978) esta região apresenta, como características básicas, a periodicidade de chuvas, invernos secos com deficiência hídrica, aprecipitação anual está entre <sup>1100</sup> e <sup>1400</sup> mm, as geadas ocorrem com pouca freqüência, atemperatura média anual está entre 16 e 19°C, o tipo de clima é submontano ou subtropical moderado úmido, o tipo de vegetação é floresta ombrófíla pluvial ecampos submontanos, e aaltitude é de aproximadamente 900 metros.*

#### *1.2.2 Coleta de dados*

*-At*

*Foram obtidos os diâmetros eas respectivas alturas de 1099 árvores em ; várias classes de idade esujeitas adiferentes números de desbastes. De acordo com ostratamentos implementados na área, os valores mínimos e máximos dos DAP's e das alturas, bem como onúmero de desbastes e idade podem ser observados na Tabela 1. Foram portanto, 11 tratamentos com 100 árvores cada, excetuando-se otratamento "J" com 99árvores.*

*19*

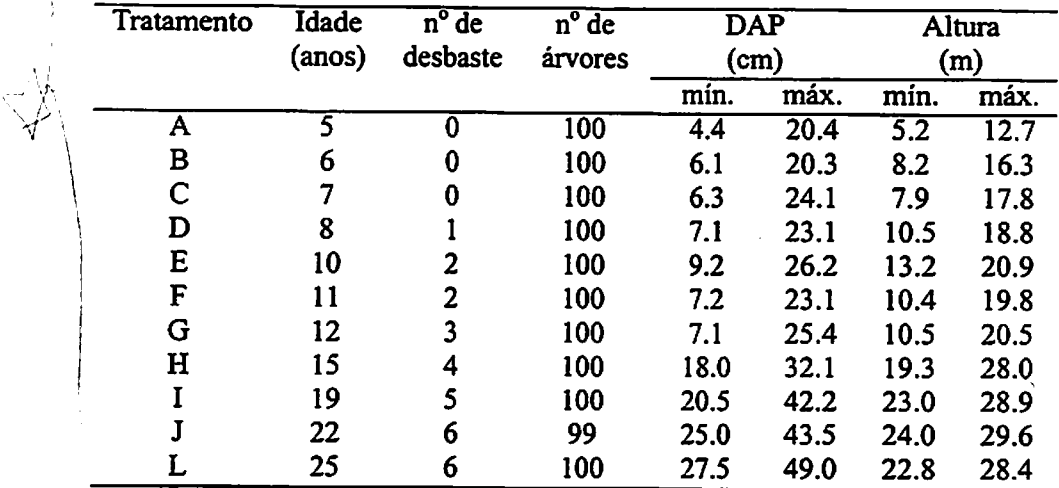

## TABELA 1. Dados dos tratamentos implementados na área em estudo.

### 1.2.3 *Modelos*

Foram testados 14 modelos matemáticos tradicionais selecionados na literatura florestal (Tabela 2). Para cada um dos tratamentos constantes da Tabela 1, os modelos foram ajustados no Sas System (SAS, 1995), visando a obtenção dos coeficientes de regressão, dos parâmetros estatísticos de comparação e da análise de variância.

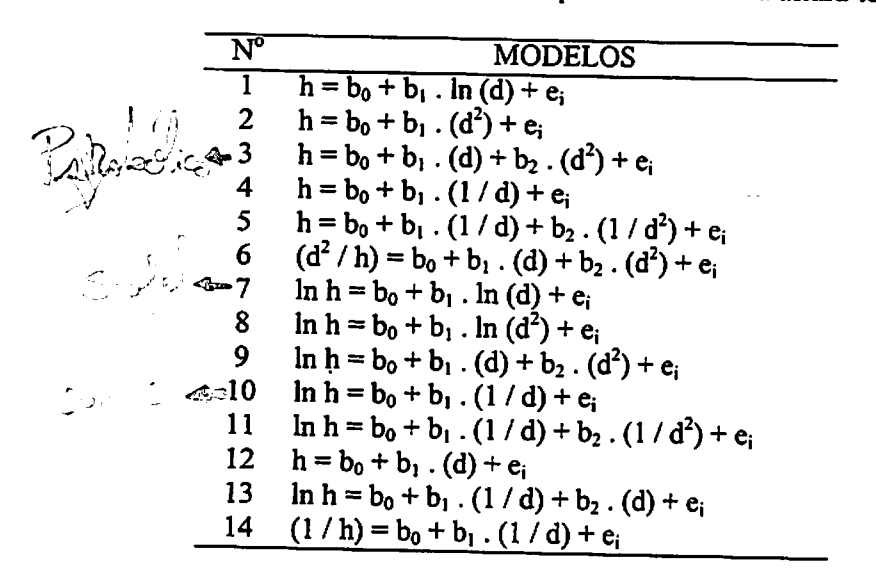

TABELA 2. Modelos tradicionais testados para estimativa da altura total.

Sendo:

- $h$  = Altura total da árvore (m)
- $d =$  Diâmetro à 1,30 m do solo (cm);
- ln = Logaritmo neperiano;
- $b_i$  = Parâmetros dos modelos a serem estimados;
- $e_i$  = Erro da estimativa.

Posteriormente, foram testados 8 modelos genéricos. Os modelos testados incluem a variável diâmetro, altura dominante, diâmetro médio quadratico e idade em suas diversas transformações como variáveis independentes, tanto em modelos aritméticos, como logarítmicos enão lineares.

Ť

TABELA 3. Modelos genéricos a serem testados para o ajuste da equação hipsométrica.

|  | $(h / h_{\text{dom}}) = b_0 + b_1$ . $(h d) + e_i$                                                                                                    |
|--|----------------------------------------------------------------------------------------------------|
|  | 2 $(h / h_{\text{dom}}) = b_0 + b_1$ . (d) + $b_2$ . (d <sup>2</sup> ) + $e_i$                                                                                 |
|  | 3 (h / h <sub>dom</sub> ) = b <sub>0</sub> + b <sub>1</sub> . (d / h <sub>dom</sub> ) + b <sub>2</sub> . (d <sup>2</sup> / h <sub>dom</sub> ) + e <sub>i</sub> |
|  |                                                                                                    |
|  | 4 $\ln h = b_0 + b_1$ . $(1/d) + b_2$ . $(1/l) + b_3$ . $(1/d)$ . $1/d = 1$<br>5 $(d/h - 1,3) = b_0 + b_1$ . $(d) + b_2$ . $(d^2) + b_3$ . $(d,1) + e_i$       |
|  | $\frac{1}{2}6$ h = b <sub>0</sub> + b <sub>1</sub> . (d) + b <sub>2</sub> . (d <sup>2</sup> ) + b <sub>3</sub> . (h <sub>dom</sub> ) + e <sub>i</sub>          |
|  | 7 $h = b_0 + b_1$ . $d + b_2$ . $h_{dom} + b_3$ . $I + b_4$ $(d^2) + b_5$ . $(I^2) + e_i$                                                                      |
|  | $5.64 \times 10^{-34} - 8 \ln h = b_0 + b_1 \cdot \ln (h_{dom}) + b_2 \cdot \ln (dg/d) + b_3 \cdot [1/(1 \cdot d)] + b_4 (1/d) + e_1$                          |
|  |                                                                                                    |
|  |                                                                                                    |

*/*

Onde:

h = Altura total da árvore  $(m)$ ;

 $h_{dom}$  = Altura das árvores dominantes (m);

 $d =$  Diâmetro à 1,30 m do solo (cm);

 $I = Idade (anos);$ 

dg = Diâmetro médio quadratico (cm)

 $ln =$ Logaritmo neperiano;

b, = Parâmetros dos modelos a serem estimados;

 $e_i$  = Erro da estimativa.

I De acordo com Cardoso (1989) a inclusão da altura dominante nos  $-\frac{1}{\sqrt{2}}$  / modelos deve-se ao fato de ser uma informação disponível durante todo ciclo de vida de um povoamento e por se tratar de uma variável que exprime a qualidade \ do sítio, sendo também pouco afetada por variações da densidade.

> O modelo 7 foi construído utilizando o método "stepwise", o qual seleciona as variáveis que contribuem significativamente para o modelo, usando para tanto, os coeficientes de correlação parciais e os testes parciais "t" e "f'. De acordo com Bartoszeck (2000) este método analisa as variáveis em qualquer

momento em que são selecionadas para entrar no modelo enão somente quando são adicionadas, ou seja, se a variável que entrou no modelo em algum passo anterior não for significativa no passo atual, quando uma outra variável entrar no modelo, ela é eliminada.

## *1.2.4 Seleção do melhor modelo*

) A seleção do melhor modelo foi baseada nos seguintes critérios  $\sqrt{\frac{1}{\sqrt{2}}}$ estatísticos de escolha: coeficiente de determinação ajustado, erro padrão residual em porcentagem e análise gráfica de resíduos.

O coeficiente de determinação  $(R^2)$  expressa a quantidade de variação da variável dependente que é explicada pelas variáveis independentes. Quanto mais próximo de um for o valor do  $R^2$ , melhor terá sido o ajuste. Porém é necessário reajustar esses coeficientes, para que, segundo Scolforo (1997) seja possível comparar as equações, jáque os graus de liberdade da regressão diferem entre os modelos testados.

Este reajuste consistiu no seguinte:

$$
R^2 = 1 - \left(\frac{n-1}{n-p-1}\right) \cdot \frac{SQ \text{ res}}{SQ \text{ tot}}
$$

 $\mathbb{Z}_2^{\otimes n}$ 

Em que:

 $R^2$  = Coeficiente de Determinação;

 $n =$  Número de dados;

p=Número de variáveis independentes do modelo em questão;

SQres = Soma de quadrado de resíduos;

SQtot = Soma de quadrados total.

Para se efetuar a correção dos coeficientes de determinação obtidos para os modelos genéricos, foi -utilizado um índice conhecido como índice de
Schlaegel (IA) para comparação dos modelos. O IA é uma estatística comparável ao  $R^2$ ; esta estatística consiste em uma retransformação das predições dos valores estimados para a unidade original. Quando se trata de equações aritméticas o valor de IA é igual ao valor de  $\mathbb{R}^2$ ; portanto, este índice serve como um comparador de equações de diferentes naturezas. Na discussão  $\Rightarrow$  dos resultados pertinente a esse tema o Índice de Schulaegel foi tratado como R<sup>2</sup>.

Este coeficiente é uma estatística que não deve ser utilizada isoladamente para o julgamento da qualidade de um modelo, pois existem situações em que o coeficiente de determinação pode fornecer informação enganosa sobre o ajuste do modelo.

O erro padrão residual (Syx) é uma estatística que mede a dispersão média entre os valores observados e estimados ao longo da linha de regressão sendo desejado que se tenha o menor valor. É importante caracterizar que para os modelos onde a variável dependente sofreu transformação, é necessário retransformar o erro padrão residual, a fim de possibilitar a comparação estatística das equações.

Esta retransformação consistiu no seguinte:

$$
novo Syx = \sqrt{\frac{\sum (h_i - \hat{h}_i)^2}{n - p - 1}}
$$

Em que:

Syx = Erro padrão residual em metros;

 $h_i =$  Altura observada (m);

 $\hat{h}_i$  = Altura estimada pelos modelos (m);

n = Número de dados;

 $\sim$   $\geq$ 

p = Número de variáveis independentes do modelo em questão.

Mesmo que todos os estimadores de ajuste sejam bons indicadores para a escolha do melhor modelo, a análise gráfica de resíduos é decisiva, pois permite detectar se há ou não tendenciosidade na estimativa da variável dependente ao longo de toda linha de regressão, se os resíduos são independentes ese há homogeneidade de variância. De acordo com Draper e Smith (1966) o uso dos resíduos na forma relativa (porcentagem), em função da varíavel dependente estimada, é mais adequado para se ter uma melhor noção da dimensão das sub e super estimativas do valor real ea comparação entre os diversos modelos ajustados. Como a avaliação gráfica é visual, pode deixar alguma dúvida, por isso é usada em conjunto com as estatísticas citadas anteriormente.

Para facilitar o processo de seleção do melhor modelo, procedeu-se com um ranqueamento entre os 14 modelos tradicionais testados, para os 11 tratamentos analisados. Segundo Bartoszeck (2000) o objetivo de se fazer um "ranking", é saber qual modelo, que em média, teve a melhor performance. Considerando as estatísticas de precisão pertencentes a cada ajuste por tratamento individual, foi atribuída nota 1à equação que apresentou maior acuracidade quanto ao  $R^2$ aj. e Syx%, nota 2 aquela que se apresentou em segundo lugar e assim sucessivamente. Após a classificação individual, foi feita a soma desta pontuação, e no computo geral, a equação que recebeu o menor valor foi recomendada como amais adequada para ouso.

*-V*

25

I y Chestre

### *1.3 RESULTADOS E DISCUSSÃO*

### *13.1 Seleção das equaçõestradicionais*

Na Tabela 4 são apresentados os resultados pertinentes aos ajustes dos 14 modelos tradicionais de relação hipsométrica, com seus respectivos parâmetros estatísticos de precisão  $(R^2a)$ , Syx e Syx%) para o tratamento D. Os ajustes para os demais tratamentos são apresentados nas Tabelas 10 A a 19 A do Anexo A.

TABELA 4. Coeficientes dos ajustes e estatísticas de precisão para o tratamento D (8 anos e 1 desbaste).

| Modelo |            | <b>Coeficientes</b> |            | $\overline{\mathbf{R}^*}$ | Syx(m)    | $Syx\%$   |
|--------|------------|---------------------|------------|---------------------------|-----------|-----------|
|        | b,         | $\mathbf{b}_1$      | $b_2$      | ajustado                  | corrigido | corrigido |
|        | $-0,87321$ | 5,92134             |            | 0,6308                    | 0,97056   | 6,56      |
| 2      | 12,00051   | 0,01288             |            | 0,5408                    | 1,08238   | 7,31      |
| 3      | 3,65312    | 1,14203             | $-0,02454$ | 0,6366                    | 0,96285   | 6,51      |
| 4      | 20,41023   | -77,32879           |            | 0,6281                    | 0,97403   | 6,59      |
| 5      | 22,26780   | -125,29950          | 293,42568  | 0.6317                    | 0,96939   | 6,55      |
| 6      | 2,19575    | 0,06163             | 0.05185    | 0,6330                    | 0,97752   | 6,60      |
| 7      | 1,59389    | 0,41361             |            | 0,6390                    | 0,98416   | 6,65      |
| 8      | 1,59389    | 0,20680             |            | 0,6390                    | 0,98416   | 6,65      |
| 9      | 1,84808    | 0,08869             | $-0,00202$ | 0,6508                    | 0,96139   | 6,50      |
| 10     | 3,08452    | $-5,45620$          |            | 0,6495                    | 0,96608   | 6,53      |
| 11     | 3,13734    | $-6,82027$          | 8,34365    | 0,6471                    | 0,97042   | 6,56      |
| 12     | 8,90005    | 0,40890             |            | 0,5984                    | 1,01218   | 6,84      |
| 13     | 3,01911    | $-5,03366$          | 0,00241    | 0,6463                    | 0,97142   | 6,56      |
| 14     | 0.04009    | 0,39015             |            | 0,6633                    | 0,96891   | 6,55      |

Observa-se para o tratamento D, que de modo geral os 14 modelos testados apresentaram bom desempenho com valores de  $R^2$  aj., variando de 0,5408 a 0,6633 para os modelos 2 e 14 respectivamente. Todos os modelos *testados apresentaram erros padrões residuais inferiores a7%, com exceção do modelo 2 que apresentou erro padrão residual de 7,31%.*

*Nos tratamentos A, B, C, E, FeG(Tabelas <sup>10</sup> A, <sup>11</sup> A, <sup>12</sup> A, <sup>13</sup> A, 14 A e <sup>15</sup> A do Anexo A), os <sup>14</sup> modelos testados apresentaram desempenho semelhante ao tratamento D, com R2aj. variando de 0,5190 (modelo 2 do tratamento E) a0,7782 (modelo 14 do tratamento C) eSyx% variando de 5,02% (modelo 3do tratamento E) a 11,16% (modelo 2do tratamento A). Já para os tratamentos H, I, J, e L (Tabelas <sup>16</sup> A, <sup>17</sup> A, <sup>18</sup> A e 19 A do Anexo A), os modelos apresentaram um comportamento diferente, com valores mais baixos de R2aj., variando de 0,0004 (modelo <sup>11</sup> do tratamento J) a0,4242 (modelo 6 tratamento H) emenores Syx% sendo estes sempre inferiores a6%.*

*Esta variação encontrada para os coeficientes de determinação dos modelos é explicada pelas diferentes situações peculiares a cada um dos <sup>11</sup> tratamentos. Como pode-se observar na Tabela 1, os tratamentos se diferenciaram pela combinação de dois fatores básicos, idade e número de desbastes. Por exemplo, otratamento Afoi constituído de Pinus oocarpa com 5 anos de idade e nenhuma interferência süvicultural ao nível de desbaste, já o tratamento D, tinha 8 anos e apenas uma interferência de desbaste, e ainda o tratamento L o povoamento tinha 25anos e 6 desbastes.*

*Einteressante ressaltar que os tratamentos com piores coeficientes de determinação são também os de menores enos, ou seja, os tratamentos com mais de 4 desbastes possuem menores R2 e também menores erros. Esta constatação se deve ao feto da baixa correlação simples entre diâmetro ealtura, resultando por conseguinte em baixos coeficientes de determinação das equações ajustadas.*

*Na realidade, a baixa correlação e o menor erro encontrado nos tratamentos mais velhos ou com maior número de desbastes, é devido à homogeneização das alturas, ou seja, árvores com diferentes diâmetros podem*

apresentar mesmas alturas. Isto significa que os desbastes vão descaracterizando a relação hipsométrica e que na verdade, nesses casos, a altura estimada se assemelha à altura média. Esta afirmativa pode ser corroborada ao analisar o gráfico referente às alturas plotadas sobre os respectivos diâmetros (Figura 1), onde pode-se observar as tendências da relação diâmetro sobre altura.

No intuito de investigar com mais propriedade a afirmativa de que nos tratamentos com mais de 4 desbastes, a altura estimada é igual a altura média, testou-se para os tratamentos H, I, J e L, a seguinte hipótese:

$$
\hat{\mathbf{h}} = \overline{\mathbf{h}}
$$

Onde:

 $\hat{h}$  = Altura total da árvore estimada pelo modelo (m);

 $\overline{h}$  = Altura total média das árvores (m).

A operacionalização do inventário florestal no que se refere à medição da altura, segundo Cardoso (1989) seria a medição de todas as alturas da parcela. Porém, nesta situação, pode-se medir algumas alturas e obter o valor médio, uma vez que houve a homogeneização das alturas nesta fase.

Como forma de avaliar a qualidade dos ajustes, além de calcular o erro padrão residual em porcentagem, também utilizou-se dos gráficos de distribuição de resíduos em função do dap (Figura 2). Pôde-se observar que, para o tratamento H, o modelo ajustado apresentou um erro padrão residual de 7,02%, portanto aceitável, porém ao analisar sua distribuição gráfica de resíduos, verificou-se total inadequação do mesmo. De acordo com Scolforo (1997) esse tipo de distribuição encontrada indica a falta de um termo quadratico no modelo.

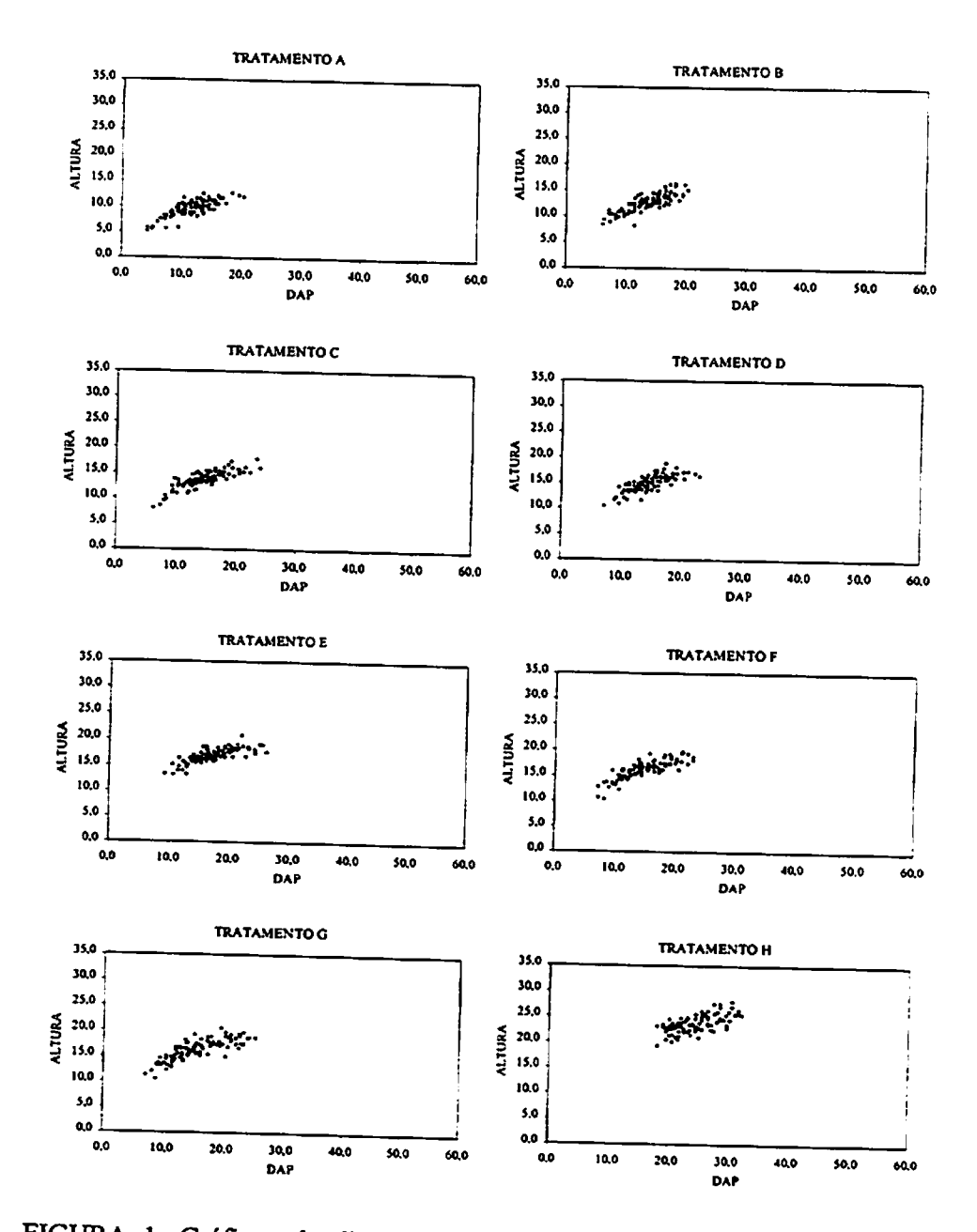

FIGURA 1. Gráficos de dispersão da altura sobre diâmetro para todos os tratamentos (...Continua...).

# "FIGURA1, Cont..."

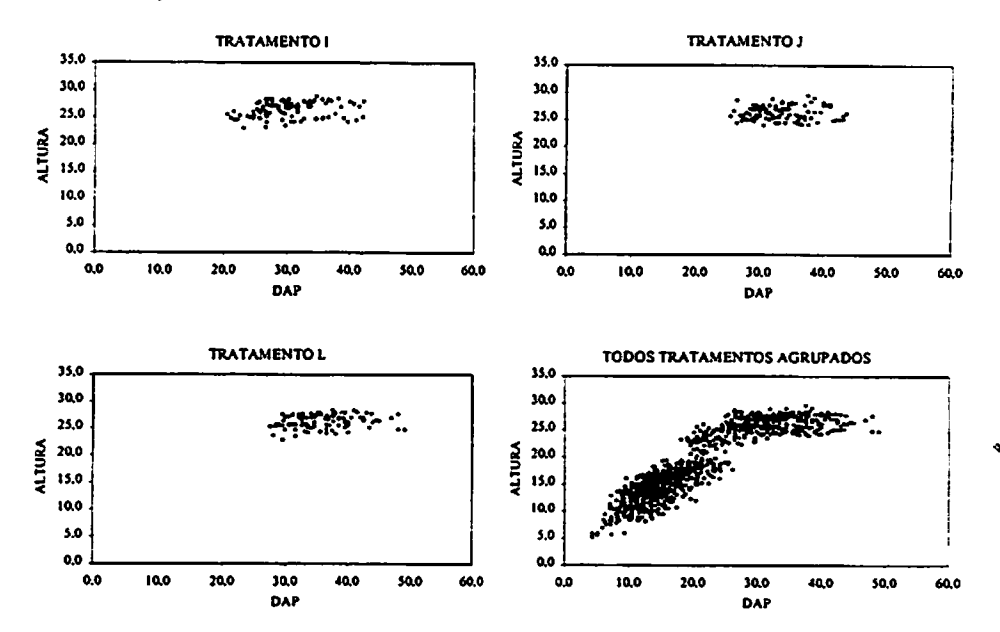

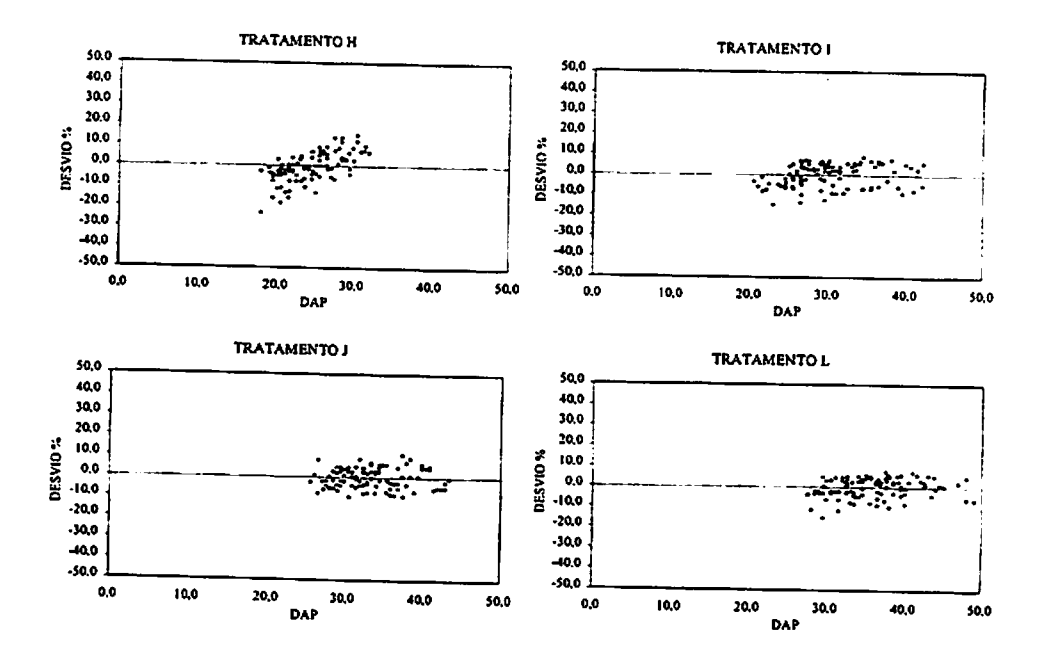

FIGURA 2. Gráficos de dispersão de resíduos em %em função do dap estimado para os tratamentosH, I, J, e L, através do modelo IA.

Para os tratamentos I, J e L a estimativa de  $\hat{h} = \overline{h}$ , mostrou um desempenho muito bom, com gráficos de resíduos não tendenciosos e com pequena amplitude dos dados em torno da média, e ainda erros altamente satisfatórios, todos menores que 5,5%. Para os tratamentos I, J e L os Syx% foram: 5,47%; 4,94% e 4,60% respectivamente. Estes erros padrões da estimativa em porcentagem foram estimados por:

$$
Syx \quad \% = \left( \frac{\left( \sqrt{\frac{\sum_{i} {n_i - \overline{h_i}}^2}{n-1}} \right)}{\overline{h}} \right) .100
$$

Onde:

 $Syx\% = Erro$  padrão residual em porcentagem;

 $\hat{h}$  = Altura total da árvore estimada pelo modelo (m);

 $\ddotsc$  $\sim$ 

 $\overline{h}$  = Altura total média das árvores (m);

n = Número de dados.

Portanto, estes ajustes são forte indicativo de que a afirmativa anterior é correta, ou seja, os desbastes realmente descaracterizam a relação hipsométrica e para estes casos a altura estimada assemelha-se muito à altura média.

Notou-se que para os tratamentos com mais de 15 anos e mais de 4 desbastes, os coeficientes de determinação se mantiveram muito baixos. De acordo com Machado et ai. (1994) estefato é explicado pela alta homogeneidade dos dados, gerada pela baixa variação das alturas, como pode ser observada na Tabela 1. Esta baixa variação caracterizada nos povoamentos com maior número de desbastes e conseqüentemente mais velhos é ocasionada pela baixa correlação natural entre o diâmetro e altura das árvores remanescentes.

Os  $R<sup>2</sup>$  tendem a diminuir à medida que se aumenta a idade e principalmente, o número de desbastes. No entanto, há uma tendência dos erros padrões residuais irem diminuindo à medida que se aumenta o número de desbastes.

De um modo geral a análise gráfica dos resíduos mostra que não há tendenciosidade para quase todos os 14 modelos tradicionais testados como mostra a Figura 3 para o tratamento D e as Figuras 8 B a 17 B do Anexo B, para os outros tratamentos.

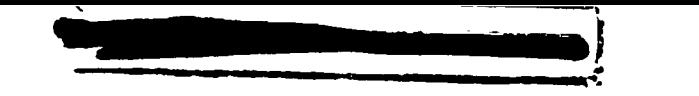

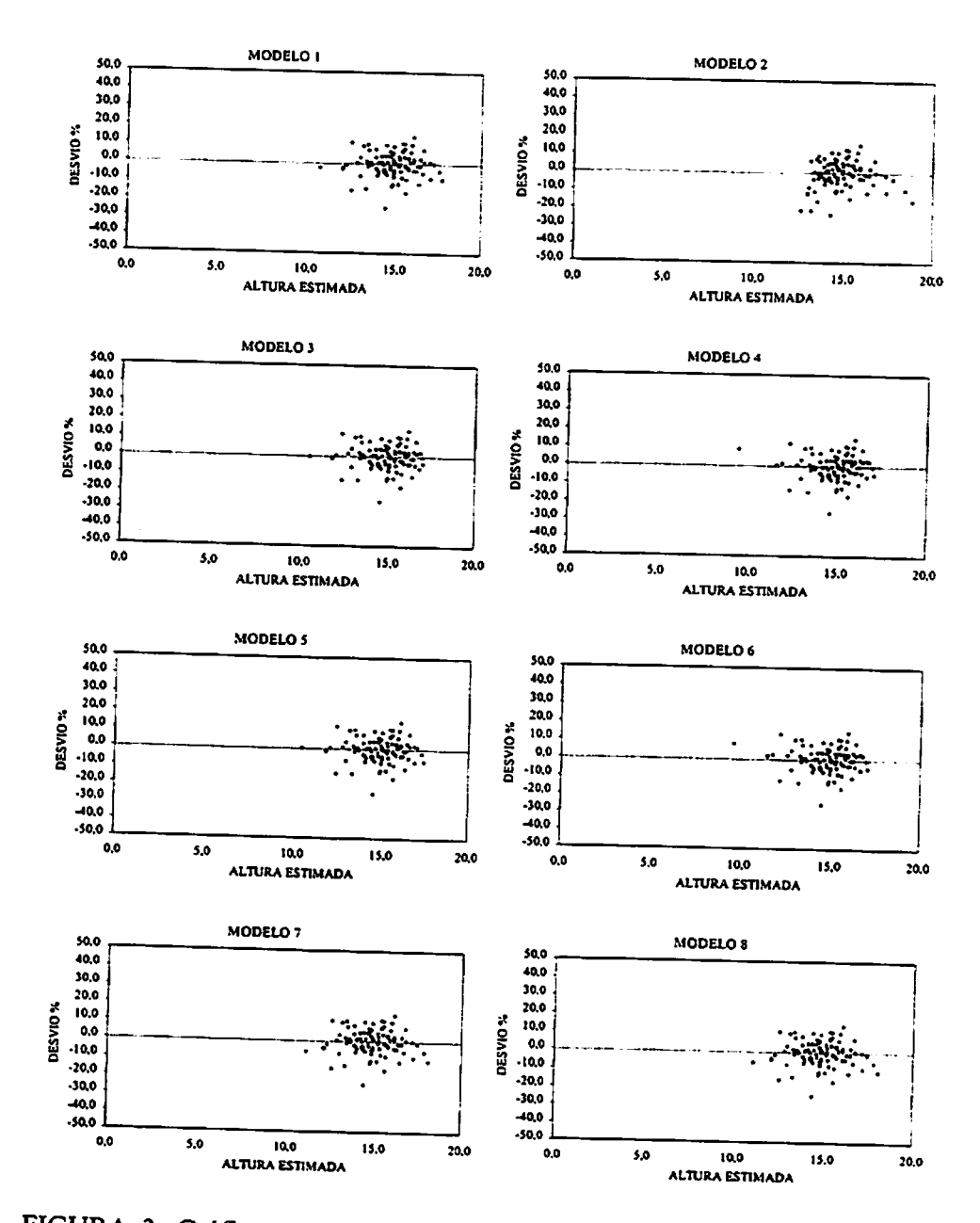

FIGURA 3. Gráficos de dispersão dos resíduos em % em função da altura estimada para o tratamento D (...Continua...).

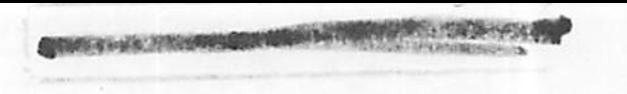

### "FIGURA 3, Cont..."

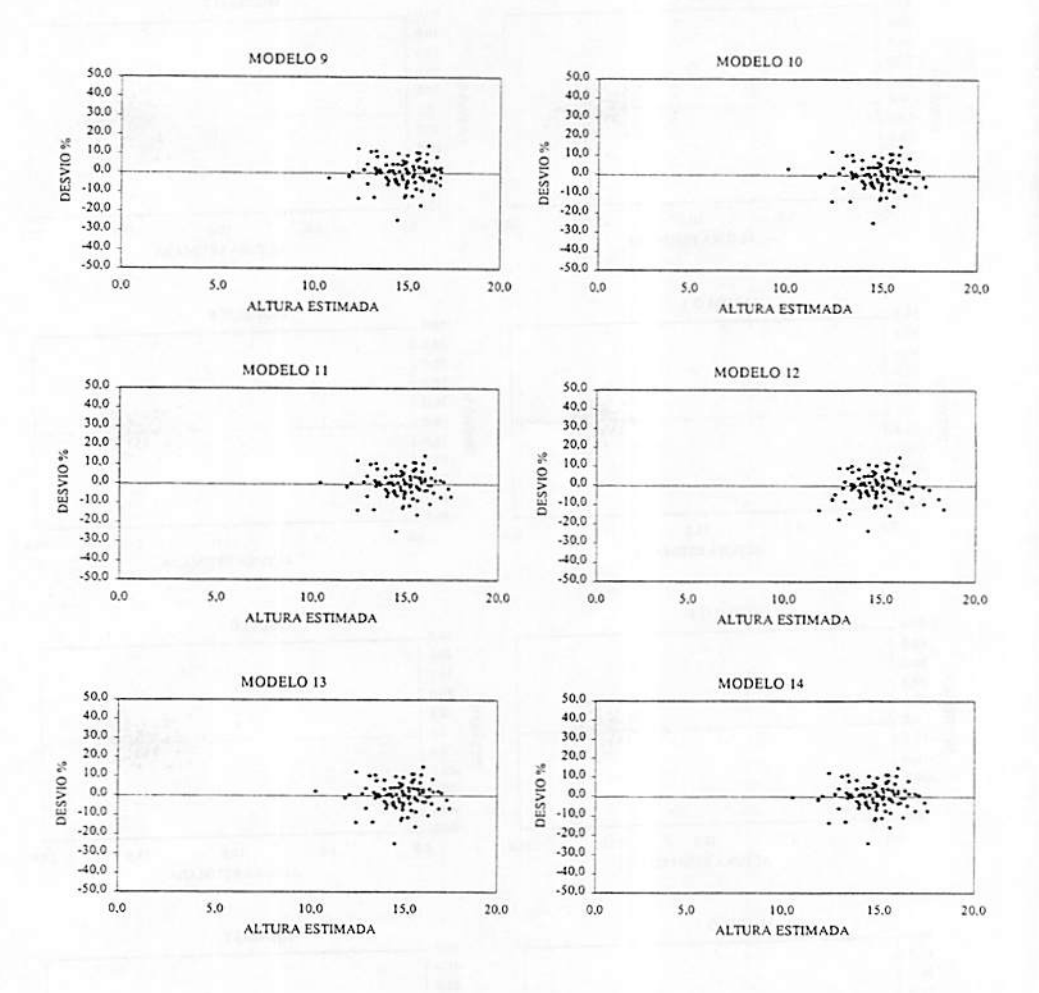

Conforme citado na metodologia, a seleção do melhor modelo para cada tratamento foi realizada em uma primeira etapa baseada nos critérios  $R^2$ , Syx % e posteriormente com aanálise gráfica de resíduos. No entanto houve grande dificuldade uma vez que as variações entre os  $R^2$  e Syx% encontradas dentro de cada tratamento foram muito pequenas eaanálise gráfica dos resíduos, por ser um critério visual em alguns casos, ainda deixaram dúvidas.

Quando se construiu graficamente acurva de altura sobre diâmetro para os valores estimados através dos diferentes modelos hipsométricos, algumas tendências puderam ser observadas.

Para o tratamento D, ficou caracterizada a superioridade do modelo 10, por manter a homogeneidade desejada ao longo de toda linha estimativa, além dos bons valores encontrados de  $R^2$  e de erro.

Ao analisar-se graficamente a distribuição de resíduos do modelo 2, percebeu-se uma suave tendência à subestimativa das alturas nas menores classes de altura, e ainda uma amplitude excessiva, puxando a curva para baixo noúltimo terço da distribuição.

Modelos de natureza matemática mais simples, tal como o modelo 1, também demonstraram eficiência na estimativa da altura. Neste caso, embora não apresentando omaior valor do coeficiente de determinação, (0,6308) ficou caracterizado seu bom desempenho, por possuir um baixo valor do erro e uma boa configuração ao longo de toda linha estimativa, porém com uma amplitude dos desvios ligeiramente elevada no segundo terço da curva. O mesmo ocorreu com o modelo 7.

Com o passar dos anos e conseqüente aplicação de desbastes sucessivos, pôde-se constatar um encurtamento lógico do comprimento da curva de altura sobre diâmetro. Este fato pode ser explicado pelo próprio fundamento básico do desbaste, que promove a retirada de árvores nas classes diamétricas mais baixas para favorecer o desenvolvimento das demais; em decorrência deste fato, as

árvores remanescentes do povoamento tendem a ter suas dimensões aumentadas, ficando restritas às maiores classes diamétricas.

A fim de determinar, de um modo geral, qual modelo em média foi mais adequado para se estimar a altura, foi confeccionado um "ranking. O somatório da pontuação das estatísticas de precisão  $(R^2a)$ . e Syx), para os tratamentos constantes nesse estudo, é apresentado na Tabela 5.

Como é possível observar na Tabela 5, os modelos 2, 12 e 8, de acordo com o ranqueamento obtiveram as maiores pontuações, fato que descarta a possibilidade de uso dos mesmos; porém os modelos 3 , 10 e 9, conseguiram os menores somatórios e conseqüentemente se caracterizaram pela eficiência na estimativa da altura em média para todos os tratamentos em questão.

| Trat.                   | Estatística                                       |                  |      |                         |                  |                  |      |      | Modelos |                  |                  |      |                   |      |                  |
|-------------------------|---------------------------------------------------|------------------|------|-------------------------|------------------|------------------|------|------|---------|------------------|------------------|------|-------------------|------|------------------|
|                         |                                                   |                  | 2    | $\overline{\mathbf{3}}$ | 4                | 5                | 6    | 7    | 8       | $\boldsymbol{9}$ | 10               | 11   | 12                | 13   | 14               |
| $\mathbf{A}$            | $\overline{\mathsf{R}^2\mathsf{a}^2\mathsf{b}}$ . | 8,0              | 14,0 | 11,0                    | 12,0             | 9,0              | 10,0 | 5,0  | 6,0     | $\overline{7,0}$ | $2,\overline{0}$ | 4,0  | $\overline{13,0}$ | 3,0  | 1,0              |
|                         | Syx%                                              | 2,0              | 14,0 | 8,0                     | 9,0              | 3,0              | 7,0  | 10,0 | 11,0    | 12,0             | 1,0              | 5,0  | 13,0              | 4,0  | 6,0              |
| $\, {\bf B}$            | $R^2$ aj.                                         | $8,\overline{0}$ | 14,0 | 10,0                    | 13,0             | 7,0              | 6,0  | 1,0  | 2,0     | 3,0              | 12,0             | 4,0  | 11,0              | 5,0  | 9,0              |
|                         | Syx %                                             | 4,0              | 14,0 | 5,0                     | 13,0             | 8,0              | 9,0  | 1,0  | 2,0     | 6,0              | 12,0             | 7,0  | 10,0              | 11,0 | 3,0              |
| C                       | $R^2$ aj.                                         | 9,0              | 14,0 | 12,0                    | 6,0              | $7,\overline{0}$ | 5,0  | 10,0 | 11,0    | 8,0              | 2,0              | 3,0  | 13,0              | 4,0  | 1,0              |
|                         | Syx %                                             | 6,0              | 13,0 | 7,0                     | 2,0              | 3,0              | 5,0  | 10,0 | 11,0    | 9,0              | 1,0              | 4,0  | 12,0              | 14,0 | 8,0              |
| D                       | $R^2$ aj.                                         | 11,0             | 14,0 | 8,0                     | 12,0             | 10,0             | 9,0  | 6,0  | 7,0     | 2,0              | $3,\overline{0}$ | 4,0  | 13,0              | 5,0  | 1,0              |
|                         | Syx %                                             | 6,0              | 14,0 | 2,0                     | 9,0              | 4,0              | 10,0 | 11,0 | 12,0    | 1,0              | 3,0              | 7,0  | 13,0              | 8,0  | 5,0              |
| E                       | $R^2$ aj.                                         | 12,0             | 14,0 | 6,0                     | 7,0              | 9,0              | 8,0  | 10,0 | 11,0    | 2,0              | 3,0              | 5,0  | 13,0              | 4,0  | $\overline{1,0}$ |
|                         | Syx %                                             | 10,0             | 14,0 | 1,0                     | 3,0              | 6,0              | 8,0  | 11,0 | 12,0    | 2,0              | 4,0              | 7,0  | 13,0              | 5,0  | 9,0              |
| $\overline{\mathbf{F}}$ | $R^2$ aj.                                         | 10,0             | 14,0 | 9,0                     | 6,0              | $\overline{7,0}$ | 4,0  | 11,0 | 12,0    | 8,0              | 1,0              | 3,0  | 13,0              | 2,0  | 5,0              |
|                         | Syx %                                             | 9,0              | 14,0 | 7,0                     | 2,0              | 3,0              | 4,0  | 11,0 | 12,0    | 10,0             | 1,0              | 5,0  | 13,0              | 6,0  | 8,0              |
| G                       | $R^2$ aj.                                         | 10,0             | 14,0 | 7,0                     | 8,0              | $9,\overline{0}$ | 6,0  | 11,0 | 12,0    | 4,0              | 2,0              | 5,0  | 13,0              | 3,0  | 1,0              |
|                         | Syx %                                             | 10,0             | 14,0 | 1,0                     | 3,0              | 5,0              | 6,0  | 11,0 | 12,0    | 7,0              | 2,0              | 8,0  | 13,0              | 4,0  | 9,0              |
| $\overline{H}$          | $R^2$ aj.                                         | 3,0              | 4,0  | 5,0                     | 7,0              | 6,0              | 1,0  | 8,0  | 9,0     | 11.0             | 10,0             | 12,0 | 2,0               | 13,0 | 14,0             |
|                         | Syx %                                             | 2,0              | 6,0  | 7,0                     | 8,0              | 9,0              | 14,0 | 3,0  | 4,0     | 10,0             | 11,0             | 12,0 | 1,0               | 13,0 | 5,0              |
| I                       | $R^2$ aj.                                         | 10,0             | 14,0 | 2,0                     | $\overline{7,0}$ | 5,0              | 1,0  | 11,0 | 12,0    | 3,0              | 8,0              | 6,0  | $\overline{13,0}$ | 4,0  | 9,0              |
|                         | Syx %                                             | 10,0             | 14,0 | 1,0                     | 7,0              | 4,0              | 6,0  | 11,0 | 12,0    | 2,0              | 8,0              | 5,0  | 13,0              | 3,0  | 9,0              |
|                         | $R^2$ aj.                                         | 6,0              | 12,0 | 4,0                     | 2,0              | 13,0             | 1,0  | 7,0  | 8,0     | 9,0              | 3,0              | 14,0 | 10,0              | 11,0 | 5,0              |
|                         | $Syx\%$                                           | 7,0              | 12,0 | 1,0                     | 8,0              | 4,0              | 5,0  | 9,0  | 10,0    | 2,0              | 11,0             | 6,0  | 13,0              | 3,0  | 14,0             |
| L                       | $\overline{R^2}$ aj.                              | 10,0             | 14,0 | 2,0                     | 7,0              | 5,0              | 1,0  | 11,0 | 12,0    | 3,0              | 8,0              | 6,0  | 13,0              | 4,0  | 9,0              |
|                         | Syx %                                             | 10,0             | 14,0 | 1,0                     | 7,0              | 3,0              | 6,0  | 11,0 | 12,0    | 2,0              | 8,0              | 4,0  | 13,0              | 5,0  | 9,0              |
|                         | <b>SOMATÓRIO</b>                                  | 174              | 287  | 120                     | 162              | 144              | 138  | 197  | 220     | 132              | 126              | 147  | 266               | 147  | 155              |

TABELA 5. Ranquamento e somatório total da pontuação das 14 equações testadas, para os 11 tratamentos,<br>segundo as estatísticas: coeficiente de determinação ajustado e erro padrão da estimativa.

## *13.2 Ajuste das equaçõestradicionais para todos tratamentos agrupados*

*Os mesmos 14 modelos testados independentemente para os 11 tratamentos, foram também ajustados para os dados de todos esses tratamentos agrupados em um único conjunto.*

*A Tabela 6 apresenta os resultados desses ajustes. Como se pode ver nesta tabela, osR2aj. foram, de modo geral, maiores do que aqueles obtidos nos ajustes dos mesmos modelos para cada um dos tratamentos isoladamente. Esse fato provavelmente se prenda à grande massa de pares de valores afturadiâmetrousada para o ajuste.*

|        |             | tratamentos agrupados. |            |                           |           |           |
|--------|-------------|------------------------|------------|---------------------------|-----------|-----------|
| Modelo |             | <b>Coeficientes</b>    |            | $\overline{\mathbf{R}^2}$ | Syx(m)    | $Syx\%$   |
|        | ხი          | Ხ                      | ხ.         | ajustado                  | corrigido | corrigido |
|        | $-17,49265$ | 12,29724               |            | 0,8368                    | 2,44222   | 13,27     |
| 2      | 12,71790    | 0,01129                |            | 0,7110                    | 3,24977   | 17,66     |
| 3      | $-0,78110$  | 1,30628                | $-0.01498$ | 0,8589                    | 2,27096   | 12.34     |
| 4      | 29,58102    | $-187,24860$           |            | 0,7224                    | 3,18493   | 17,31     |
| 5      | 36,22237    | -396,56840             | 1353,8905  | 0,8326                    | 2,47337   | 13,44     |
| 6      | 6,07291     | 0,11271                | 0,03031    | 0,8375                    | 2,43788   | 13,25     |
| 7      | 0,81953     | 0,69738                |            | 0,8212                    | 2,49877   | 13,58     |
| 8      | 0,81953     | 0,34869                |            | 0,8212                    | 2,49877   | 13,58     |
| 9      | 1,63912     | 0,08801                | $-0,00116$ | 0,8363                    | 2,17047   | 11,80     |
| 10     | 3,51602     | -11,07175              |            | 0,7708                    | 2,63250   | 14,31     |
| 11     | 3,76658     | -18,96879              | 51,0784,4  | 0,8185                    | 2,34606   | 12,75     |
| 12     | 6,35127     | 0,58890                |            | 0,8127                    | 2,61655   | 14,22     |
| 13     | 2,91447     | $-6,41923$             | 0,01582    | 0,8135                    | 2,56753   | 13,95     |
| 14     | 0,01781     | 0.72741                |            | 0,7722                    | 2,42448   | 13,18     |

*TABELA 6. Coeficientes dos ajustes e estatísticas de precisão para todos os tratamentos agrupados.*

Observando aTabela 6, nota-se que os erros padrões residuais (Syx%) são sensivelmente maiores do que aqueles obtidos para cada um dos tratamentos isoladamente. Ao agrupar os dados, aumentou-se a variabilidade das variáveis envolvidas na relação hipsométrica. O último gráfico de dispersão da altura sobre o diâmetro exibido na Figura 1, mostra claramente que esta dispersão para os dados agrupados, na realidade pertencem a duas populações distintas. Uma para as idades de 5 a 12 anos e outra para as idades de 15 a 25 anos.

Embora os índices de ajuste e precisão  $(R^2a)$ . e Syx%) indiquem que os modelos testados ajustaram-se razoavelmente bem aos dados agrupados, a análise gráfica dos resíduos para todos os 14 modelos testados, apresentada na Figura 4, indicou fortes tendenciosidades nas estimativas da altura e que, portanto, não se pode fazer o agrupamento exposto neste item. Demonstrou também que nenhum modelo matemático (equação ajustada) deve ser aceito, sem antes proceder-se a uma análise gráfica de resíduos.

Com base nos resultados obtidos para o agrupamento de todos os tratamentos, resolveu-se dividir oconjunto total de dados em dois subconjuntos e testar os 14 modelos para cada um deles. A Tabela 7 apresenta os resultados para o subconjunto de dados pertencentes às idades de 5 a 12 anos (1), enquanto a Tabela 8 apresenta os resultados para o subconjunto de dados de 15 a 25 anos (2). As Figuras 5 e 6 apresentam as distribuições gráficas dos resíduos, respectivamente para os subconjuntos de dados 1 e 2.

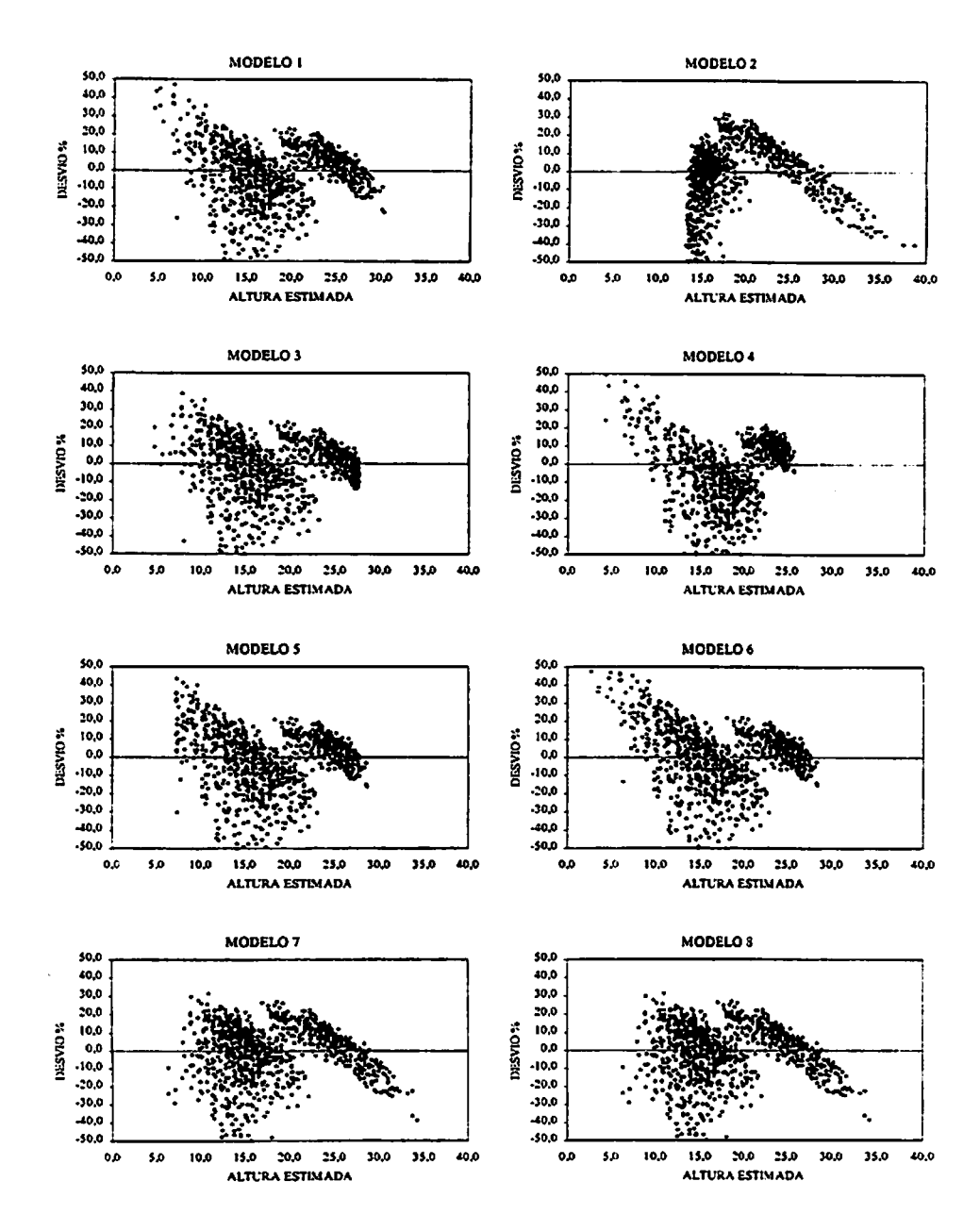

FIGURA 4. Gráficos de dispersão dos resíduos em % em função da altura estimada para todos tratamentos agrupados (...Continua...).

# "FIGURA 4, Cont..."

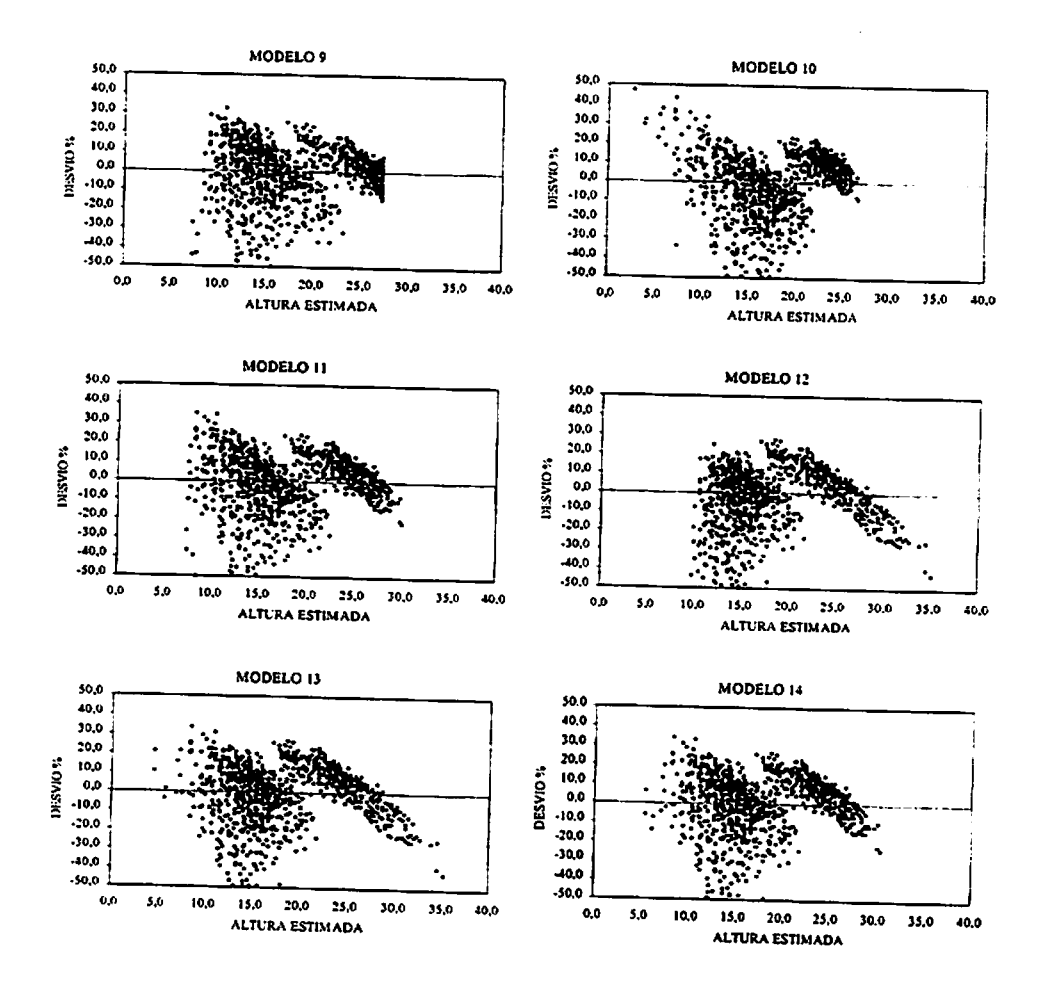

| Modelo |                  | Coeficientes   |                           | $\overline{\mathbf{R}^2}$ | Syx(m)    | Syx %     |
|--------|------------------|----------------|---------------------------|---------------------------|-----------|-----------|
|        | $\mathbf{b_{0}}$ | $\mathbf{b}_1$ | $\overline{\mathrm{B}_2}$ | ajustado                  | corrigido | corrigido |
|        | $-6,13056$       | 7,73235        |                           | 0,5568                    | 1,94194   | 13,57     |
| 2      | 10,40407         | 0,01712        |                           | 0,4842                    | 2,09491   | 14,63     |
| 3      | 1,91392          | 1,16808        | $-0,02042$                | 0,5555                    | 1,94477   | 13,59     |
| 4      | 20,92831         | $-89,21795$    |                           | 0.5235                    | 2,01358   | 14,07     |
| 5      | 24,20836         | $-165,31760$   | 390,01043                 | 0,5521                    | 1,95205   | 13,64     |
| 6      | 0,58807          | 0,50727        | 0,03244                   | 0,5458                    | 1,96855   | 13,75     |
| 7      | 1,04923          | 0,60069        |                           | 0,5541                    | 1,84140   | 12,86     |
| 8      | 1,04923          | 0,30035        |                           | 0,5541                    | 1,84140   | 12,86     |
| 9      | 1.50695          | 0,11570        | $-0,00245$                | 0,5535                    | 1,83298   | 12,81     |
| 10     | 3,16892          | $-7,16846$     |                           | 0,5574                    | 1,83227   | 12,80     |
| 11     | 3,27527          | $-9,63577$     | 12,64496                  | 0,5618                    | 1,82394   | 12,74     |
| 12     | 6,25414          | 0,55178        |                           | 0,5355                    | 1,98804   | 13,89     |
| 13     | 2,88166          | -5,50502       | 0,01122                   | 0,5633                    | 1,82367   | 12,74     |
| 14     | 0,02763          | 0,61979        |                           | 0,5747                    | 1,84391   | 12,88     |

TABELA 7. Coeficientes dos ajustes e estatísticas de precisão para o subgrupo 1 (5, 6, 7, 8, 10, 11 e 12 anos).

TABELA 8. Coeficientes dos ajustes e estatísticas de precisão para o subgrupo 2 (15, 19, 22 e 25 anos).

J.

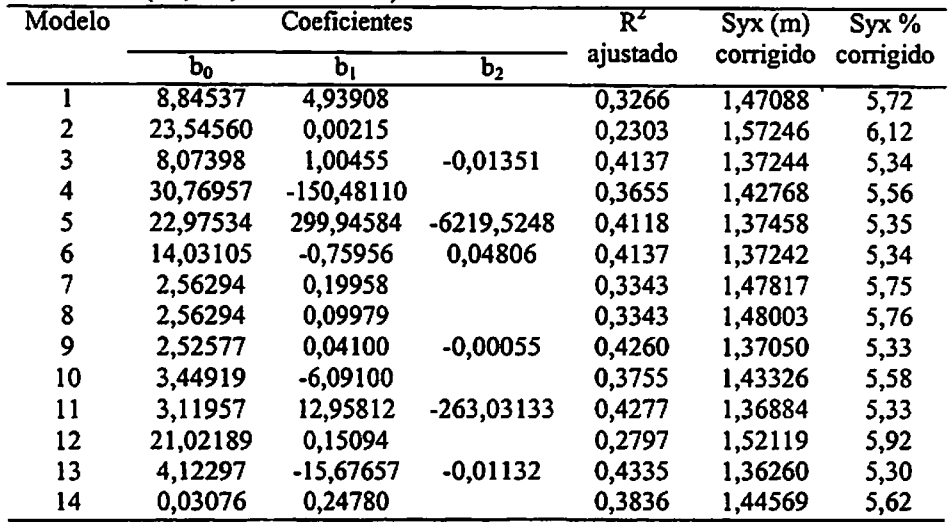

Como pode-se observar nas Tabelas 7 e 8, de um modo geral, os valores dos coeficientes de determinação diminuíram sensivelmente com relação aos ajustes para todos os tratamentos agrupados.

Para o subgrupo 1, representados pela união dos tratamentos com 5, 6, 7, 8, 10, 11 e 12 anos, foi detectada uma redução significativa dos valores de  $R^2$ . O menor valor de  $R^2$  encontrado foi 0,4842 para o modelo 2, já o maior valor foi igual a 0,5747, para o modelo 14. Concomitantemente aos valores de  $R^2$  obtidos para o subgrupo 1, os valores dos erros padrões resíduais em porcentagem se mantiveram, em média, os mesmos verificados para os ajustes da Tabela 6, ou seja, eles se mantiveram estáveis com relação às equações para todos tratamentos agrupados.

Para o subgrupo 2, formado pelos tratamentos H, I, J, e L, com idades variando de <sup>15</sup> a <sup>25</sup> anos, os resultados dos ajustes dos <sup>14</sup> modelos, demonstraram, no que diz respeito ao  $R<sup>2</sup>$ , resultados inferiores aos obtidos para o subgrupo 1. Os valores de  $R^2$  dos modelos ajustados para o subgrupo 2, variaram de 0,2303 para omodelo 2a0,4335 para omodelo <sup>13</sup> . Por outro lado, o interessante éque os Syx% dos modelos ajustados caíram pela metade, fato este que se contrapõe ao efeito negativo dos baixos valores de  $R<sup>2</sup>$  encontrados. Verifica-se na Tabela 8, que houve pouca variação entre os Syx%, sendo que eles variaram de 5,30% no modelo 13 a 6,12% para o modelo 2.

Contudo, as distribuições gráficas dos resíduos demonstraram, tanto para osubgrupo 1, quanto para subgrupo 2, uma grande melhora com relação à qualidade dos ajustes para todos os tratamentos agrupados, embora haja tendenciosidades. Fica caracterizado nas Figuras 5 e 6 a quebra do efeito da formação dos dois blocos de pontos observado na Figura 4; porém analisando individualmente os gráficos, fica clara a superioridade das distribuições gráficas dos modelos 4e10 para osubgrupo 2. Para osubgrupo 1, nota-se que fica impossibilitado o uso de qualquer modelo, devido à inadequação gráfica dos

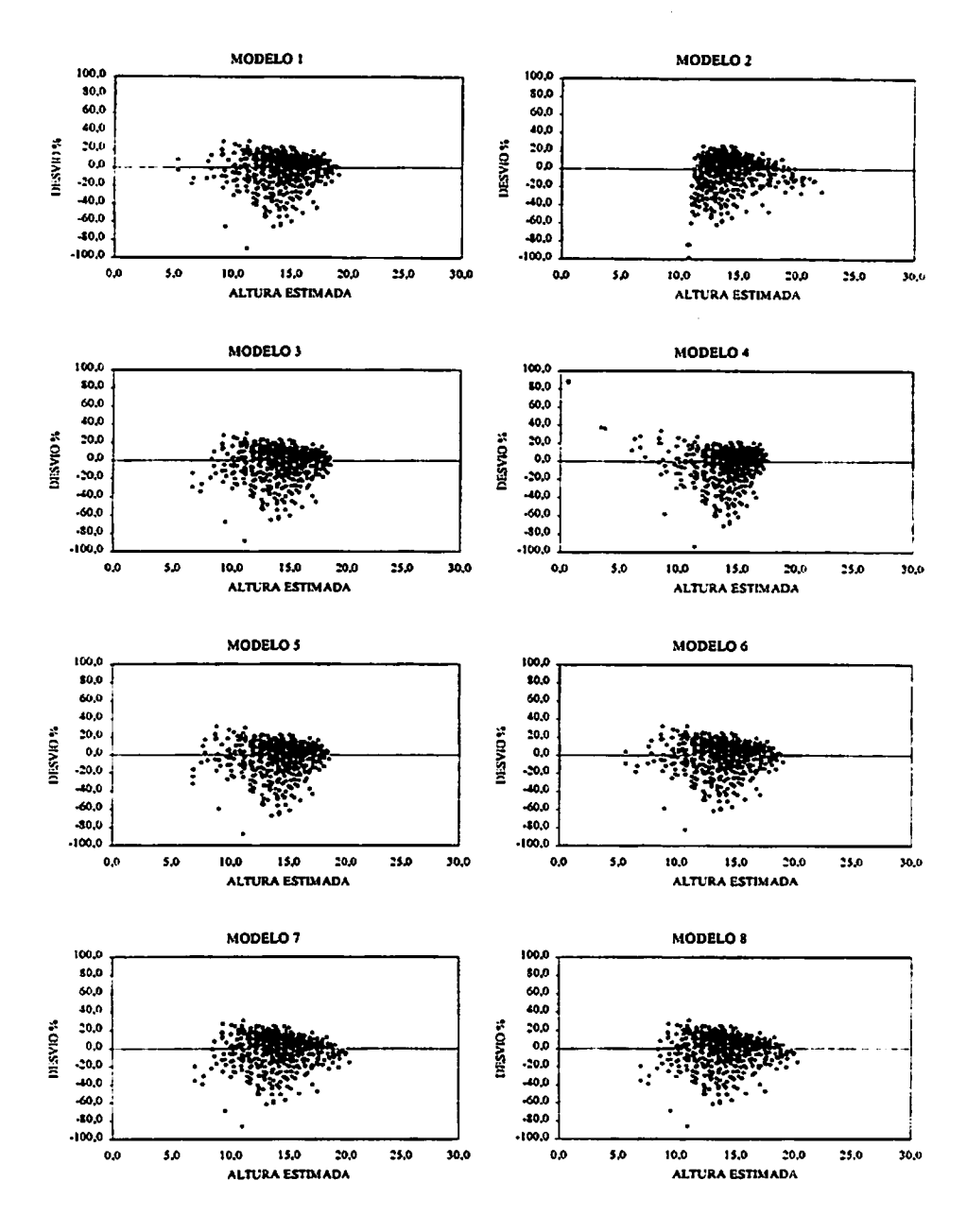

FIGURA 5. Gráficos de dispersão dos resíduos em função da altura estimada para o subgrupo 1 (...Continua...).

# "FIGURA 5, Cont..."

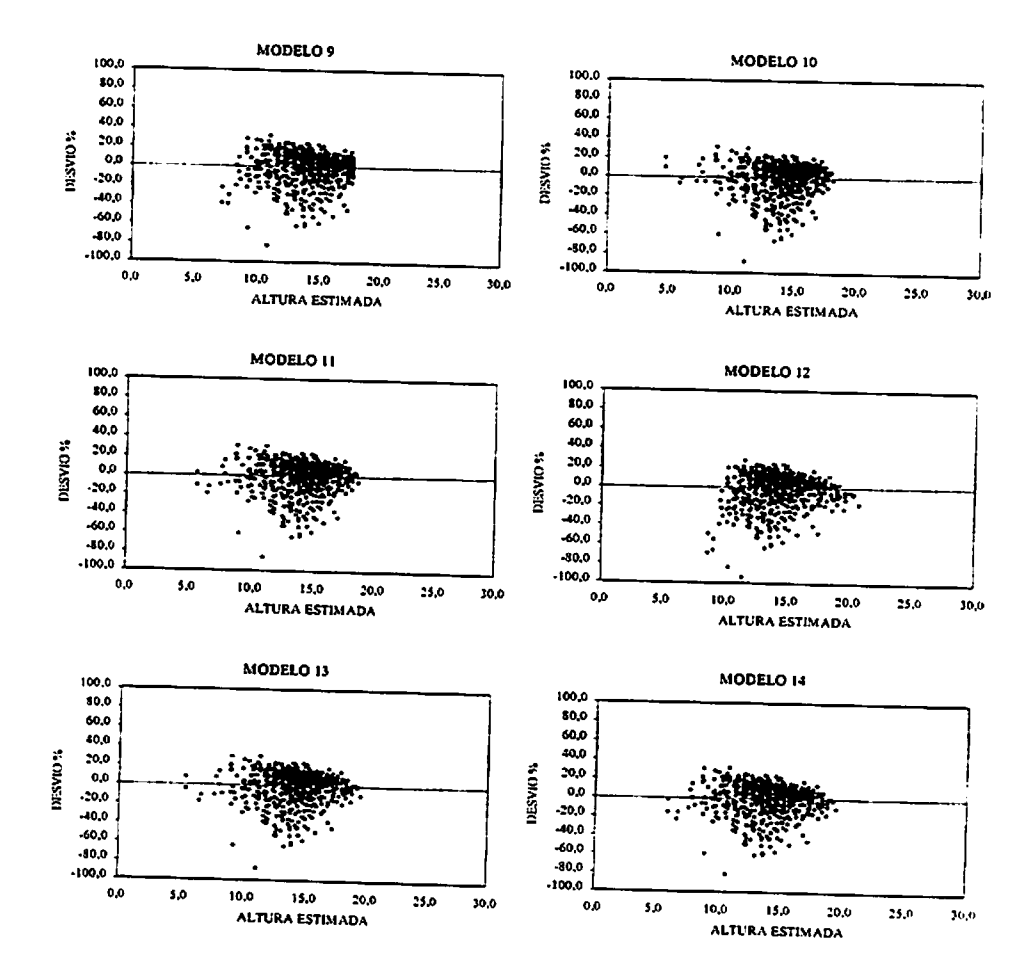

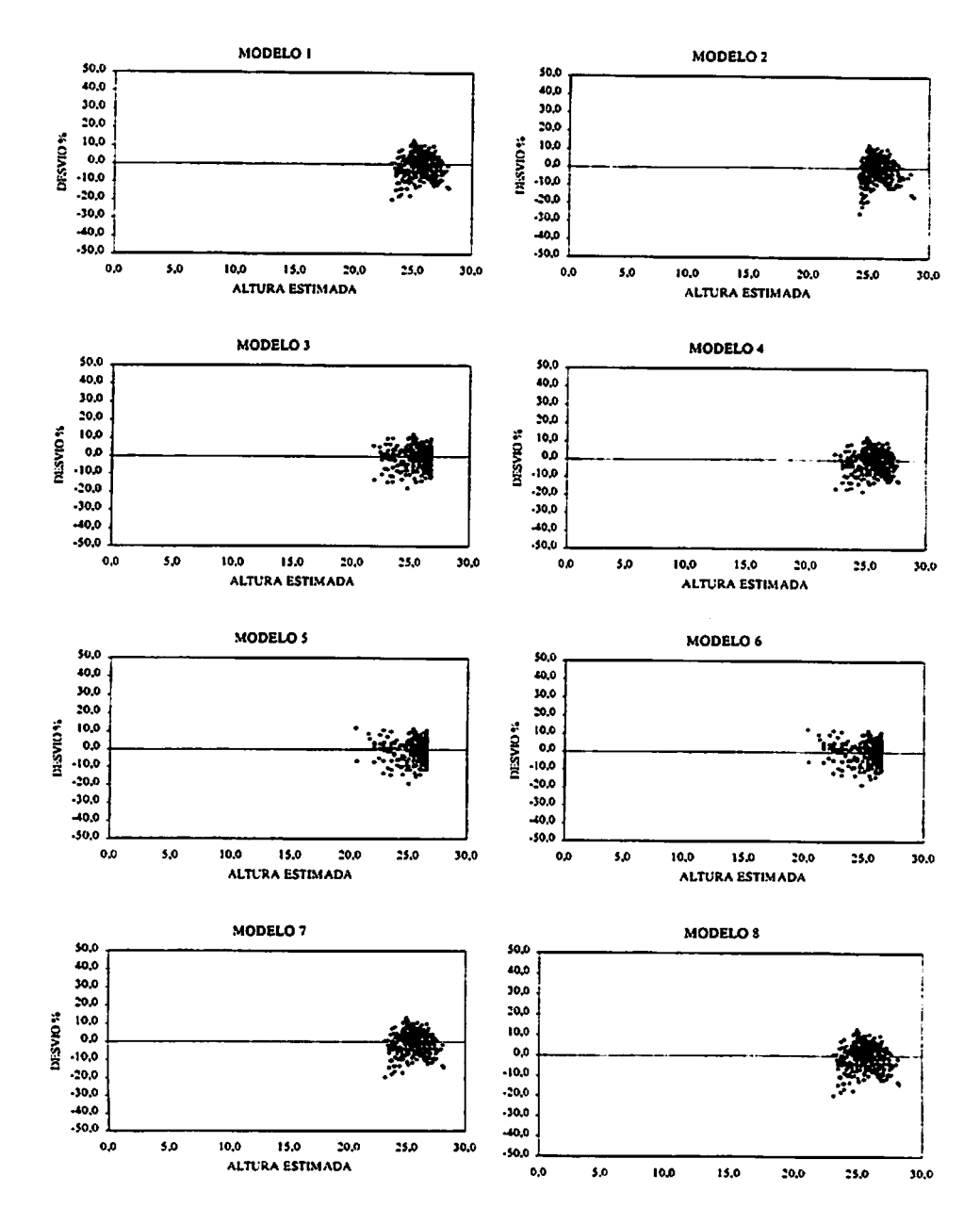

 $\overline{a}$ 

FIGURA 6. Gráficos de dispersão dos resíduos em função da altura estimada para o subgrupo 2 (...Continua...).

# "FIGURA 6, Cont..."

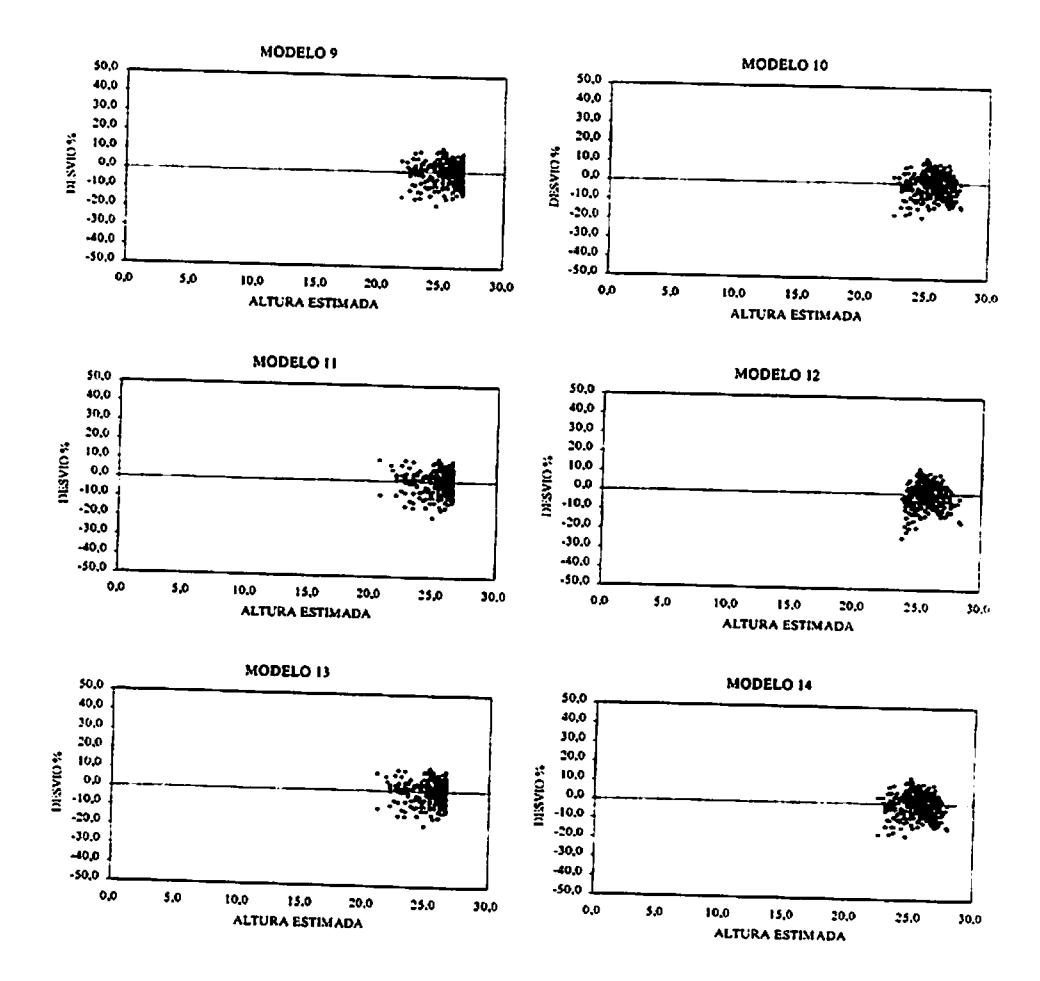

*resíduos, pois todos seguem a tendência de superestimar os diâmetros ao longo de, praticamente, toda linha estimativa.*

#### *133 Ajuste dos modelos genéricos*

*Visando minimizar os erros encontrados nas equações hipsométricas tradicionais, optou-se também pelo ajustedos modelos genéricos. Estes modelos se diferem dos ajustados anteriormente pela inclusão de algumas variáveis independentes características do povoamento, como altura dominante, idade e diâmetro médio quadratico (dg). Sendo assim, o ajuste foi feito a partirda união de todos os tratamentos numa única base de dados, visando obter variação da altura dominante, idade e dg.*

*Os modelos genéricos testados neste estudo foram obtidos através de uma intensa revisão de literatura, e estãoapresentadosna Tabela 3. Seus ajustes e as respectivas estatísticas de precisão estão caracterizados na Tabela 9.*

*. • O'*

*7s*

 $\Rightarrow$ 

*Observou-se que os modelos 1 a 3 usam a razão entre a altura total ou diâmetro e a altura dominante, quer sejana variável dependente ou nas variáveis indepententes; além desses, e com exceção do modelo 6, os demais são caracterizados pela inclusão da variável idade, além da altura dominante, o que possibilita um maior controle das alturas dentro dos modelos. Foram ainda testados dois modelos logarítmicos (modelos 4 e 8) e um construído pelo processo "stepwise" (modelo 7).*

*Conforme a sistemática utilizada por Cardoso (1989) foram utilizados alguns modelos com mais de uma variável independente, o que segundo, essa autora toma mais flexível a equação, abrangendo toda e qualquer pequena variação na distribuição dos dados.*

*Os resultados obtidos pelos ajustes dos modelos genéricos, induzem a considerar a possibilidade de melhores ajustes confrontantemente aos ajustes dos*

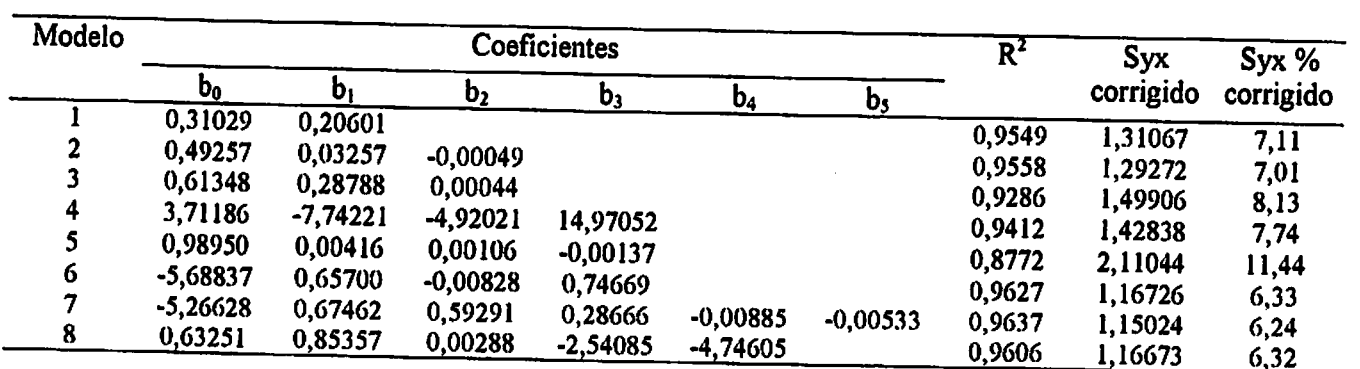

TABELA 9. Coeficientes dos ajustes dos modelos genéricos e estatísticas de precisão.

- 1

*modelos tradicionais. Os coeficientes de determinação encontrados para os 8 modelostestados variaram de 0,8772 no modelo5, a 0,9637 para o modelo 7. Já os erros padrões residuais encontrados variaram entre 6,24 % a 11,44 % respectivamente para os modelos 7 e 5.*

*Observa-se que os coeficientes de determinação dos modelos genéricos, de um modo geral, são mais altos do que seus homônimos dos modelos tradicionais. No entanto essa superioridade dos modelos genéricos não foi verificada quando se usa o erropadrão residual como comparador. Quanto a esta estatística, os modelos genéricostiveram performances mais ou menos similares aos modelos denominados tradicionais ajustados por tratamento, porém muito superiores a esses quando ajustados para todo conjunto de dados.*

*De acordo com as distribuições gráficas dos resíduos (Figura 7), foi possível perceber nitidamente a formação de três agrupamentos ao longo da linha estimativa; o primeiro grupo situado em tomo dos 10 metros de altura estimada, o segundo em tomo de 15 metros e o terceiro no final da linha estimativa. Esta segregaçãoé natural, pois como já foi citado anteriormente, os tratamentos se diferem entre si na idade dos povoamentos, assim tem-se neste estudo povoamentos com 5, 6, 7 e 8 anos, o que caracteriza o primeiro agrupamento; 10,11 e 12 anos, caracterizando o segundoe 15, 19,22, e 25 anos o terceiro. Em muitos modelos o primeiro e o segundo grupo se fundiram resultando na formação de apenasdois maciços de pontos.*

*Desta forma através dos resultados mostradosna Tabela 9, juntamente com as análises gráficas dos resíduos pode-se afirmar a superioridade do modelo 8, desenvolvido por Scolfbro (1997) que mesmo apresentando um coeficiente de determinação igual a 0,9606, ou seja, o terceiro maior da relação, e um erro* padrão residual de 6,32 %, portanto o segundo menor, caracterizou-se através de *uma distribuição gráfica de resíduos homogênea dividida em dois blocos, ao longo de toda linha estimativa, como o melhor modelo dentre os testados.*

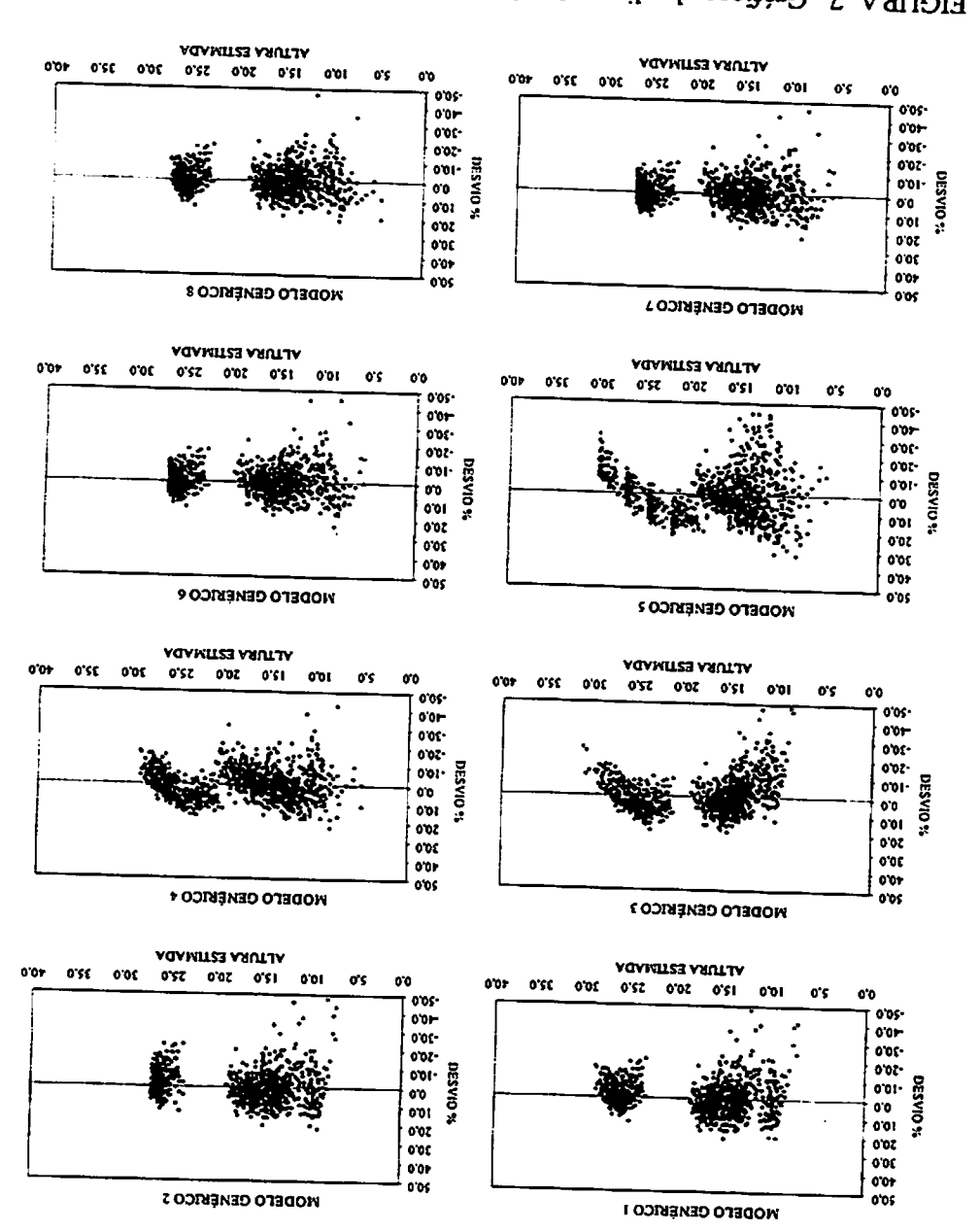

FIGURA 7. Gráficos de dispersão dos resíduos em % em impa<sub>re</sub> de agráficos <sup>8.</sup> estimada para os modelos genéricos.

Outros modelos também demonstraram-se eficientes para a estimativa da altura, dentre estes podem-se destacar os modelos 6 e 7. Porém analisando as distribuições dos resíduos fica nítida a inadequação de alguns, tais como o modelo 3, que apesar de apresentar erro igual a 8,13 %, e um valor de  $R^2$  de 0,9286, demonstrou tendenciosidades. Os modelos genéricos 4 e 5 seguem a mesma lógica, com distribuição gráfica de resíduos tendenciosa para a maior parte da linha estimativa.

#### 1.4 CONCLUSÕES

Ahipótese de que os desbastes descaracterizam arelação hipsométrica foi confirmada pela redução gradativa dos  $R^2$  à medida que se aumentava o número de desbastes aplicados aos povoamentos florestais, indicando a inexistência de regressão da altura sobre odiâmetro.

À medida em que os povoamentos vão se tornando mais velhos e com maior número de desbaste, apesar dos  $R^2$  serem muito baixos, os Syx% também são muito baixos, indicando que a estimativa das alturas para esses casos pode ser feita pela equação  $\hat{h} = b_0$ , sendo b<sub>o</sub> igual à altura média ( $\overline{h}$ ) para qualquer que seja o dap.

Através do ranqueamento dos modelos tradicionais ajustados **tj** separadamente para cada um dos tratamentos, concluiu-se que os modelos 3, 10 e9 apresentaram, em média, melhores desempenhos para predizer aaltura total em função do dap.

Oajuste dos modelos tradicionais para todos os tratamentos agrupados mostrou-se inadequado, tendo em vista que ao agrupá-los formaram-se dois maciços distintos de dados. Neste caso obteve-se  $R^2$ aj. elevados para a maioria dos modelos, porém Syx% também elevados e distribuição de resíduos tendenciosa.

Asubdivisão da base composta por todos os tratamentos em dois subgrupos, gerou uma grande melhoria na qualidade dos ajustes, eliminando a formação de agrupamentos de dados, resultando em distribuições gráficas de resíduos mais lógicas e aceitáveis.

Alguns dos modelos genéricos testados, notadamente os que incluem a  $\mathbb{R}^2$  , altura dominante, apresentaram performance satisfatória no que se refere aos valores de  $R^2$  e Syx%, bem como distribuição gráfica de resíduos.

Os modelos genéricos 6, 7 e 8 mostraram-se bastante eficientes na  $\frac{1}{2}$ ; estimativa da altura, com R<sup>2</sup>aj. acima de 96,0% e Syx% abaixo de 6,4 % e boa distribuição gráfica de resíduos.

# 1.5 REFERÊNCIAS BIBLIOGRÁFICAS

- BARTOSZECK, A.C.P.S. Evolução da relação hipsométrica e da distribuição diamétrica em função dos fatores idade, sítio e densidade inicial em bracatingais nativos da região metropolitana de Curitiba. Curitiba: Universidade Federal do Paraná, 2000. 83p. (Dissertação -Mestrado em Engenharia Florestal).
- CARDOSO, D.J. Avaliação da influência dos fatores sítio, idade, densidade e posição sociológica na relação hipsométrica para Pinus taeda nas regiões sudoeste do estado do Paraná. Curitiba: Universidade Federal do Paraná, 1989. 115p. (Dissertação - Mestrado em Manejo Florestal).
- DRAPER, N.; SMITH, H. Applied regression analysis. New York: John Wiley & Sons, 1966. 497p.
- GOLFARI, L.; CASER, R.L.; MOURA, V.P.G. Zoneamento ecológico esquemático para florestamento no Brasil. Belo Horizonte: Centro de Pesquisa Florestal da Região do Cerrado, 1978. 66p.
- MACHADO, S.A.; BAILEY, R.L.; BASSO, S.F.; BEVILACQUA JUNIOR, V.G. Análise do comportamento da relação hipsométrica com respeito à idade para plantações de Pinus elliottii no Paraná. Revista Cerne, Lavras, v.1, n.1, p. 05-12, 1994.
- SAS Institute. SAS system for regression: version 6. 2.ed. Cary, 1995. 210p.
- SCOLFORO, J.R.S. Técnica de regressão aplicada para estimar: volume, biomassa, relação hipsométrica e múltiplos produtos de madeira. Lavras: ESAL/FAEPE, 1997. 292p.

## *ANEXOS*

## *ANEXO A*

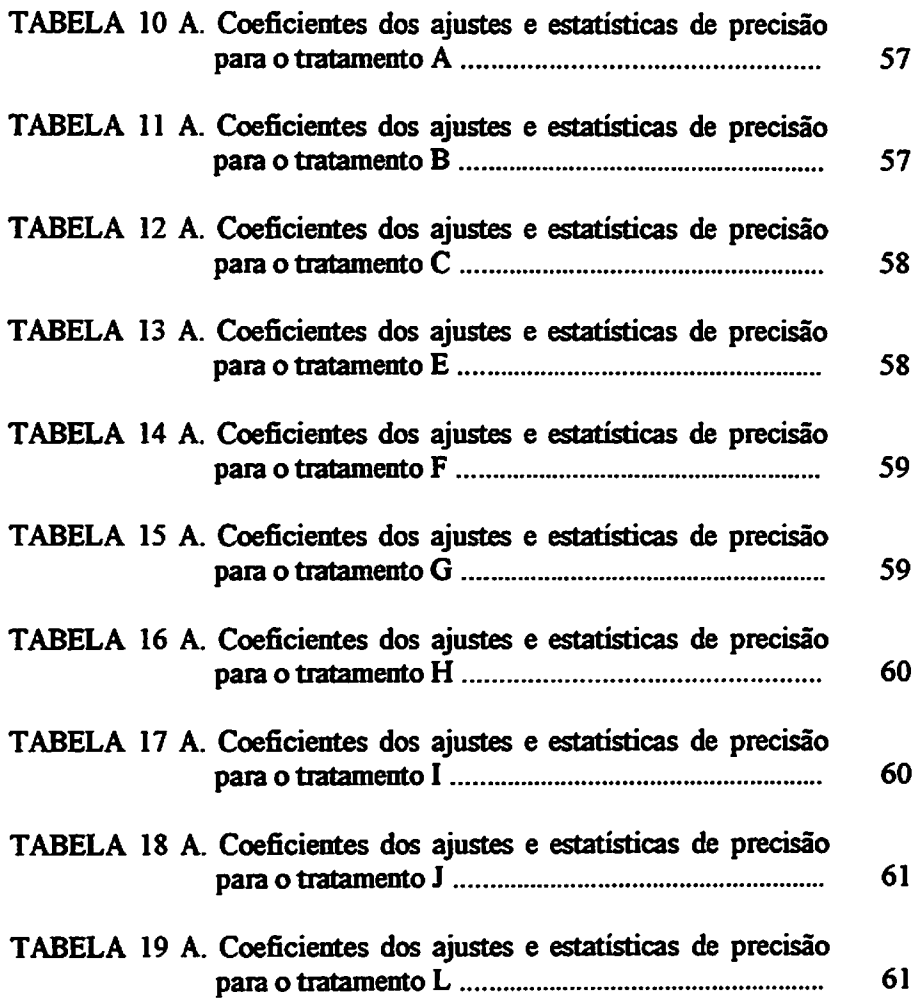

*Anexos (... Continua...)*

| Modelo |            | Coeficientes |                | $R^2$    | Syx       | $Syx\%$   |
|--------|------------|--------------|----------------|----------|-----------|-----------|
|        | $B_0$      | b,           | $\mathbf{b}_2$ | ajustado | corrigido | corrigido |
|        | $-0.66716$ | 4,24897      |                | 0,6494   | 0.91845   | 9.53      |
| 2      | 7,41148    | 0.01506      |                | 0.5199   | 1,07486   | 11.16     |
| 3      | 2,32709    | 0,88908      | $-0.02127$     | 0.6373   | 0.93426   | 9.70      |
| 4      | 13,15169   | $-37,88701$  |                | 0.6364   | 0.93534   |           |
| 5      | 14,61647   | $-64,58803$  | 104.78136      | 0,6482   | 0.92011   | 9.71      |
| 6      | $-0,43092$ | 0,61294      | 0,05407        | 0,6449   |           | 9.55      |
| 7      | 1,04709    | 0.49642      |                |          | 0.93392   | 9,69      |
| 8      | 1.04709    | 0.24821      |                | 0.6635   | 0.94617   | 9,82      |
| 9      | 1,28061    | 0.12641      |                | 0.6635   | 0.94617   | 9.82      |
| 10     | 2,67247    |              | $-0,00349$     | 0,6597   | 0.95751   | 9,94      |
| 11     | 2,72420    | $-4,54373$   |                | 0,6857   | 0.91616   | 9.51      |
| 12     |            | $-5,48661$   | 3,70012        | 0,6839   | 0,92106   | 9.56      |
|        | 5,07281    | 0,38823      |                | 0,6010   | 0,97981   | 10,17     |
| 13     | 2,56628    | $-4,08226$   | 0,00539        | 0,6841   | 0,91951   | 9,55      |
| 14     | 0,05449    | 0,56743      |                | 0,7118   | 0,92739   | 9,63      |

TABELA <sup>10</sup> A. Coeficientes dos ajustes e estatísticas de precisão para o tratamento A (5 anos e 0 desbastes).

TABELA 11 A. Coeficientes dos ajustes e estatísticas de precisão para o tratamento B (6anos e 0 desbastes).

| Modelo                  |            | Coeficientes<br>$R^2$ |                |          | Syx       | $Syx\%$   |
|-------------------------|------------|-----------------------|----------------|----------|-----------|-----------|
|                         | ხი         | b,                    | $\mathbf{b}_2$ | ajustado | corrigido | corrigido |
|                         | $-0.55776$ | 5.12394               |                | 0,6861   | 0.95716   | 7.57      |
| 2                       | 9.65815    | 0.01515               |                | 0.6483   | 1.01310   | 8.01      |
| 3                       | 5,28144    | 0,69286               | $-0.01053$     | 0,6857   | 0.95770   | 7,57      |
| $\overline{\mathbf{4}}$ | 17,10479   | $-56,32048$           |                | 0,6532   | 1,00604   |           |
| $\overline{5}$<br>۰     | 20,48542   | $-134,02750$          | 403,58876      | 0,6894   | 0.96011   | 7,95      |
| 6                       | $-1,34292$ | 0,66349               | 0.03735        | 0,6902   | 0,96062   | 7.59      |
| 7                       | 1.42968    | 0.42615               |                | 0.6970   | 0.95376   | 7.59      |
| 8                       | 1,42968    | 0,21307               |                | 0,6970   | 0,95376   | 7.54      |
| 9                       | 1,83258    | 0,07147               | $-0,00141$     | 0.6938   |           | 7,54      |
| 10                      | 2.90247    | $-4,73260$            |                | 0.6776   | 0,95898   | 7,58      |
| 11                      | 3,10967    | $-9,49522$            | 24,73576       | 0,6933   | 0.98037   | 7.75      |
| 12                      | 6.99507    | 0.41467               |                |          | 0,95885   | 7.58      |
| 13                      | 2,47139    | $-2.37197$            | 0.01792        | 0.6822   | 0.96299   | 7.61      |
| 14                      | 0.04863    | 0.40447               |                | 0.6932   | 0,96794   | 7,65      |
|                         |            |                       |                | 0,6858   | 0.95475   | 7,55      |

| Modelo |                           | Coeficientes              |                | $R^2$    | Syx       | Syx%      |
|--------|---------------------------|---------------------------|----------------|----------|-----------|-----------|
|        | $\mathbf{b}_{\mathbf{0}}$ | $\mathbf{b}_{\mathbf{i}}$ | $\mathbf{b}_2$ | ajustado | corrigido | corrigido |
|        | $-1.58648$                | 5,75481                   |                | 0.7333   | 0.87462   | 6.38      |
| 2      | 10,89690                  | 0.01231                   |                | 0,6065   | 1,06233   | 7.76      |
| 3      | 3,40493                   | 1,02247                   | $-0.02070$     | 0,7275   | 0,88412   | 6,45      |
| 4      | 18,95241                  | $-72,37470$               |                | 0.7389   | 0.86530   | 6.32      |
| 5      | 19,83619                  | $-94,31220$               | 124,96915      | 0,7389   | 0,86528   | 6,32      |
| 6      | 0,67006                   | 0,33501                   | 0,04611        | 0,7407   | 0,87128   | 6,36      |
| 7      | 1,40431                   | 0,45354                   |                | 0,7304   | 0,90871   | 6,63      |
| 8      | 1,40431                   | 0.22677                   |                | 0,7304   | 0.90871   | 6,63      |
| 9      | 1,68289                   | 0,09735                   | $-0.00221$     | 0,7371   | 0,90373   | 6,60      |
| 10     | 3.03198                   | $-5,82761$                |                | 0.7688   | 0.86215   | 6,29      |
| 11     | 2,97056                   | -4,30301                  | $-8,68504$     | 0,7685   | 0,86646   | 6,33      |
| 12     | 7.84788                   | 0,39867                   |                | 0,6829   | 0,95365   | 6,96      |
| 13     | 3.08513                   | $-6,15396$                | $-0.00201$     | 0,7667   | 1,23406   | 9.01      |
| 14     | 0,03926                   | 0,48279                   |                | 0,7782   | 0,88593   | 6,47      |

TABELA 12 A. Coeficientes dos ajustes e estatísticas de precisão para o tratamento C (7 anos e 0 desbastes).

TABELA 13 A. Coeficientes dos ajustes e estatísticas de precisão para o tratamento E (10 anos e 2 desbastes).

| Modelo |          | Coeficientes   |                | $\overline{\mathsf{R}^2}$ | Syx       | Syx%      |
|--------|----------|----------------|----------------|---------------------------|-----------|-----------|
|        | ხ.       | $\mathbf{b}_1$ | $\mathbf{b}_2$ | ajustado                  | corrigido | corrigido |
|        | 1,84232  | 5,33057        |                | 0,6178                    | 0.86746   | 5,14      |
| 2      | 14,39422 | 0.00812        |                | 0.5190                    | 0,97310   | 5,76      |
| 3      | 5,23883  | 1,05850        | $-0,02126$     | 0,6347                    | 0,84808   | 5,02      |
| 4      | 22,08193 | -85,48720      |                | 0,6323                    | 0,85091   | 5,04      |
| 5      | 22,33716 | -93.51688      | 60,26431       | 0.6286                    | 0,85514   | 5.07      |
| 6      | 3,35160  | $-0.10175$     | 0.05292        | 0,6321                    | 0.85984   | 5,09      |
| 7      | 1,90299  | 0.32597        |                | 0.6193                    | 0.88066   | 5.22      |
| 8      | 1.90299  | 0,16299        |                | 0.6193                    | 0,88066   | 5,22      |
| 9      | 2.06493  | 0.07023        | $-0.00146$     | 0,6450                    | 0.84867   | 5.03      |
| 10     | 3.14275  | $-5,26173$     |                | 0.6422                    | 0.85239   | 5.05      |
| 11     | 3.10951  | $-4,21594$     | $-7.84888$     | 0.6391                    | 0.85532   | 5.07      |
| 12     | 11.64239 | 0.30541        |                | 0.5770                    | 0.91264   | 5.40      |
| 13     | 3,27240  | $-6,27760$     | $-0,00396$     | 0,6406                    | 0,85304   | 5,05      |
| 14     | 0.03981  | 0.32645        |                | 0,6457                    | 0,85975   | 5,09      |

 $\sim$ 

| Modelo |          | Coeficientes |                | $\overline{R^2}$ | $S_{XX}$  | Syx%      |
|--------|----------|--------------|----------------|------------------|-----------|-----------|
|        | ხ,       | ь,           | $\mathbf{b}_2$ | ajustado         | corrigido | corrigido |
|        | 0,78420  | 5,80375      |                | 0,7176           | 0,94137   | 5.79      |
| 2      | 13,41146 | 0,01217      |                | 0,5959           | 1,12612   | 6,93      |
| 3      | 4,84405  | 1,17159      | $-0.02559$     | 0,7228           | 0.93267   |           |
| 4      | 21,71234 | -75,80522    |                | 0.7294           | 0.92157   | 5,74      |
| 5      | 22.46572 | -95,30762    | 116,64058      | 0.7281           | 0.92377   | 5.67      |
| 6      | 1,10363  | 0,14634      | 0.04564        | 0.7328           | 0.92514   | 5.68      |
| 7      | 1,77493  | 0,37781      |                | 0,7086           |           | 5.69      |
| 8      | 1.77493  | 0.18890      |                | 0.7086           | 0.96943   | 5,96      |
| 9      | 1.96133  | 0.08750      | $-0.00205$     |                  | 0.96943   | 5,96      |
| 10     | 3.14187  | $-4.99831$   |                | 0,7268           | 0.94372   | 5,81      |
| 11     | 3.11043  | $-4.18422$   |                | 0,7392           | 0,92070   | 5,66      |
| 12     | 10,39444 |              | -4,86893       | 0,7371           | 0.92419   | 5.69      |
| 13     | 3.21586  | 0,39480      |                | 0,6673           | 1.02174   | 6.29      |
| 14     |          | $-5,46797$   | $-0.00271$     | 0,7373           | 0.92419   | 5,69      |
|        | 0,03820  | 0,33542      |                | 0,7315           | 0,93716   | 5,77      |

TABELA <sup>14</sup> A. Coeficientes dos ajustes e estatísticas de precisão para o tratamento F (11 anos e 2 desbastes).

TABELA <sup>15</sup> A. Coeficientes dos ajustes e estatísticas de precisão para o tratamento G (12 anos e 3 desbastes).

| Modelo |                | Coeficientes |                | $R^2$    | $S_{YX}$  | $Syx\%$   |
|--------|----------------|--------------|----------------|----------|-----------|-----------|
|        | $\mathbf{b}_0$ | b,           | b <sub>2</sub> | ajustado | corrigido | corrigido |
|        | $-0.13822$     | 6,04343      |                | 0,7239   | 1,08692   | 6,67      |
| 2      | 13.34085       | 0.01096      |                | 0,6040   | 1.30162   |           |
| 3      | 3,60510        | 1,26247      | $-0.02695$     | 0.7388   | 1.05710   | 7.99      |
| 4      | 22,15826       | $-85.20630$  |                | 0,7371   |           | 6,49      |
| 5      | 22,98087       | $-108,31791$ | 148,65514      | 0,7362   | 1,06057   | 6, 51     |
| 6      | 2.28212        | 0,02296      | 0.04912        | 0,7407   | 1,06247   | 6,52      |
|        | 1.72851        | 0.38759      |                | 0,7235   | 1,06409   | 6,53      |
| 8      | 1,72851        | 0.19380      |                | 0,7235   | 1,12113   | 6.88      |
| 9      | 1,89978        | 0,09032      | $-0.00202$     | 0,7507   | 1,12113   | 6.88      |
| 10     | 3.16253        | $-5,52347$   |                |          | 1,06373   | 6.53      |
| 11     | 3,14541        | $-5,04247$   | $-3,09381$     | 0.7529   | 1,05939   | 6.50      |
| 12     | 10.26563       | 0,38154      |                | 0,7506   | 1,06355   | 6,53      |
| 13     | 3,25497        | $-6,15336$   |                | 0.6733   | 1,18228   | 7.26      |
| 14     | 0.03741        | 0,36387      | $-0.00311$     | 0,7515   | 1,06051   | 6,51      |
|        |                |              |                | 0,7558   | 1,07902   | 6.63      |
| Modelo | Coeficientes   |                |                | $R^2$    | Syx       | $Syx\%$   |
|--------|----------------|----------------|----------------|----------|-----------|-----------|
|        | B <sub>o</sub> | $\mathbf{b}_1$ | $\mathbf{b}_2$ | ajustado | corrigido | corrigido |
|        | 0.02871        | 7,47144        |                | 0.4189   | 1.27225   | 5.35      |
| 2      | 20,10224       | 0,00611        |                | 0.4161   | 1.27522   | 5,36      |
| 3      | 15.11466       | 0,40776        | $-0.00205$     | 0,4140   | 1,27752   | 5,37      |
| 4      | 31,27018       | -178,05964     |                | 0.4134   | 1.27825   | 5.37      |
| 5      | 37,67897       | -486,75068     | 3641,4628      | 0,4140   | 1.27751   | 5,37      |
| 6      | $-3,92740$     | 0,64860        | 0.02207        | 0,4242   | 1,27932   | 5,38      |
| 7      | 2,17064        | 0,31324        |                | 0.4128   | 1.27185   | 5,35      |
| 8      | 2,17064        | 0,15662        |                | 0.4128   | 1,27185   | 5.35      |
| 9      | 2,75488        | 0,02108        | $-0,00017$     | 0,4071   | 1,27815   | 5,37      |
| 10     | 3,48099        | $-7,47854$     |                | 0,4089   | 1,27633   | 5,37      |
| 11     | 3,69419        | $-17,74788$    | 121,14191      | 0,4070   | 1.27793   | 5,37      |
| 12     | 16,35449       | 0,30589        |                | 0,4198   | 1,27125   | 5,34      |
| 13     | 3,04902        | $-2,32944$     | 0.00887        | 0,4070   | 1,27809   | 5,37      |
| 14     | 0.02898        | 0,31566        |                | 0,4020   | 1,27155   | 5,35      |

TABELA 16 A. Coeficientes dos ajustes e estatísticas de precisão para o tratamento  $H(15 \text{ anos } e 4 \text{ desbastes}).$ 

TABELA 17 A. Coeficientes dos ajustes e estatísticas de precisão para o tratamento I (19 anos e 5 desbastes).

| Modelo | Coeficientes   |             |                | $R^2$    | $S_{YX}$  | Svx%      |
|--------|----------------|-------------|----------------|----------|-----------|-----------|
|        | B <sub>0</sub> | b,          | b <sub>2</sub> | ajustado | corrigido | corrigido |
|        | 18,54287       | 2,30978     |                | 0.0649   | 1.39475   | 5,29      |
| 2      | 25,46064       | 0.00098     |                | 0.0398   | 1.41339   | 5,36      |
| 3      | 12,83446       | 0,82163     | $-0.01200$     | 0.1108   | 1,36012   | 5.16      |
| 4      | 28,89113       | $-73,65812$ |                | 0,0775   | 1.38537   | 5.25      |
| 5      | 21,02469       | 390,57671   | -6660,3563     | 0,1050   | 1.36455   | 5.17      |
| 6      | 12,48943       | $-0,76032$  | 0,04902        | 0,1215   | 1.36576   | 5,18      |
| 7      | 2.97521        | 0.08721     |                | 0,0629   | 1.39608   | 5.29      |
| 8      | 2,97521        | 0,04360     |                | 0,0629   | 1.39608   | 5,29      |
| 9      | 2,75542        | 0,03130     | $-0,00046$     | 0.1085   | 1,36094   | 5.16      |
| 10     | 3.36602        | $-2,78402$  |                | 0.0753   | 1.38670   | 5.26      |
| 11     | 3.06400        | 15,03971    | -255,71626     | 0.1030   | 1,36428   | 5.17      |
| 12     | 24.30065       | 0.06887     |                | 0,0520   | 1,40434   | 5.32      |
| 13     | 4.02104        | -12,37772   | $-0.01086$     | 0,1081   | 1.36061   | 5,16      |
| 14     | 0.03443        | 0.10543     |                | 0,0731   | 1,38903   | 5,27      |

| Modelo | Coeficientes   |             | $\overline{\mathbf{R}^2}$ | $S_{YX}$ | $Syx\%$   |           |
|--------|----------------|-------------|---------------------------|----------|-----------|-----------|
|        | $\mathbf{b}_0$ | b,          | b <sub>2</sub>            | ajustado | corrigido | corrigido |
|        | 23,97873       | 0.68163     |                           | 0.0046   | 1,30575   | 4.95      |
| 2      | 26,13489       | 0,00020     |                           | 0,0022   | 1,30733   |           |
| 3      | 15,41240       | 0,63220     | $-0.00896$                | 0,0051   | 1,29880   | 4.96      |
| 4      | 27,15035       | -25,81658   |                           | 0.0060   |           | 4.93      |
| 5      | 18,51799       | 548,56252   | -9398,9054                |          | 1.30484   | 4.95      |
| 6      | 17,76339       | $-1,04828$  | 0.05320                   | 0,0009   | 1,30149   | 4,94      |
| 7      | 3.18620        | 0,02418     |                           | 0,0179   | 1.30375   | 4,94      |
| 8      | 3,18620        | 0.01209     |                           | 0,0041   | 1.30617   | 4,95      |
| 9      | 2,86303        | 0,02358     |                           | 0,0041   | 1,30617   | 4.95      |
| 10     | 3,29891        |             | $-0,00034$                | 0,0040   | 1,29963   | 4,93      |
| 11     | 2,97106        | $-0.92297$  |                           | 0,0054   | 1,30526   | 4,95      |
| 12     |                | 20,89179    | $-356.96771$              | 0,0004   | 1.30184   | 4.94      |
|        | 25,79274       | 0,01713     |                           | 0,0033   | 1.30659   | 4,96      |
| 13     | 3,99031        | $-12,35414$ | $-0.01028$                | 0.0024   | 1,30043   | 4.93      |
| 14     | 0.03702        | 0.03296     |                           | 0.0048   | 1,30646   | 4,96      |

TABELA <sup>18</sup> A. Coeficientes dos ajustes e estatísticas de precisão para o tratamento J(22 anos e 6 desbastes).

TABELA <sup>19</sup> A. Coeficientes dos ajustes e estatísticas de precisão para o tratamento L (25 anos e 6 desbastes).

| Modelo | Coeficientes   |                | $R^2$          | $S_{XX}$ | $Syx\%$   |           |
|--------|----------------|----------------|----------------|----------|-----------|-----------|
|        | B <sub>0</sub> | $\mathbf{b}_1$ | $\mathbf{b}_2$ | ajustado | corrigido | corrigido |
|        | 18,64808       | 2,12724        |                | 0,0477   | 1.18109   |           |
| 2      | 25,38100       | 0.00066        |                | 0.0309   |           | 4,50      |
| 3      | 11,45316       | 0,75895        | $-0.00948$     | 0,0860   | 1,19149   | 4,54      |
| 4      | 28,54598       | $-81,07965$    |                |          | 1.15714   | 4, 41     |
| 5      | 17,82067       | 686.01694      |                | 0,0557   | 1.17615   | 4.48      |
| 6      | 25.62347       |                | $-13472.00$    | 0.0813   | 1.16006   | 4.42      |
|        | 2.97387        | $-1.33149$     | 0.05497        | 0.0955   | 1.16288   | 4.43      |
| 8      |                | 0.08191        |                | 0.0475   | 1.18182   | 4.50      |
|        | 2.97387        | 0,04096        |                | 0,0475   | 1.18182   | 4,50      |
| 9      | 2.69775        | 0.02917        | $-0.00036$     | 0.0854   | 1.15733   | 4, 41     |
| 10     | 3,35500        | $-3,12192$     |                | 0.0554   | 1.17687   |           |
| 11     | 2.94221        | 26,40169       | $-518.52225$   | 0.0809   | 1,16031   | 4.48      |
| 12     | 24.31070       | 0.05389        |                | 0.0393   |           | 4,42      |
| 13     | 4,17938        | $-17,78000$    | $-0.01138$     |          | 1.18628   | 4.52      |
| 14     | 0.03477        | 0.12048        |                | 0.0835   | 1.15867   | 4.42      |
|        |                |                |                | 0.0551   | 1.17824   | 4.49      |

# ANEXO B

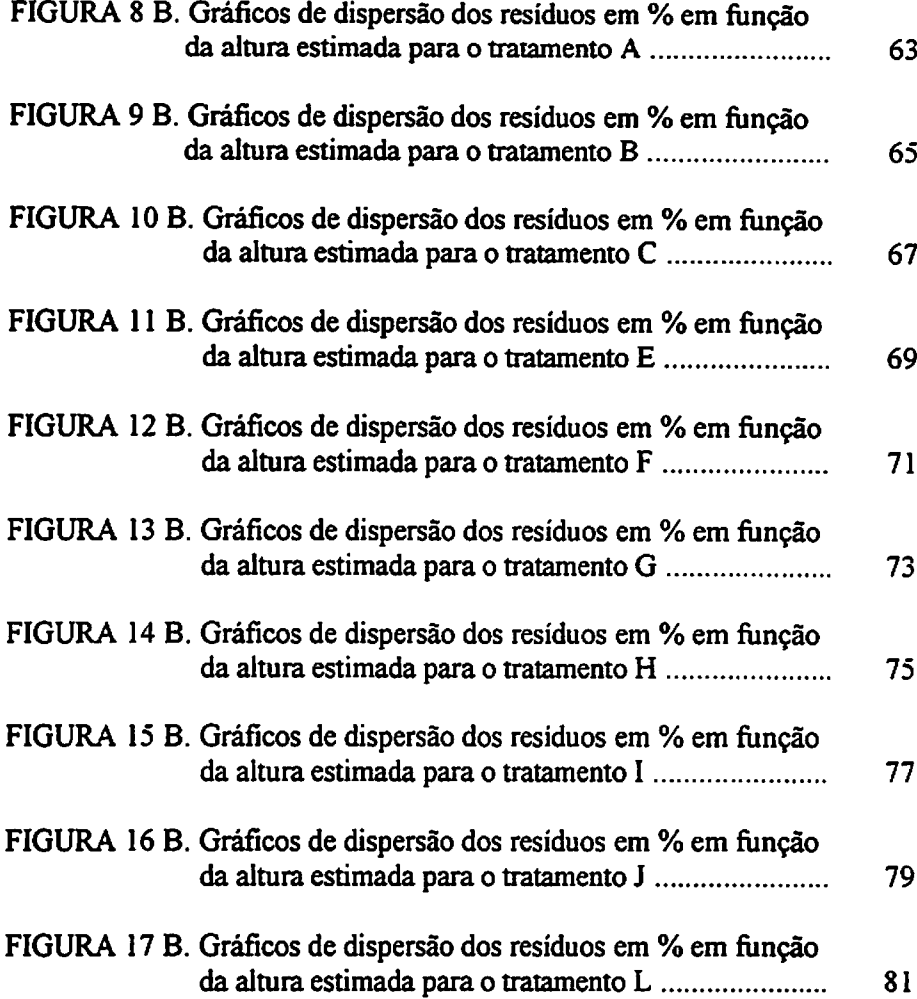

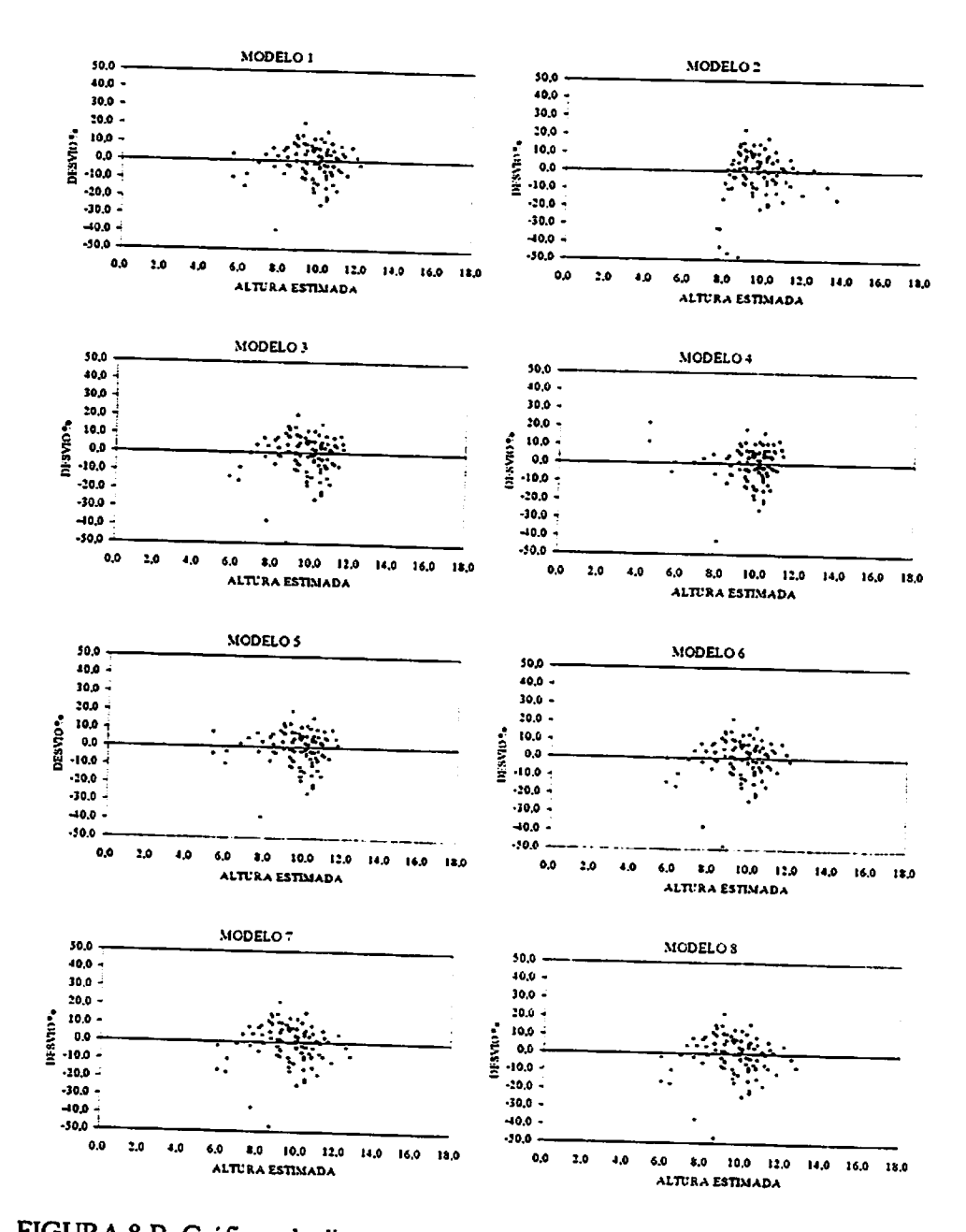

FIGURA 8 B. Gráficos de dispersão dos resíduos em % em função da altura estimada para o tratamento A (...Continua...).

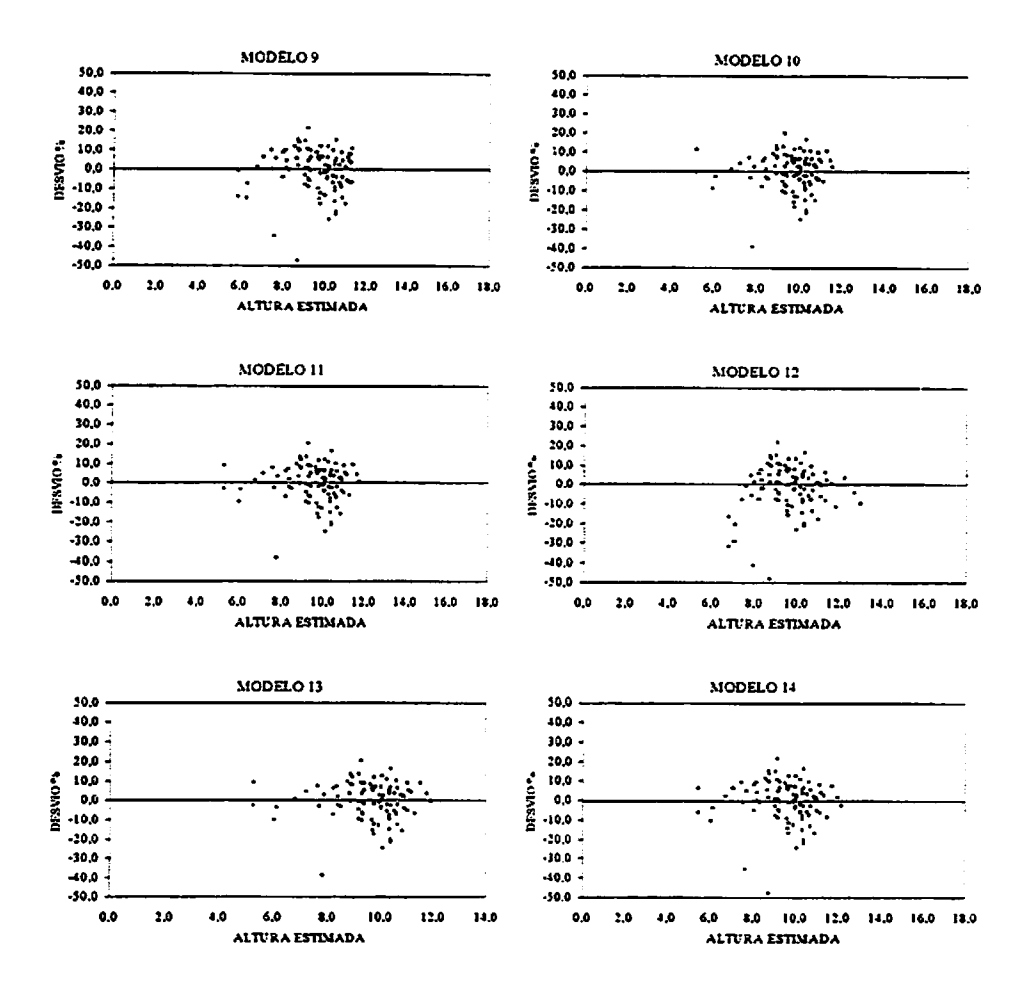

 $\sigma$  , and  $\sigma$  is

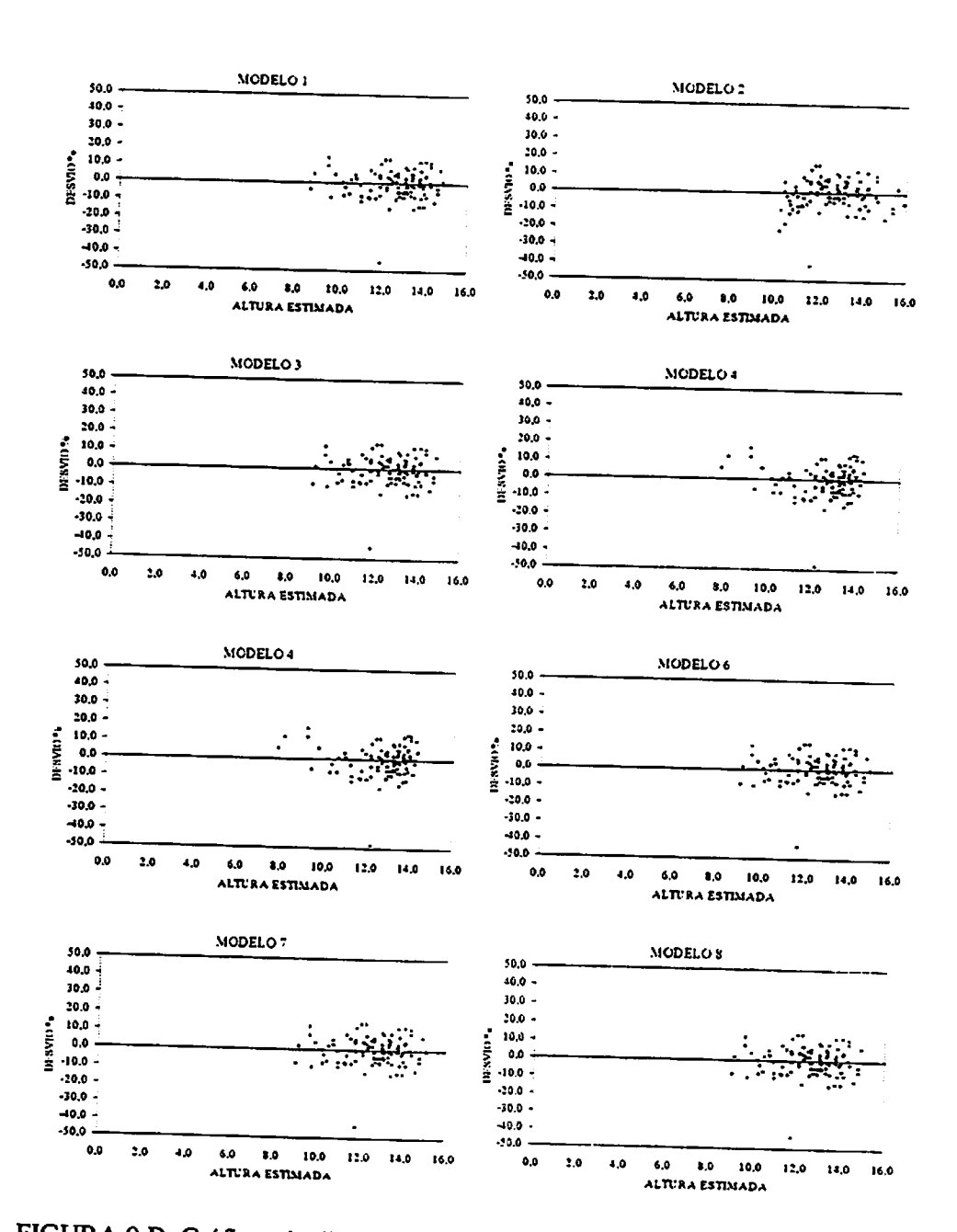

FIGURA 9 B. Gráficos de dispersão dos resíduos em % em função da altura estimada para o tratamento B (...Continua...).

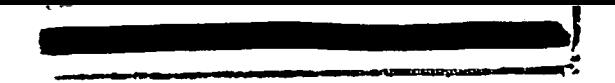

"FIGURA 9 B, Cont..."

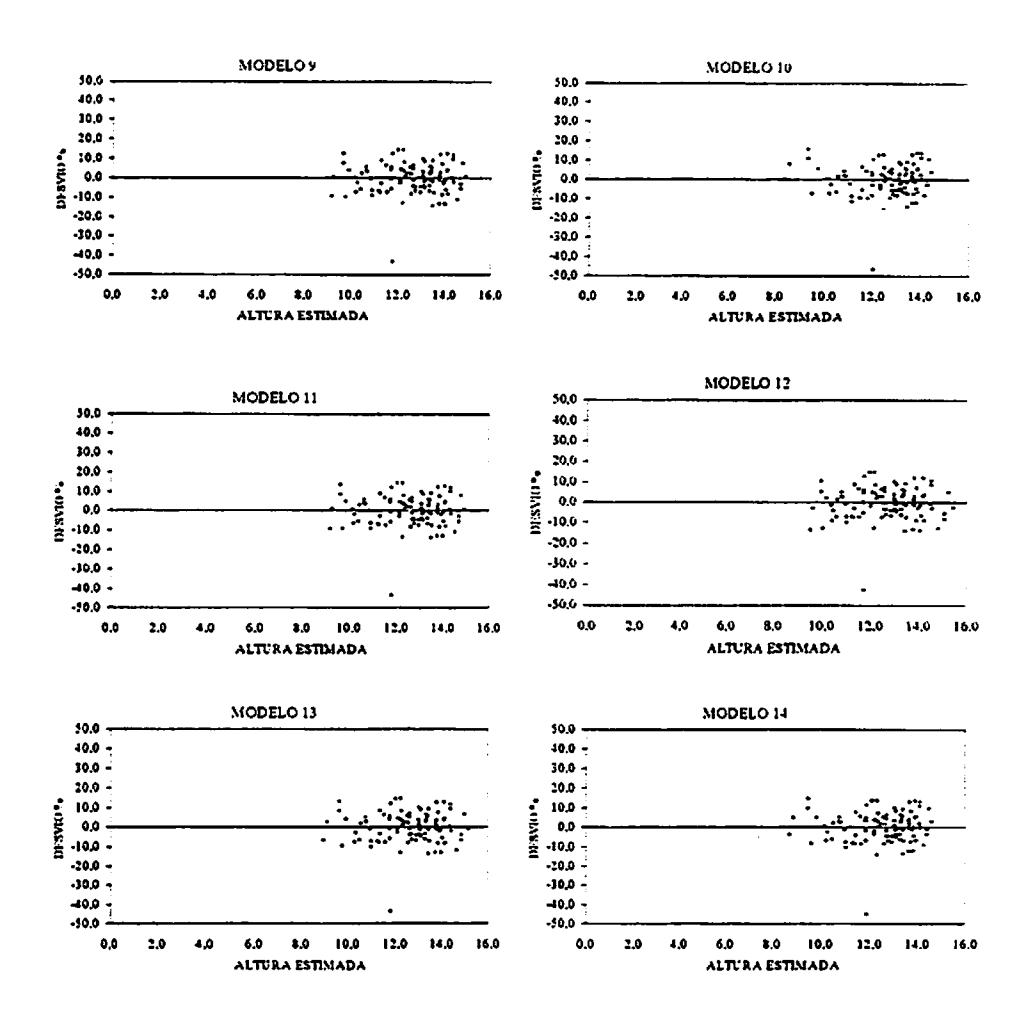

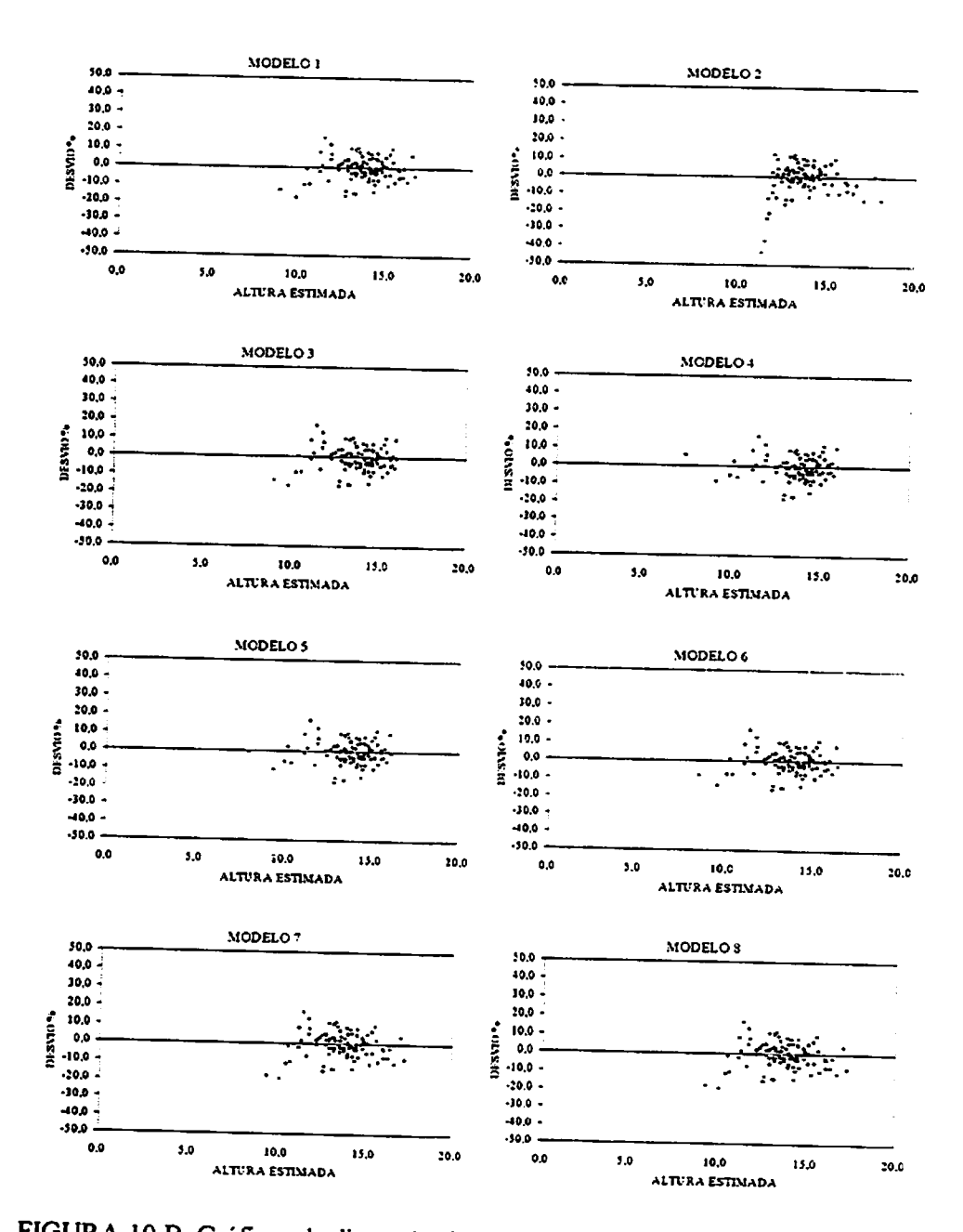

l,

 $\frac{1}{2}$  i

 $\mathbf{r}$  $\sim$   $\sim$ 

FIGURA 10 B. Gráficos de dispersão dos residuos em % em função da altura estimada para o tratamento C (...Continua...).

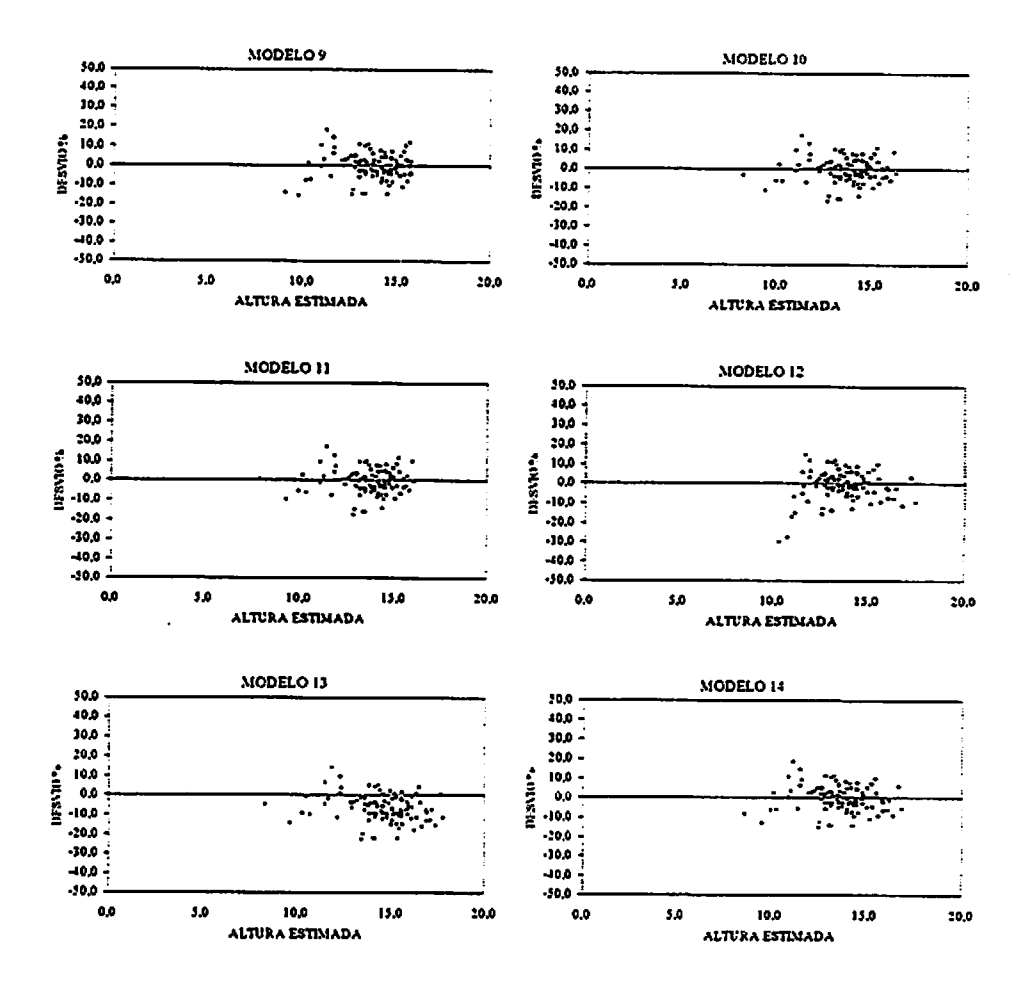

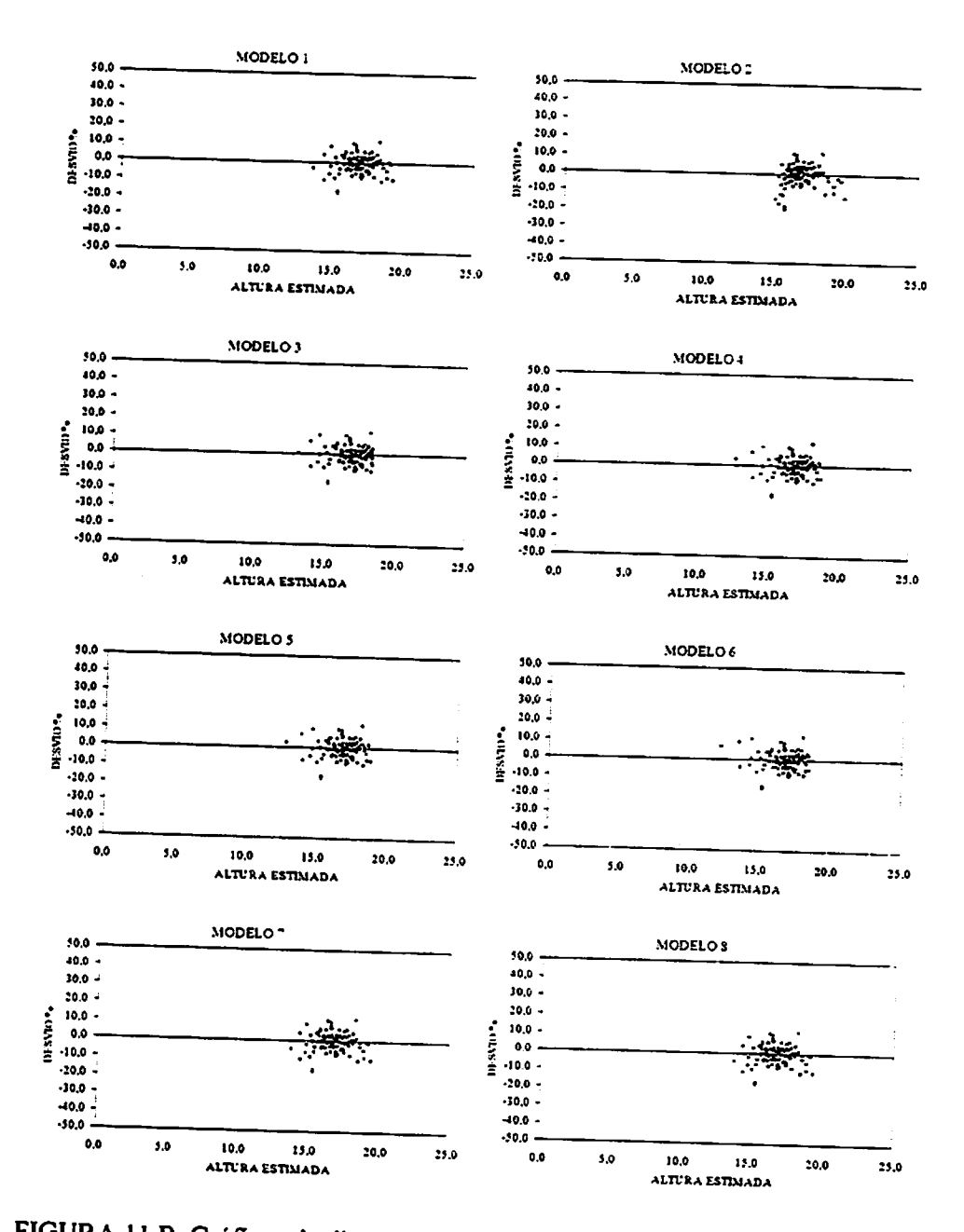

FIGURA 11 B. Gráficos de dispersão dos resíduos em % em função da altura estimada para o tratamento E (...Continua...).

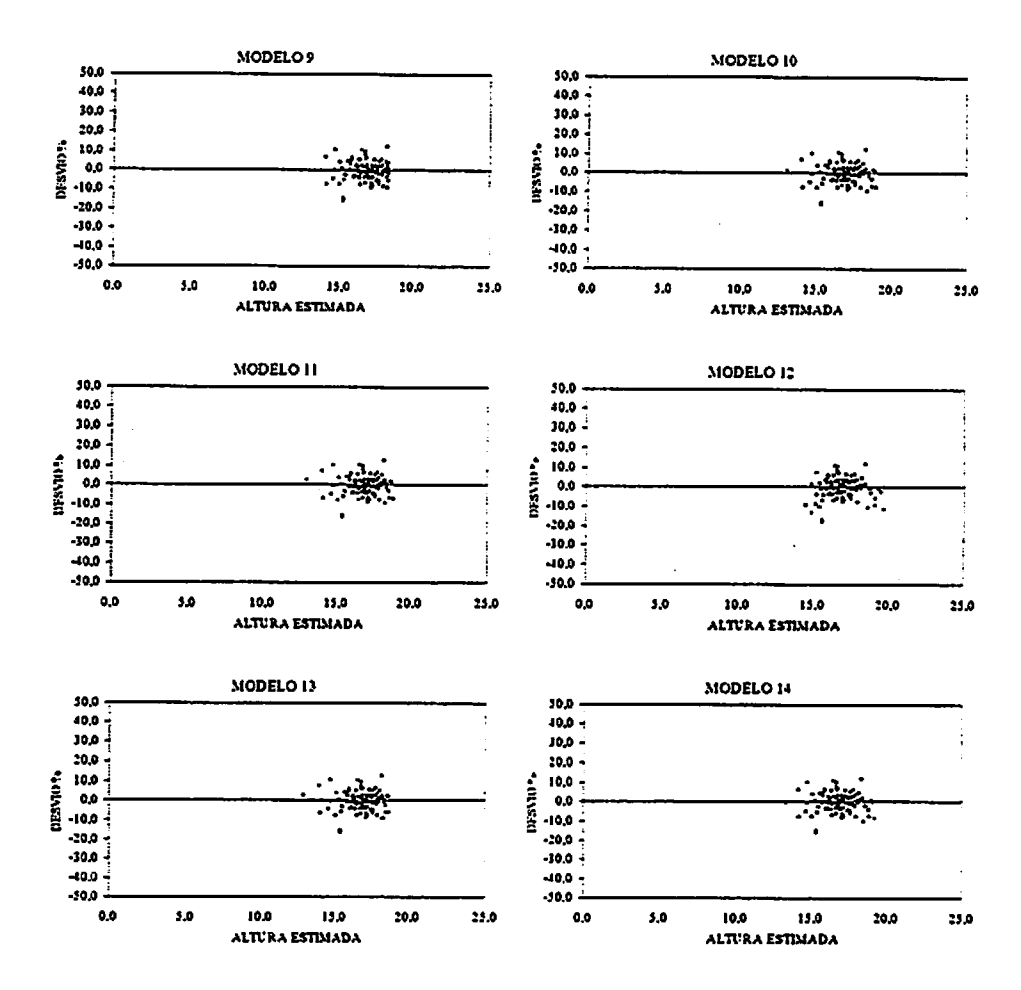

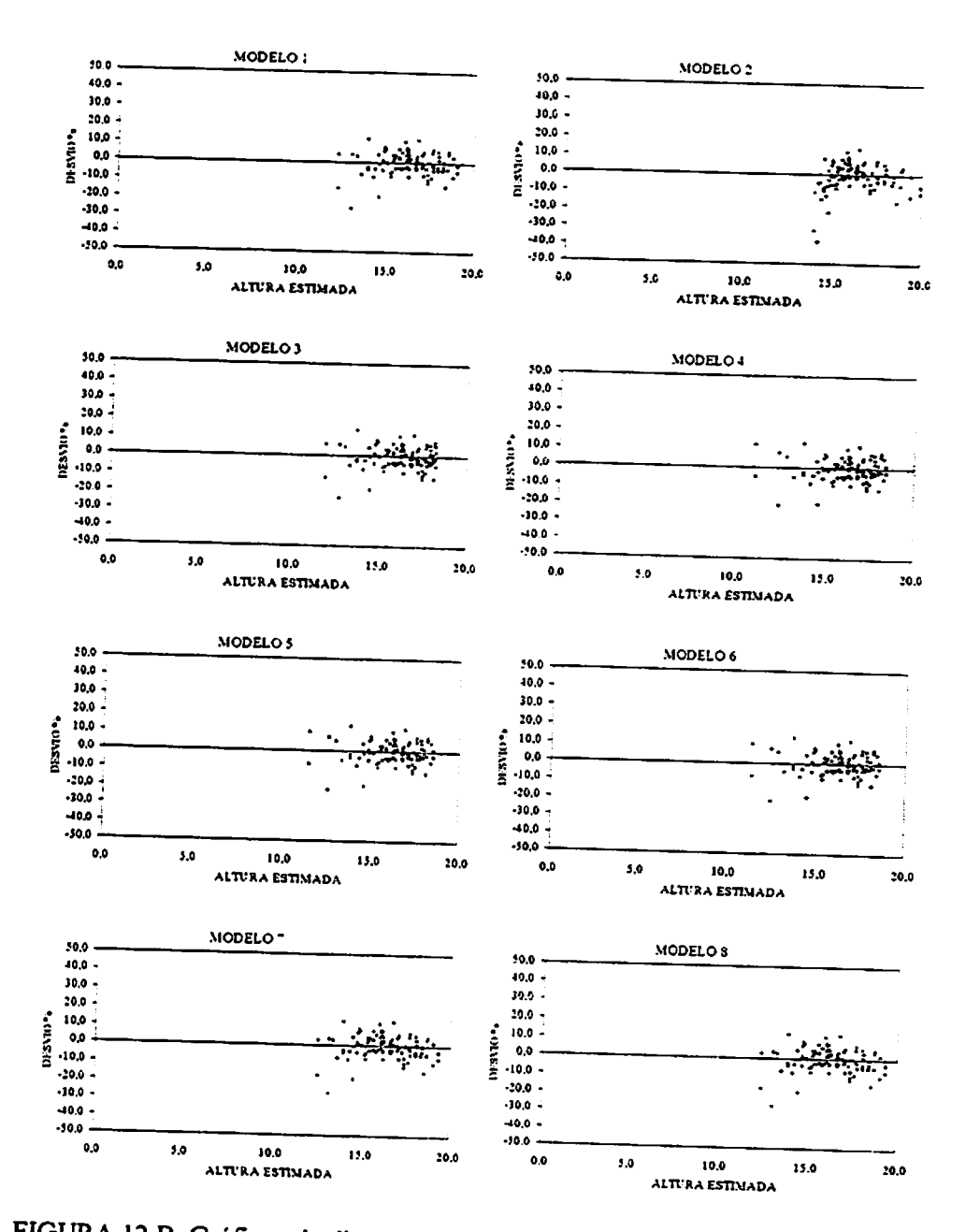

FIGURA 12 B. Gráficos de dispersão dos residuos em % em função da altura estimada para o tratamento F (...Continua...).

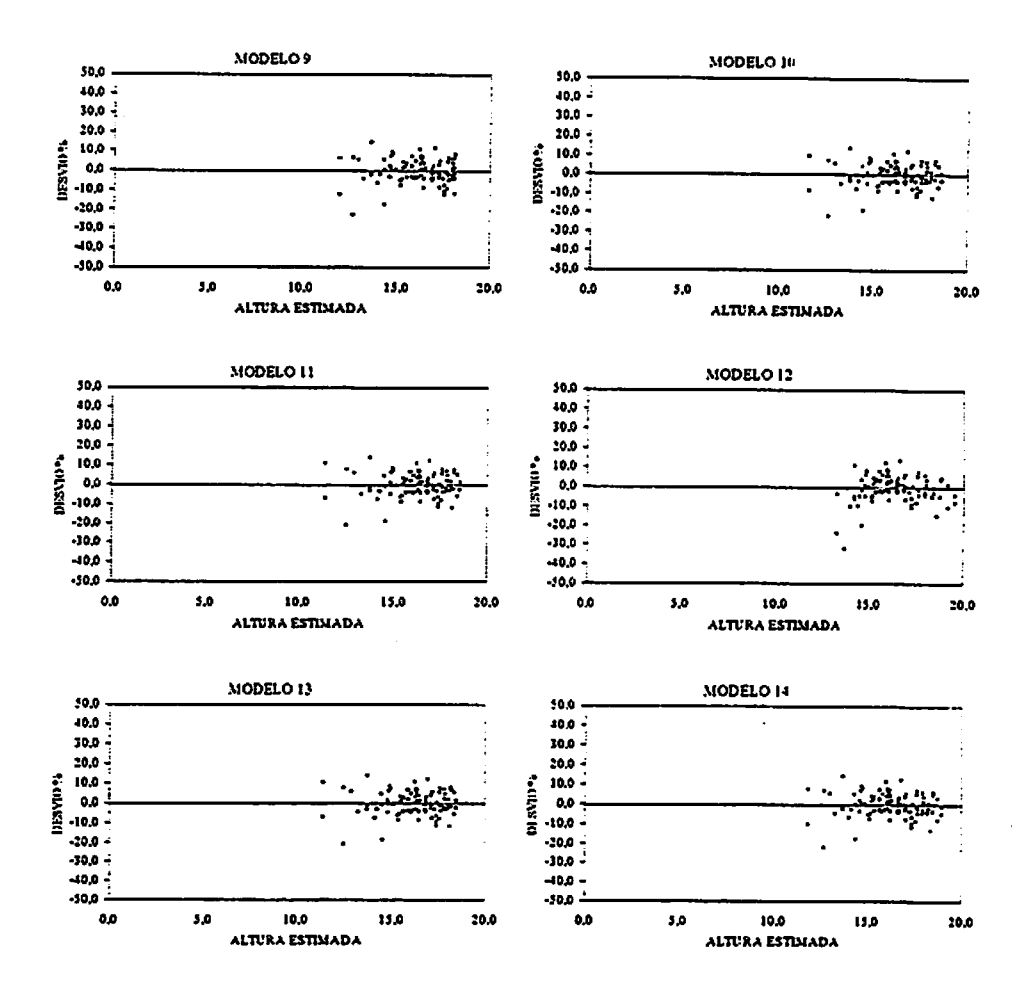

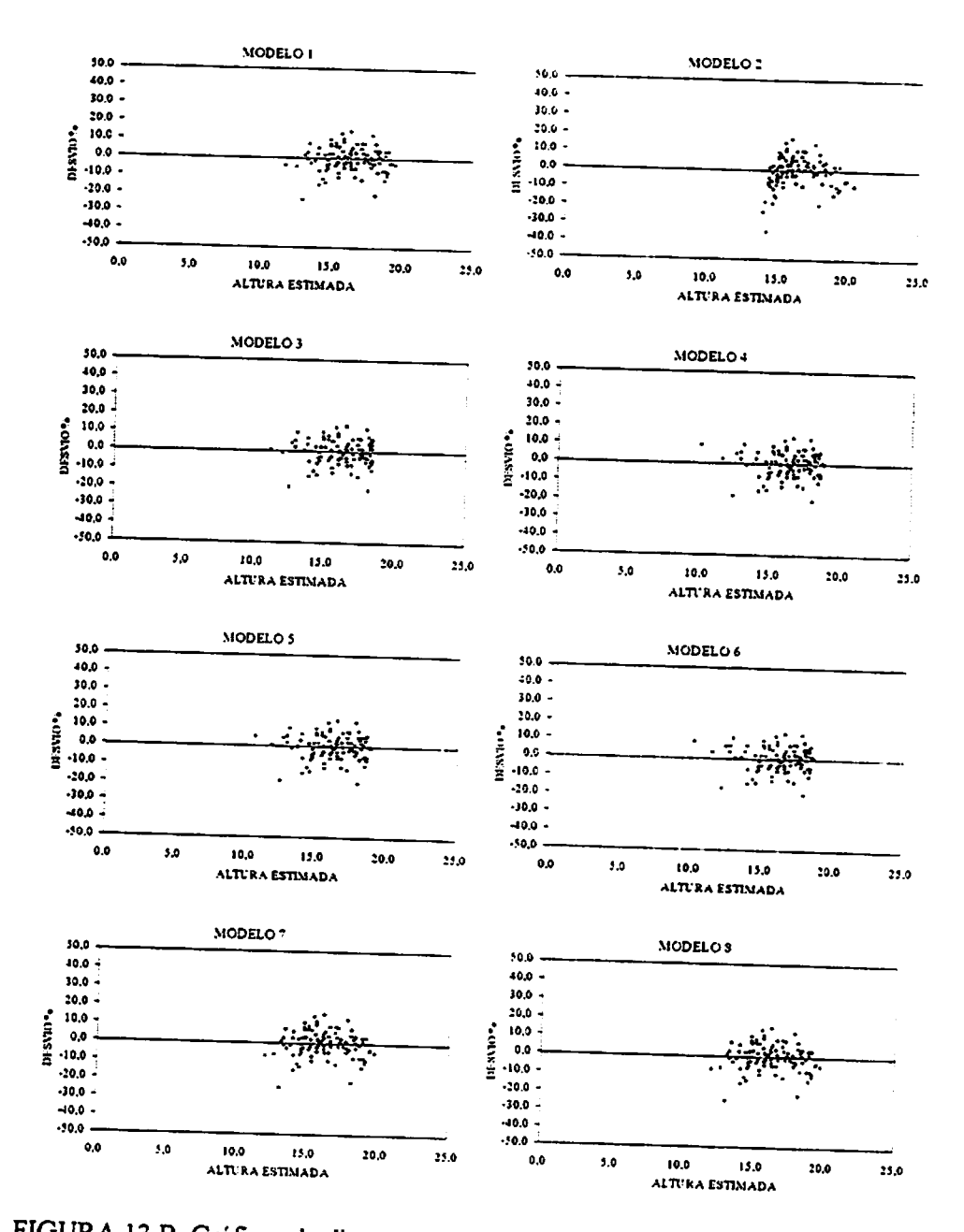

FIGURA 13 B. Gráficos de dispersão dos resíduos em % em função da altura estimada para o tratamento G (...Continua...).

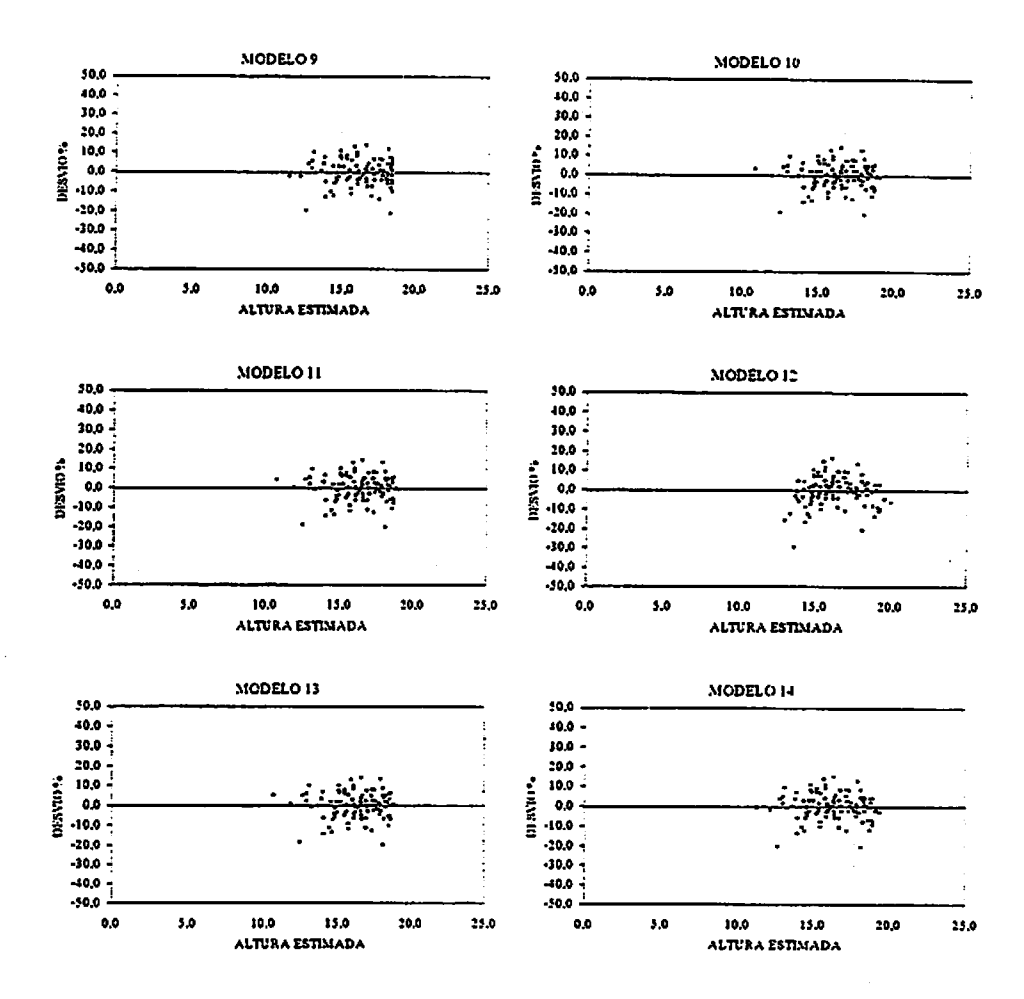

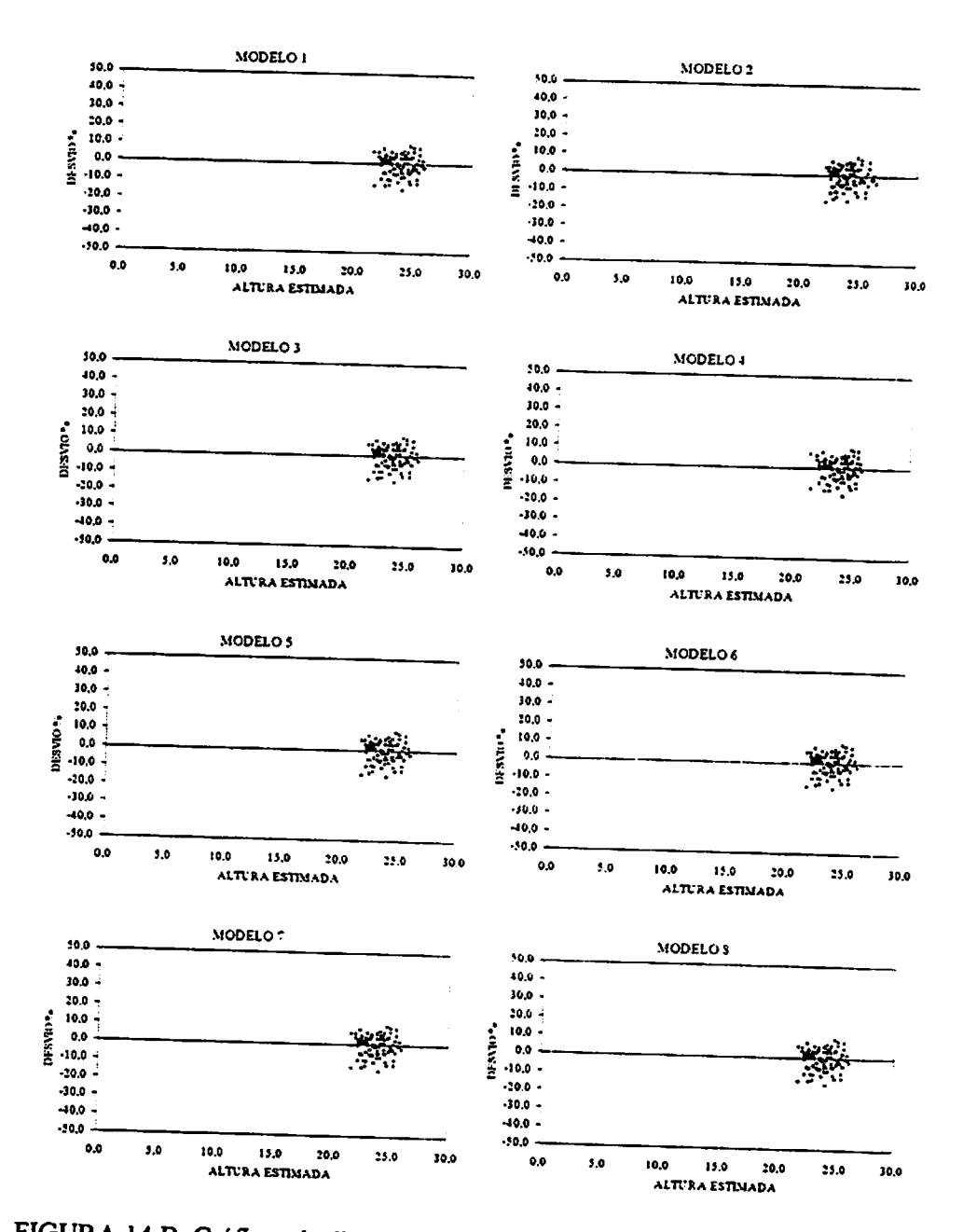

FIGURA 14 B. Gráficos de dispersão dos residuos em % em função da altura estimada para o tratamento H (...Continua...).

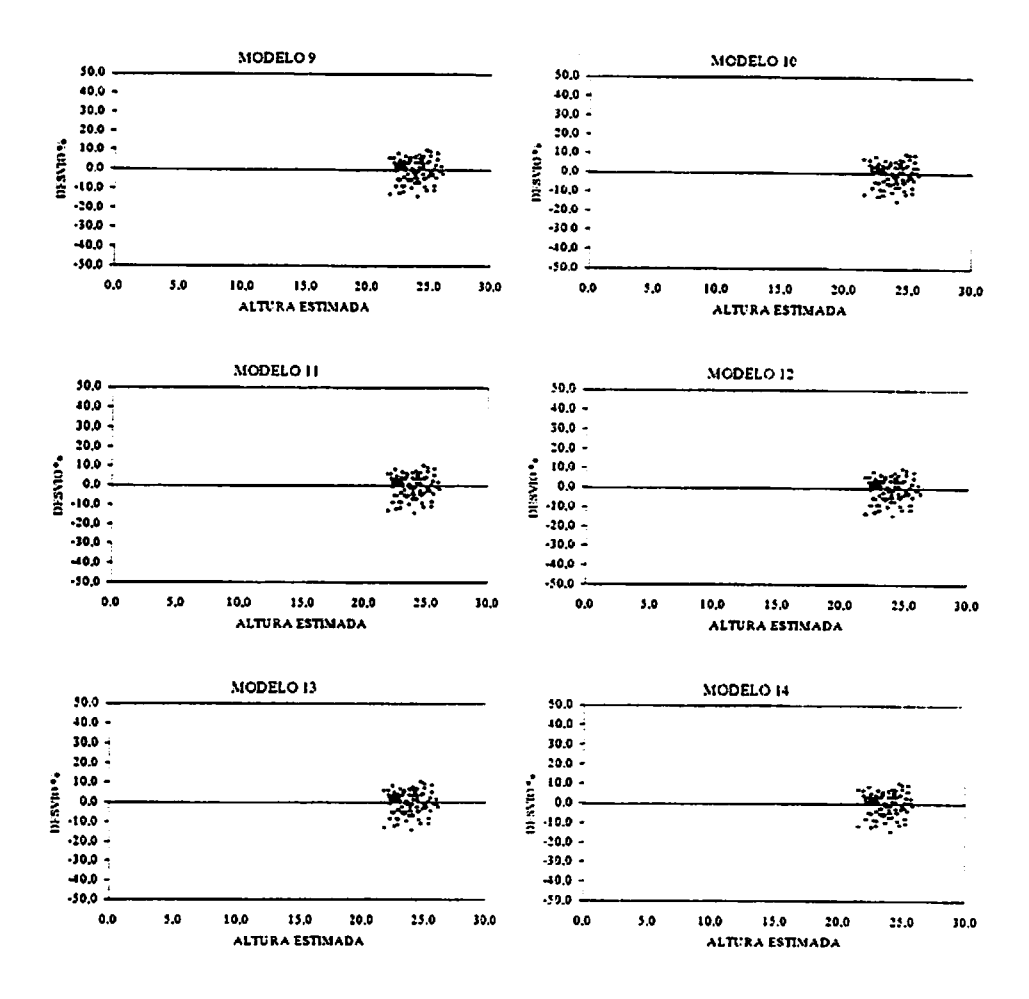

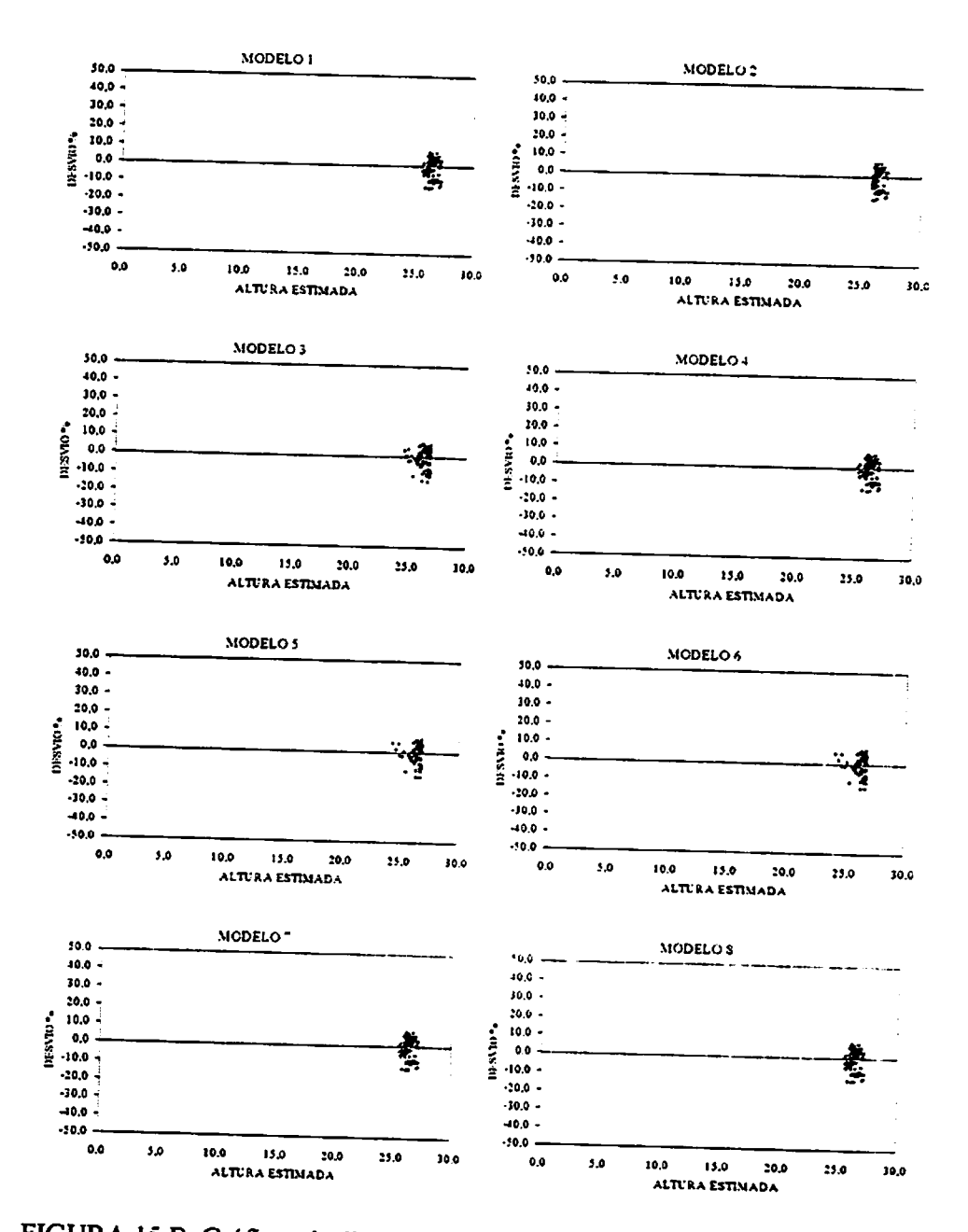

FIGURA 15 B. Gráficos de dispersão dos resíduos em % em função da altura estimada para o tratamento I (...Continua...).

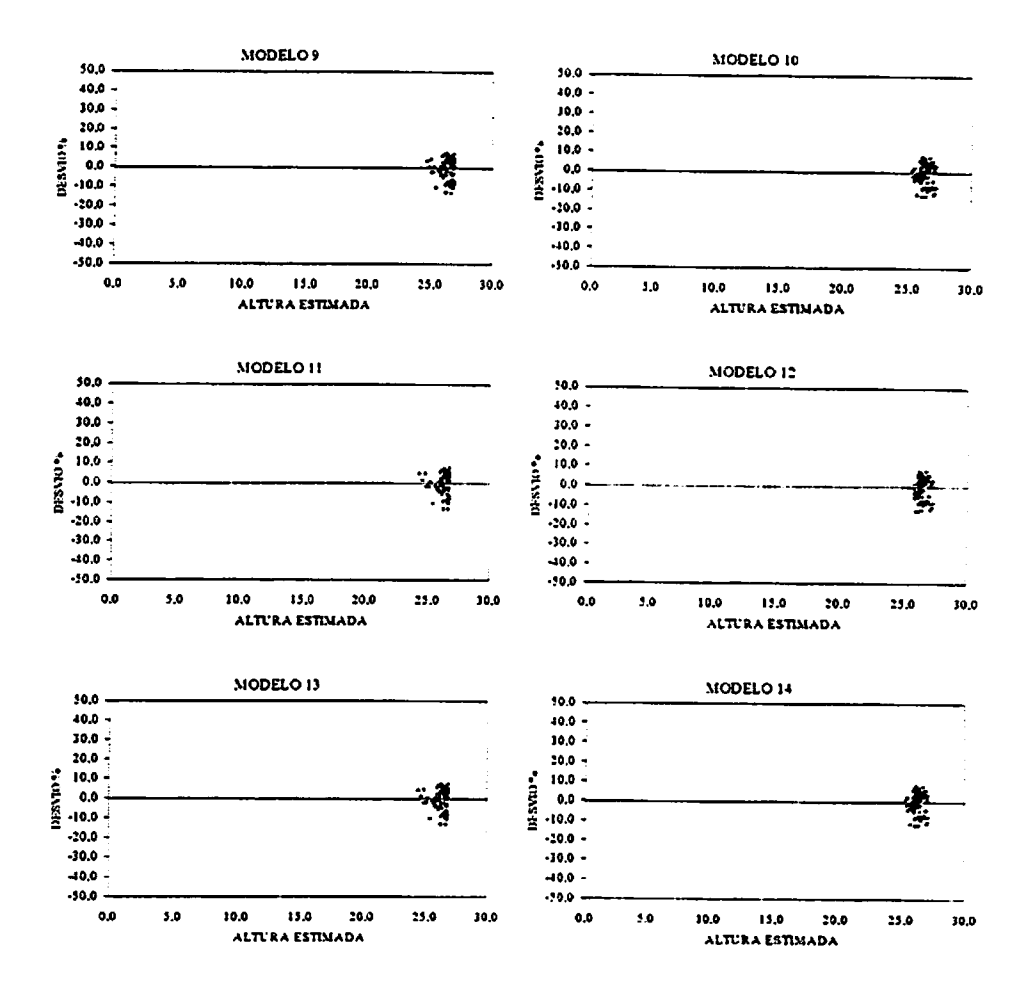

 $\ddot{\phantom{a}}$ 

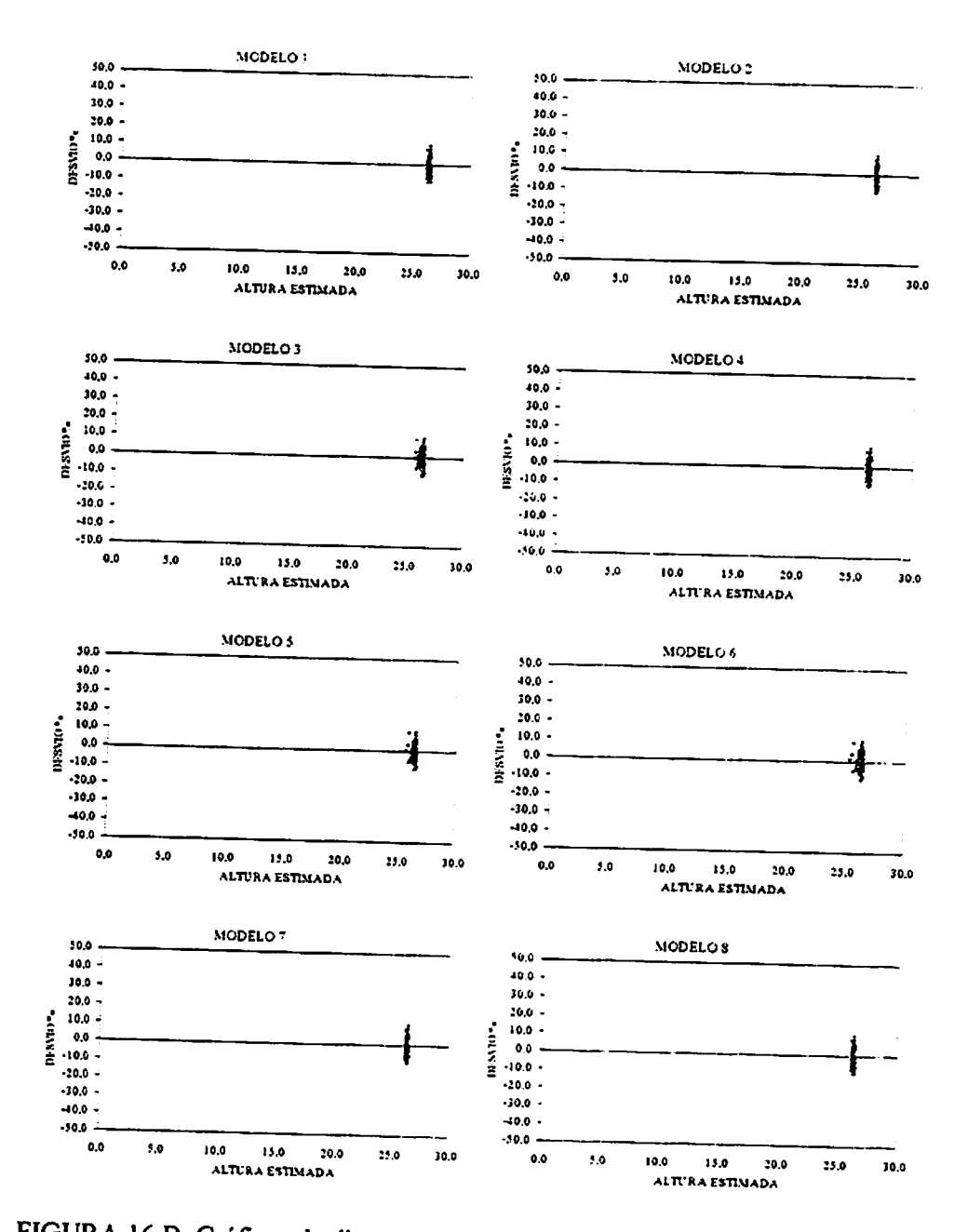

FIGURA 16 B. Gráficos de dispersão dos residuos em % em função da altura estimada para o tratamento J (...Continua...).

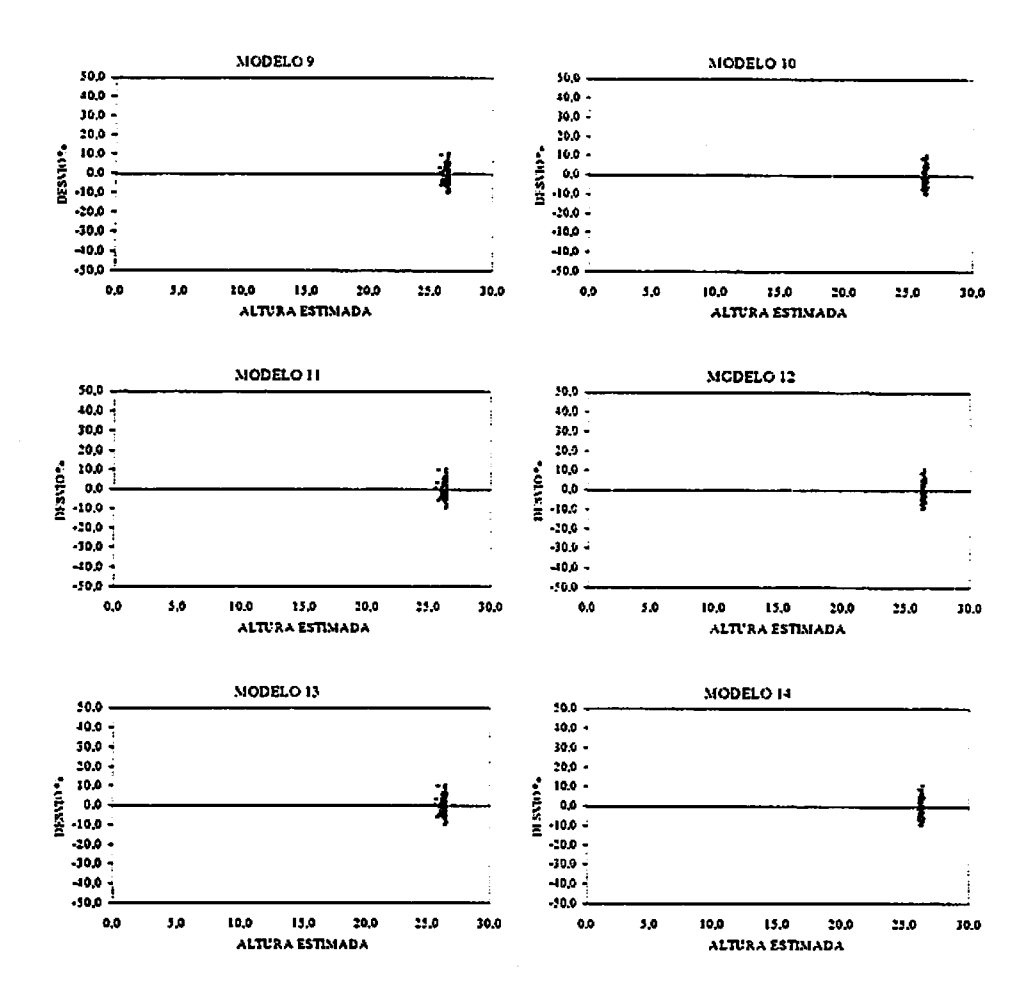

l,

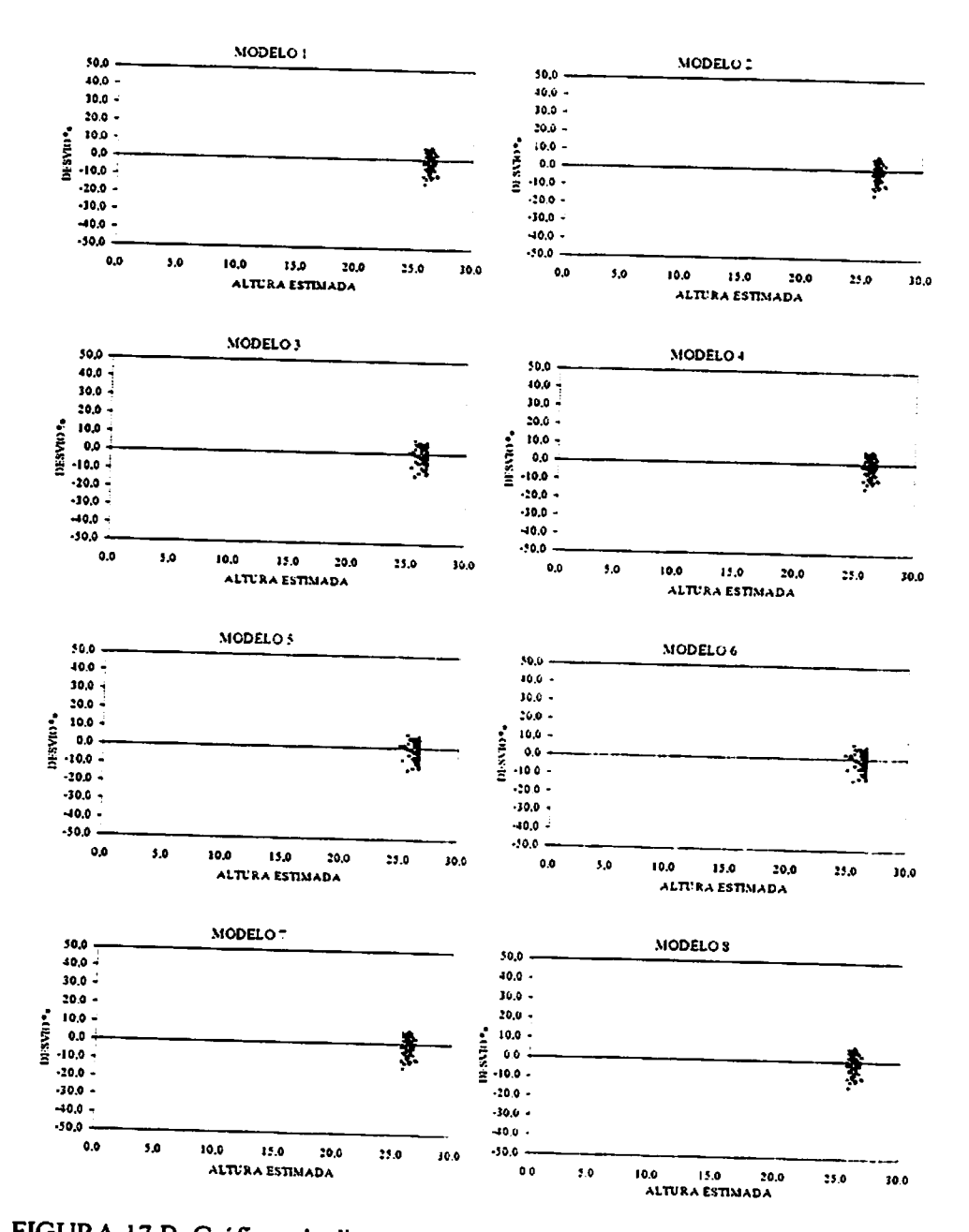

FIGURA 17 B. Gráficos de dispersão dos residuos em % em função da altura estimada para o tratamento L (...Continua...).

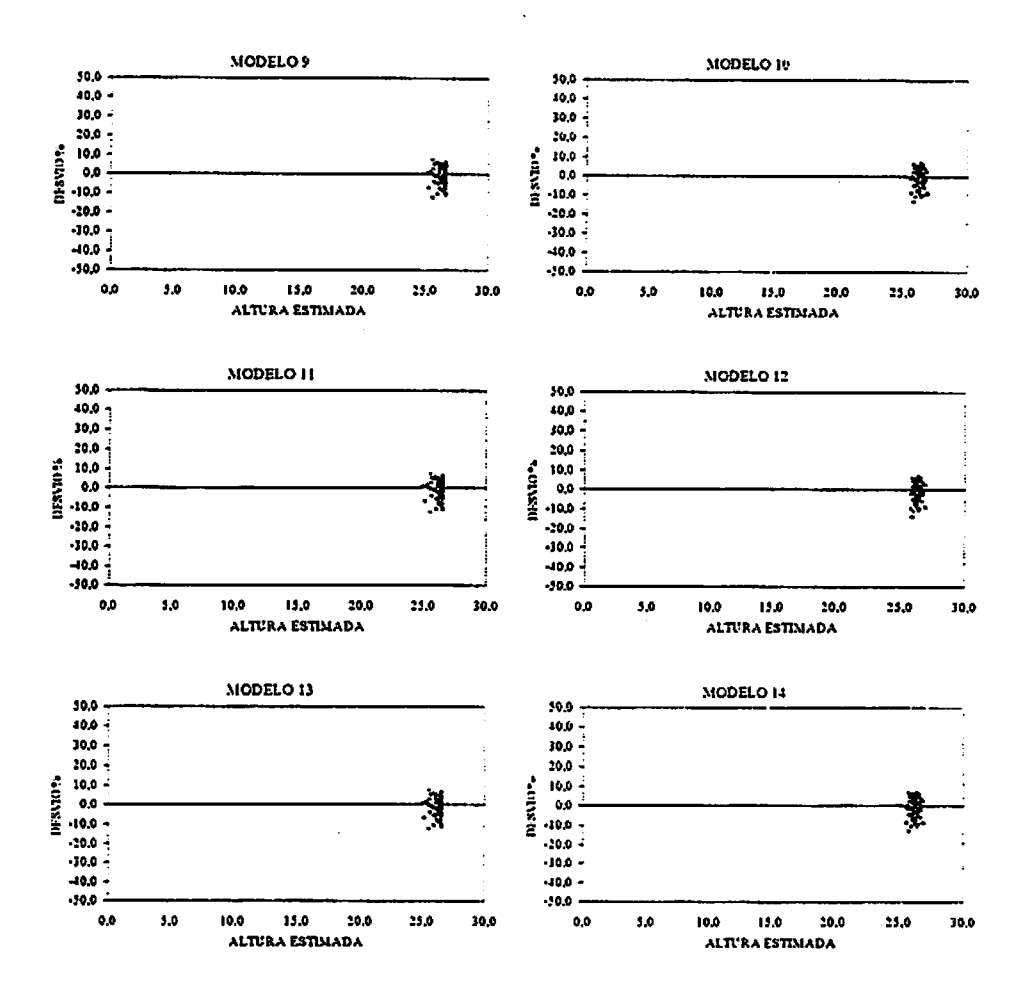

*CAPITULO 2*

*ESTUDO COMPARATIVO ENTRE LINHAS DE REGRESSÃO DA ALTURA SOBRE DIÂMETRO PARA Pinus oocarpa EM DIFERENTES IDADES E REGIMES DE MANEJO*

#### RESUMO

BARROS, Dalmo Arantes de. Estudo comparativo entre linhas de regressão da altura sobre diâmetro para **Pinus oocarpa** em diferentes idades e regimes de manejo. Lavras: UFLA, 2000. 23p. (Dissertação - Mestrado em Engenharia Florestal).

Este estudo teve como objetivos utilizar o teste de identidade de modelo baseado no teste "t", para efetuar o estudo comparativo entre equações hipsométricas para Pinus oocarpa, visando caracterizar a influência da idade e da posição sociológica nesta relação, para os povoamentos abrangidos neste estudo. A base de dados utilizada para desenvolver este estudo, foi obtida em plantios de **Pinus oocarpa,** pertencentes a empresa Duraflorá SA., situada na região sudoeste do estado de São Paulo, no município de Agudos. Esta base consistiu da altura e diâmetro de 1099 árvores distribuídas igualmente em 11 tratamentos, onde cada tratamento considerado foi a combinação de diferentes idades com diferentes números de desbastes. Visando avaliar a influência da idade na relação hipsométrica foi ajustado o modelo de Stoffels separadamente para os dados de cada tratamento. Para tanto foi utilizado o teste de identidade de modelo baseado no teste t, onde os ajustes foram feitos através das variáveis -dummy associadas ao processo "backward". Objetivando também definir a influência da posição sociológica na relação hipsométrica, o modelo de Stoffels foi ajustado separadamente para os 3 estratos considerados; dominantes e codominantes (I), intermediárias (II) e dominadas (III); dentro de cada tratamento. Os resultados caracterizaram que esta técnica de identidade de modelo foi útil, para a diminuição do número de combinações possíveis no emprego do teste, para a comparação entre linhas de regressão. Os resultados obtidos confirmaram nítido efeito da idade sobre as curvas de altura / diâmetro, com tendências dessas se deslocarem para cima e para direita, conforme hipótese formulada inicialmente. E ainda que para os povoamentos com mais de 19 anos e 4 desbastes, pode se utilizar umaúnica equação de regressão paraa estimativa da altura. Com relação a posição sociológica pôde se concluir que a curva altura sobre diâmetro tende a ser mais íngrime para o estrato I seguido do estrato II, sendo mais aplainada para o estrato III como pode ser comprovado pelos coeficientes b<sub>1</sub> das equações testadas.

Palavras-chave: Identidade de modelos, Idade, Posição sociológica, **Pinus oocarpa**

# **ABSTRACT**

BARROS, Dalmo Arames de. Comparative study among hypsometric regression lines for **Pinus oocarpa** at different ages and management regimes. Lavras: UFLA, 2000. 23p. (Dissertation - Master Science in Forest Engineering).

This study had as objective to test the identity of models based on the "t" test in companng hypsometric equations for **Pinus oocarpa,** to characterize the effects of age and sociologic positions on the height-diameter relationship. The used data came from *Pinus oocarpa*, stands belonging to Duraflora S/A, located at the southeastem region of São Paulo, in the county of Agudos. The whole data set is formed by 1100 trees uniformly distributed by 11 treatments, with ages varying form 5 to 25 years, and number of thinnings varying from  $0$  (zero) to 6. The Stoffel's model fitted to all treatments was used to test the identity of models, basing on "t" test, where the adjustmens were done by using dummy variables associated to the backward process. The effects of the sociologic position were tested only for the treatmens with less than 3 thinnings. The obtained results showed t a clear effect of the age on the height-diam relationship with the curves moving upward and to the right as the age increases. Meanwhile for stands older than  $19$  years an with 4 thinnings or more, it can be used an only one regression equation for height estimate. With respect to the sociologic position it can be concluded that the height-diameter curve tends to be more steep for the dominated trees than for the dominant ones, as showed by the coefficients  $b_1$  of the tested equations.

Key-words: Identity ofmodels, Age, Sociologic position, **Pinus oocarpa**

# *2.1 INTRODUÇÃO*

Com freqüência no campo florestal, depara-se com a existência de possíveis estratos na população em estudo. Deste modo, surge a dúvida se, em processos estimativos através do uso de regressão, é necessário ajustar uma equação para cada conjunto de dados (estrato) ou se é possível usar uma só relação funcional para todos os dados agrupados.

Alguns problemas que têm aplicações importantes são os seguintes: verificar se um conjunto de curvas são paralelas; verificar se um conjunto de curvas têm um intercepto comum ou verificar se um conjunto de curvas são idênticas. Por exemplo, um pesquisador quer estudar diferentes situações experimentais e assume o mesmo modelo linear para cada situação. Ele pode estar interessado em deterrninar se os modelos são idênticos ou querer determinar se alguns dos parâmetros dos modelos são os mesmos de modelo para modelo. Em muitos casos o maior interesse está em saber se um conjunto de equações pode ser representada por uma equação comum. (Regazzi, 1993).

茌

1 Aaplicação de testes que permitem avaliar a identidade de modelo pode ser viabilizada através de diferentes alternativas. Em Scolforo (1997) pode-se encontrar o teste de identidade de modelo através da análise da estrutura de variância e covariância e também das variáveis dummy.

Em Regazzi (1993) pode-se encontrar com detalhes o método para detectar a identidade de modelo proposto por Graybill (1976). Existe também a possibilidade de utilizar o teste "t" ou "f' para identificar semelhança entre equações para um mesmo modelo.

Entre as experiências que caracterizam o emprego desta metodologia, pode-se citar os trabalhos de Stell e Torrie (1980), onde estes autores afirmaram que a homogeneidade de regressões pode ser avaliada pelo teste "f'. Os autores consideram a regressão linear simples, para encontrar a soma de quadrados

*quando somente um coeficiente éassumido e quando dois ou mais coeficientes são assumidos.*

*Neter e Wasserman (1974) citados por Regazzi (1993) testaram a possibilidade de duas equações de regressão linear simples serem idênticas através do teste "f\ Comentaram que oteste pode ser aplicado para verificar a igualdade de duas equações de regressão polinomial ou duas equações de ^^~ regressão linear múltipla, desde que sejam feitas as malificações adequadas, e ainda, o teste pode ser estendido diretamente para o caso de três ou mais equações. Mostraram também exemplos de comparações de parâmetros das* equações de regressão.

*Scolfbro (1997) utilizou o teste de identidade de modelo baseado na análise de covariância para comparar 3equações ajustadas mdvidualmente para regiões distintas com barbatimão {Stryphnodendron barbatiman) na região sul do estado de Minas Gerais. Ele constatou aimpossibüidade de uso de uma I ^}j mesma equação para estimativa do volume para ostrês conjuntos de dados, uma I \" vez que foi verificado que as equações apresentavam forma comum, mas j interceptes diferentes.*

*Omesmo autor também utilizou aanálise de covariância com variáveis /2 dummy, para testar amesma base de dados, eobservou que as respostas obtidas apartir dos dois procedimentos são exatamente iguais.*

*Apoiado nestes conhecimentos, este estudo teve como objetivo: utilizar o teste de identidade de modelo baseado no teste 'V para efetuar o estudo " comparativo entre equações hipsométricas para Pinus oocarpa, visando caracterizar ainfluência da idade eda posição sociológica nesta relação.*

# *22 MATERIAL <sup>E</sup> MÉTODOS*

 $\int e^{i\lambda}$ 

#### *2.2.1 Identidade de modelos*

*Neste estudo foi utilizado o modelo de Stoffels,*  $\ln h = b_0 + b_1$ *. In (d) + ej, onde h = altura total da árvore (m), d = diâmetro à 1,30 m do solo (cm), In = logaritmo neperiano, b; = parâmetros a serem estimados, e ej = erro da estimativa. Este modelo foi escolhido por ser um modelo biologicamente lógico, que dificilmente resultará em grandes anomalias,, na avaliação da influência do* fator idade no comportamento da relação hipsométrica, e foi ajustado para todos *os tratamentos apresentados na Tabela 1. Convém destacar que cada tratamento é uma combinação de diferentes idades e números de desbastes.*

| Tratamento | Idade (anos) | n° de desbaste |
|------------|--------------|----------------|
|            |              |                |
| в          |              |                |
| r          |              |                |
|            | 8            |                |
| E          | 10           |                |
| F          | 11           |                |
| G          | 12           |                |
| н          | 15           |                |
|            | 19           |                |
|            | 22           | ь              |
|            | 25           | o              |

*TABELA 1. Tratamentos implementados na áreaem estudo.*

*Para avaliaçãoda influência do fator posição sociológica sobre a relação hipsométrica, foi ajustado o modelo de Stoffels somente para os tratamentos com até 2 desbastes, ou seja, para os tratamentos A, B, C, D, E, e F; tendo em*

*vista que nos tratamentos com mais de 2desbastes aestrutura do povoamento vai se tornando muito adulterada pela intervenção humana. Nesses tratamentos, praticamente se eliminam todas as árvores das classes supressas e dominadas, restando apenas as codominantes e dominantes.*

*Foi considerado para fins da identidade de modelos o ajuste de K equações de regressão, para as quais foram testadas as seguintes hipóteses: 1) Ho: as Kequações são idênticas; 2) Ho: as Kequações tem uma constante de regressão comum; 3) H»: as K equações têm um e/ou mais coeficientes de* regressão iguais.

*Odesenvolvimento do teste se deu em duas etapas:*

*(aj Uso de variáveis dummy: de acordo com aproposta de Gujarati (1970) utilizou-se atécnica de variáveis dummy como uma alternativa para o ajuste dos modelos e para execução da análise de variância e covariância. Segundo Scolforo (1997) as idéias de variáveis dummy, tornam-se interessantes, quando se quer fazer agrupamentos de regressões, ajustadas para diferentes conjuntos de dados. Existem algumas maneiras de aplicar aidéia, no entanto a mais adequada ésimplesmente introduzir avariável dummy em cada tratamento, de forma aser 1para todas as observações de um tratamento particular ezero para qualquer observação que raça parte de outro tratamento.*

*Os estudos propostos de identidade de modelos com base nas variáveis dummy aplicados aavaliação da influência da idade na relação hipsométrica, consideraram omodelo definido aseguir:*

 $\ln h_j = b_0 + b_{01}Z_1 + b_{02}Z_2 + b_{03}Z_3 + b_{04}Z_4 + b_{05}Z_5 + b_{06}Z_6 + b_{07}Z_7 + b_{08}Z_8 + b_{09}Z_9$  $+$  *b*<sub>010</sub>Z<sub>10</sub> + b<sub>1</sub> + b<sub>11</sub>W<sub>1</sub> + b<sub>12</sub>W<sub>2</sub> + b<sub>13</sub>W<sub>3</sub> + b<sub>14</sub>W<sub>4</sub> + b<sub>15</sub>W<sub>5</sub> + b<sub>16</sub>W<sub>6</sub> + b<sub>17</sub>W<sub>7</sub> +  $b_{18}W_8 + b_{19}W_9 + b_{110}W_{10} + e_i$  (IA)

*Onde:*

*In hj=Logaritmo neperiano da altura em m, da j-ésima árvore; j = l,2,...,nj; Zi = 1 para o tratamento 1e 0 para os demais;*  $Z_2 = 1$  *para o tratamento* 2 *e* 0 *para os demais*;  $Z_{10} = 1$  para o tratamento  $10$  e 0 para os demais;  $W_i = d_i \cdot Z_i; \qquad i = 1, 2, \dots, n_i;$ *dj = Diâmetro à 1,30 m de altura em cm, daj-ésima árvore; e, = Erro da estimativa.*

*Para a avaliação da influência da posição sociológica na relação hipsométrica, independente do tratamento, foi ajustado o seguinte modelo utilizando as variáveis dummy:*

$$
\ln h_j = b_0 + b_{01}Z_1 + b_{02}Z_2 + b_1 + b_{11}W_1 + b_{12}W_2 + e_i
$$
 (2A)

*Onde:*

*In hj= Logaritmoneperiano daaltura em m, daj-ésima árvore; j = l,2,...,nj;*  $Z_1 = 1$  para o tratamento 1 e 0 para os demais;  $Z_2 = 1$  para o tratamento 2 e 0 para os demais;  $W_i = d_i \cdot Z_i; \quad j = 1, 2, ..., n_i;$ *dj = Diâmetroà 1,30m de altura em cm, da j-ésima árvore; e; = Erro da estimativa.*

*Utilizou-se o método de "backward" apresentado por Draper e Smith (1966) para obtenção dos ajustes dos modelos IA e 2A, assim como o ajuste de* *cada equação imbutida nos modelos maiores (IA e 2A), a um nível de significância a = 5%. Os dados foram processados pelos procedimentos implementados na programação do sistema SAS - Statistical Analysis System (SAS, 1995).*

*^Aplicação do Teste "t": neste estudo, utilizou-se as variáveis dummy para oajuste do modelo para os vários tratamentos como um prc<\*dimento para reduzir onúmero de variáveis não significativas dentro dos modelos (IA e2A) que contemplam todos os tratamentos avaliados. Porém oteste de identidade de modelos propriamente dito, foi realizado através do teste T\ Na realidade a técnica de ajuste de equação utilizando variáveis dummy, associado ao processo de "backward", foi de extrema importância, uma vez que foi possível remover as variáveis não significativas, reduzindo assim, o número de combinações na execução do teste T. Para efeito ilustrativo, ovalor de T\* foi calculado através da seguinte formulação (tanto para interceptos, quanto para inclinações):*

$$
tc = \frac{\beta_{01} - \beta_{02}}{\sqrt{S(\beta_{01} - \beta_{02})}}
$$

$$
S(\beta_{01} - \beta_{02}) = \hat{V}(\beta_{01}) + \hat{V}(\beta_{02}) - 2\hat{C}ov(\beta_{01} - \beta_{02})
$$

#### *Onde:*

*te =Valor do T calculado; Poi= Coeficiente de intercecção da primeira equação aser comparada; P02=Coeficiente de intercecção da segunda equação aser comparada;*  $\hat{V}(\beta_{01})$ = Estimativa da variância de  $\beta_{01}$ ;  $\hat{V}(\beta_{02})$  = Estimativa da variância de  $\beta_{02}$ ;  $\hat{C}ov(\beta_{01} - \beta_{02})$  = *Estimativa* da covariância da diferença entre  $\beta_{01}$  e  $\beta_{02}$ .

#### *2.2.1.1 Análise dos fatores idade e número de desbastes*

*Para análisedeste fator trabalhou-se com os grupos de idade mostrados anteriormente na Tabela 1, considerando cada idade como um tratamento. Como se observa nessa tabela a idade varia de 5 a 25 anos. Alguns dos tratamentos mais jovens não haviam ainda sido desbastados, ao passo que nas idades mais velhas foram feitos até 6 desbastes.*

*Procedeu-se a uma análise de identidade de modelo, entre as equações resultantes para cada idade, comparando cada equação contra todas as outras referentesàs demais idades. Primeiramente testou-se a hipótese de igualdadedo coeficiente bo e em havendo igualdade, testou-se a hipótese de igualdade dos coeficientes b|. Paralelamente traçou-se os gráficos das linhas estimativas das curvas de altura sobre dap para todos os tratamentos para que visualmente se pudesse observar o comportamento dessas linhas. Estas linhas estimativas foram traçadas num mesmo gráfico e na mesma escala, usando a equação escolhida.*

*Convém caracterizar que ostratamentos implementados onde a idade era inferior a 7 anos, ainda não haviam sido aplicados os desbastes, e a partir dos 8 anos, os tratamentos já foram desbastados, deste modo foi possível efetuar com bastante propriedade, a comparação entre as curvas de altura antes e depois dos desbastes. Espera-se que através dos debastes, se descaracterize as propriedades biológicas de um povoamento, culminando no surgimento de uma artificialidade na relação altura - diâmetro das árvores.*

### *2.2.12 Análise do fator posição sociológica*

*Para analisar o comportamento das linhas de regressão em diferentes classes sociológicas, o primeiro passo foi estabelecer um critério para obtenção de tais classes. Admitindo que a distribuiçãodiamétrica tende a uma distribuição*

*normal, dividiu-se adistribuição dos diâmetros em 3classes, onde aprimeira delas, aclasse inferior, ou seja, das árvores dominadas (diâmetros menores que o diâmetro médio menos 1desvio padrão); asegunda, aclasse média (diâmetros entre diâmetro médio menos 1desvio padrão e diâmetro médio mais 1desvio padrão); eaterceira, aclasse superior, das árvores doniinantes e codominairtes (diâmetros maiores que odiâmetro médio mais 1desvio padrão).*

*Nota-se que éadotado ocritério de que as árvores do dossel doininante apresentam também os maiores diâmetros, e em contrapartida as do dossel dominado apresentam os menores diâmetros.*

*Esta análise foi procedida apenas para as idades mais jovens sem desbaste e para aquelas em que tenham havido no máximo dois desbastes. Nas demais idades com mais de dois desbastes aestrutura natural do povoamento já foi muito perturbada pois as árvores remanescentes pertencem praticamente às classes dominantes e codominantes.*

*Para esta análise, omodelo de Stoffels foi ajustado independentemente para cada uma das três classes, permitindo-se assim compará-las através do teste de identidade de modelo.*

#### *23 RESULTADOS E DISCUSSÃO*

# *23.1 Análise dos fatores idade e número de* desbastes

O modelo de Stoffels ajustado individualmente para cada um dos 11 tratamentos abordados neste estudo, estão apresentados na Tabela 2.

TABELA 2. Equações hipsométricas ajustadas para cada tratamento individualmente.

| Tratam. | Idade  | $\overline{N^o\,de}$ | Ajuste para o tratamento i              | $Svx\%$   |
|---------|--------|----------------------|-----------------------------------------|-----------|
| (i)     | (anos) | desbaste             |                                         | corrigido |
| A       | 5      |                      | $\ln h = 1,0471 + 0,4964$ . In d        | 9,87      |
| в       | 6      | o                    | $\ln h = 1,4705 + 0,4103$ . $\ln d$     | 7,57      |
| С       |        | 0                    | $\ln h = 1.5191 + 0.4103$ . In d        | 6,61      |
| D       | 8      |                      | $\ln h = 1,6026 + 0,4103$ . $\ln d$     | 6,68      |
| E       | 10     | 2                    | $\ln h = 1,9030 + 0,3260$ . In d        | 5,25      |
| F       | 11     | 2                    | $\ln h = 1{,}6883 + 0{,}4103$ . $\ln d$ | 6,14      |
| G       | 12     | 3                    | $\ln h = 1,6668 + 0,4103$ . In d        | 7,00      |
| н       | 15     |                      | $\ln h = 2{,}1707 + 0{,}3132$ . $\ln d$ | 5,38      |
|         | 19     | 5                    | $\ln h = 2.9752 + 0.0872$ . $\ln d$     | 5,32      |
|         | 22     | 6                    | $\ln h = 3{,}1862 + 0{,}0242$ . $\ln d$ | 4,98      |
|         | 25     | 6                    | $\ln h = 2,9739 + 0,0819$ . In d        | 4,54      |

Inicialmente pode-se detectar um aumento gradativo dos valores do intercepto da equação  $(b_0)$ , a medida que os tratamentos vão ficando mais velhos. Notou-se que para o tratamento com apenas 5 anos (tratamento A), o valor de  $b_0$  foi o menor dentre todos os ajustes ( $b_0$ = 1,0471), no entanto os maiores valores dos interceptos foram encontrados para os tratamentos I, J e L (19, 22 e 25 anos); 2,9752, 3,1862 e 2,9739, respectivamente. Quanto aos coeficientes de inclinação da reta, ou seja, b<sub>i</sub>, pôde-se perceber a nítida tendência do valor de  $b_1$  diminuir com o aumento da idade, variando de 0,4964 para o tratamento A (5 anos) à 0,0242 para o tratamento J (22 anos). Verifjcou*se que para os tratamentos com mais de 19 anos os coeficientes de inclinação tendem azero, ou seja, oefeito do coeficiente de inclinação énulo, fazendo com que aestimativa da altura seja praticamente constante, podendo portanto ser representada pela média das alturas dominantes do povoamento florestal.*

*De acordo com os ajustes caracterizados na Tabela 2, verificou-se que nenhum dos coeficientes b0 são absolutamente idênticos, porém quando se analisa os coeficientes b,, percebe-se que os coeficientes são idênticos para os tratamentos B, C, D, FeG. Esses resultados mostram que para os tratamentos com idade entre 6 a <sup>12</sup> anos, as retas originadas pelas equações ajustadas, possuem ângulos de inclinação similares com relação ao eixo das ordenadas (dap). Apesar desta constatação, não se pode ainda dizer que estas equações são idênticas.*

*Como descrito na metodologia, foi aplicado oteste V para comprovar as possibilidades de igualdade dos coeficientes b0 e b,. Na Tabela 3 são apresentados estes resultados para todas as combinações possíveis, tanto para bo, quanto para bi.*
| Intercepto (b <sub>o</sub> ) |                         | Coeficiente de inclinação (b1) |                         |
|------------------------------|-------------------------|--------------------------------|-------------------------|
| Combinação                   | t calc. $\alpha$ = 0,05 | Combinação                     | t calc. $\alpha$ = 0,05 |
| TA/TB                        | $-6.750305$             | TA/TE                          | 4.354382                |
| TA/TC                        | 7.4550427               | TA/TF                          | 10.110193               |
| TA/TD                        | 8.8041115               | TA/TH                          | 3.59903                 |
| TA/TE                        | $-8.078334$             | TA/TI                          | 9.0840329               |
| TA/TF                        | 28.038761               | TA/TJ                          | 8.4242784               |
| TA/TG                        | $-9.760412$             | TA/TL                          | 7.7172553               |
| TA/TH                        | $-7.23275$              | TE/TF                          | 12.580381               |
| TA/TI                        | $-13.44003$             | TE/TH                          | $-0.228513$ ns          |
| TA/TJ                        | $-11.37213$             | TE/TI                          | 4.7311759               |
| TA/TL                        | $-10,54667$             | TE/TJ                          | 4.9885368               |
| TB/TC                        | 5.1785465               | TE/TL                          | 4.184044                |
| TB/TD                        | 14.081143               | TF/TH                          | 9.9425109               |
| TB/TE                        | 4.53165499              | TF/TI                          | 16.225745               |
| TB/TF                        | 54.873144               | TF/TI                          | 14.176694               |
| TB/TG                        | 20.691694               | TF/TL                          | 13.720582               |
| TB/TH                        | 4.7189558               | TH/TI                          | 3.7643509               |
| TB/TI                        | 11.073383               | TH/TJ                          | 4.2080935               |
| TB/TJ                        | 9.4069172               | TH/TL                          | 3.4633885               |
| TB/TL                        | 8.5031405               | TI/TJ                          | 0.977584 ns             |
| TC/TD                        | 8.9290030               | TI/TL                          | $0.0847676$ ns          |
| TC/TE                        | -4.010278               | TJ/TL                          | $-0.815484$ ns          |
| TC/TF                        | 54.750235               |                                |                         |
| TC/TG                        | $-15.74647$             |                                |                         |
| TC/TH                        | -4.385812               |                                |                         |
| TC/TI                        | $-10.69992$             |                                |                         |
| TC/TJ                        | $-9.132883$             |                                |                         |
| TC/TL                        | $-8.220994$             |                                |                         |
| TD/TE                        | $-3.139236$             |                                |                         |
| TD/TF                        | 52.146545               |                                |                         |
| TD/TG                        | -6.8361200              |                                |                         |
| TD/TH                        | $-3.824381$             |                                |                         |
| TD/II                        | $-10.088150$            |                                |                         |
| TD/TJ                        | $-8.676337$             |                                |                         |
| TD/TL                        | -7.749986               |                                |                         |
| TE/TF                        | 13.407412               |                                |                         |
| TE/TG                        | $-2.46222$              |                                |                         |
| TE/TH                        | 1.6634372               |                                |                         |
| TE/TI<br>~ .<br>$\bullet$    | -6.680816               |                                |                         |

*TABELA 3. Resultados do teste "t" para aanálise de identidade de modelos para o fator idade.*

*-Continuação.-*

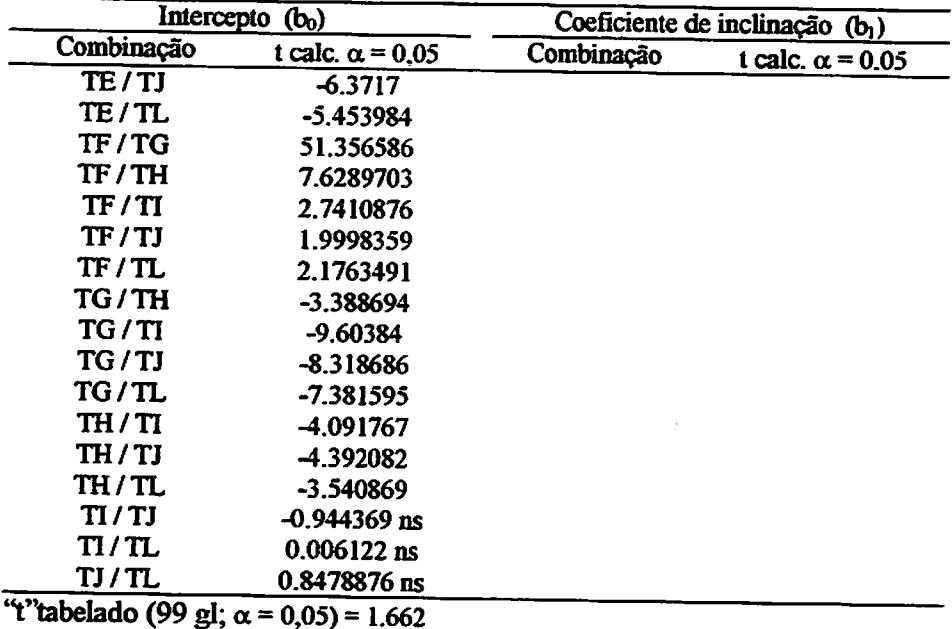

*Verificou-se que as equações ajustadas para ostratamentos IeJ; IeL; J e L; resultaram em interações não significativas, no que diz respeito aos interceptos, então aceita-se ahipótese de nuüdade (Ho), ou seja, elas possuem intercepto comum. As equações ajustadas para ostratamentos EeH; IeJ; IeL; J e L possuem os coeficientes de inclinação iguais estatisticamente. Para os tratamentos Ee H. não se pode trabalhar com uma única equação, uma vez que elastêm amesma forma, porém interceptos diferentes.*

*As equações ajustadas para os tratamentos L Je L, são estatisticamente idênticas, podendo a altura ser estimada por qualquer uma dessas equações ajustadas, para estes tratamentos. Estes resultados reforçam a idéia de que os desbastes influenciam a relação hipsométrica, fazendo com que haja uma degradação da relação entre altura e diâmetro das árvores, e uma conseqüente ausência de variação entre os coeficientes de regressão do modelo quando*

muitos desbastes são aplicados no povoamento, neste caso quando 5 ou mais desbastes foram implementados

A análise visual do gráfico apresentado na Figura 1, reafirma as discussões efetuadas anteriormente, uma vez que é possível avaliar o comportamento da curva hipsométrica com o passar dos anos. Nota-se, primeiramente, que as curvas geradas pelos tratamentos mais jovens são sensivelmente mais ingrimes, pois nestas idades o crescimento em altura é mais acentuado. Também, é possível observar que a tendência das curvas é se deslocarem para cima e para direita, com o aumento da idade. Porém o efeito aplainador das curvas para os tratamentos mais velhos é devido ao fato da aplicação de sucessivos desbastes, o que ocasiona a homogeneização das alturas nestes tratamentos, podendo então, a altura ser estimada pela altura média do povoamento.

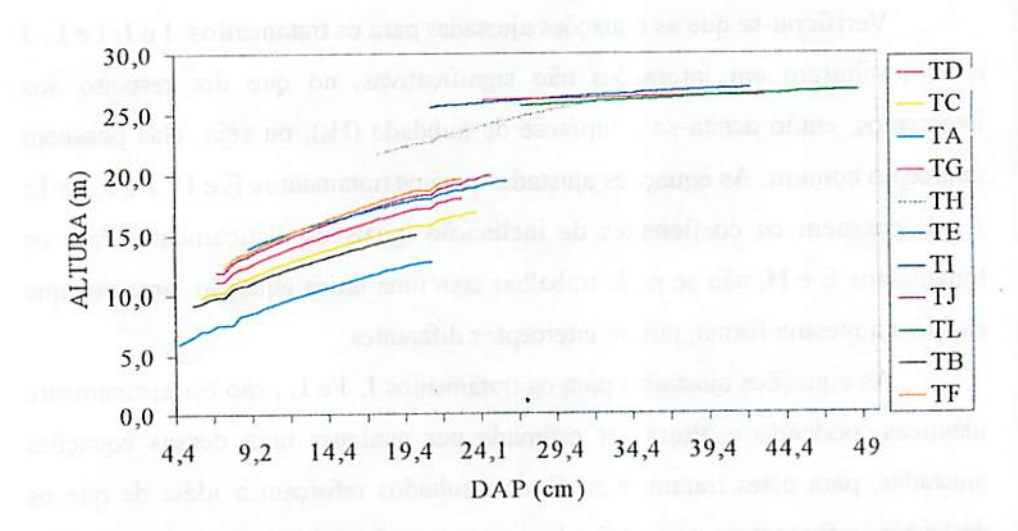

FIGURA 1. Comportamento das linhas de regressão em função da idade para todos tratamentos avaliados.

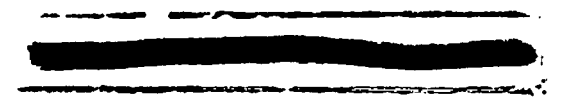

Segundo Cardoso (1989) em muitos casos, ainclinação das linhas não está tão ligada à idade, e sim ao tratamento destinado ao povoamento. Linhas menos ingrimes podem acusar desbastes recentes eem contrapartida, linhas mais íngrimes podem denunciar falta de desbaste.

Na Figura I, também pode-se notar as diferenças esemelhanças entre o comportamento dos coeficientes de intersecção e inclinação dos modelos ajustados para cada tratamento. Neste gráfico épossível visualizar os resultados encontrados pelo teste "t", quanto à igualdade das equações ajustadas para os tratamentos I, J e L, e ainda a semelhança visual dos coeficientes de inclinação dostratamentos *B,* C,*D,* Fe G.

## **232***Análise do fator* posição sociológica

Embora o ajuste de equações hipsométricas separadamente para posição sociológica não seja recomendado por motivos práticos, optou-se por realizar este teste apenas para comprovação da hipótese de que esta afeta a forma da curva de altura sobre diâmetro (dap).

Na Tabela 4 estão apresentados os resultados dos ajustes das equações. O modelo de Stoffels, foi ajustado para cada estrato separadamente, dentro de cada tratamento. Primeiramente, pode-se observar que para os estratos HI dos tratamentos D e E, a aplicação da técnica de "backward" induziu a eliminação do termo "ln d" por não apresentar contribuição significativa para o modelo, restando portanto a expressão  $\ln h = b_0$  para esses casos, ou seja, na verdade a equação ajustada para representar o estrato das árvores dominantes (estrato III) para ostratamentos DeE, caracterizam uma reta sem inclinação com relação ao eixo dos diâmetros (Figura 2). Este fato demonstrou a ausência de variação entre as alturas das árvores deste estrato. Amesma caracterização não ocorreu para os

estratos intermediários (estrato II) e para o estrato das árvores dominadas (estrato I).

**MARKAWATAN MARKATAN** 

Através dos gráficos apresentados na Figura 2, pode-se verificar, que na maioria dos casos, a tendência das curvas representantes dos estratos das árvores dominadas ou supressas foi de ser mais íngrimes que para os demais estratos. Notadamente as curvas ajustadas para os estratos intermediários foram menos íngrimes que as do estrato I (dominadas), porém as curvas dos estratos dominantes foram sensivelmente mais aplainadas que todas as demais.

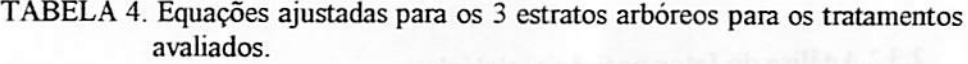

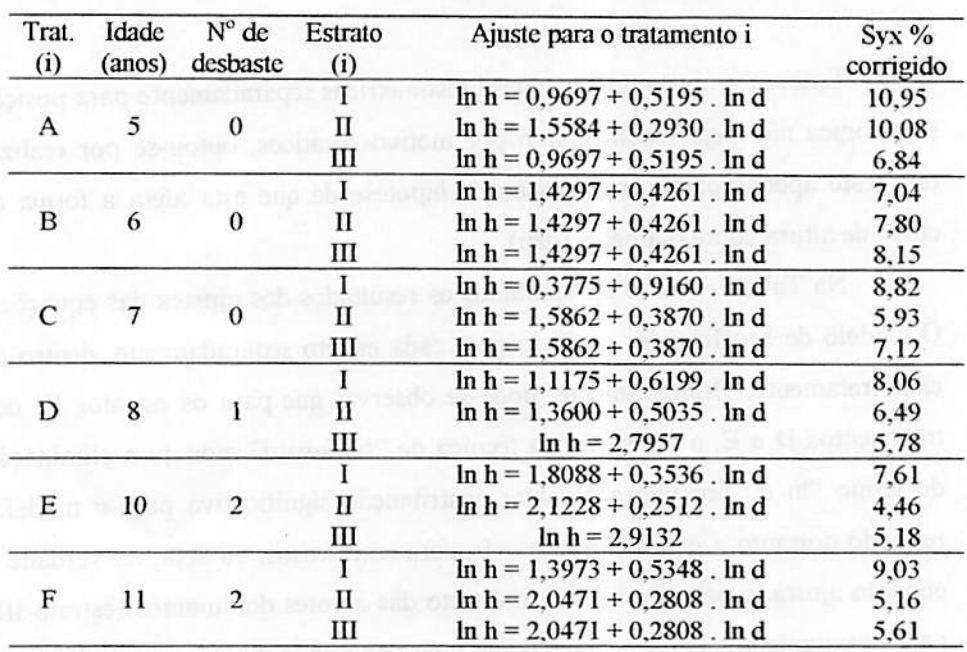

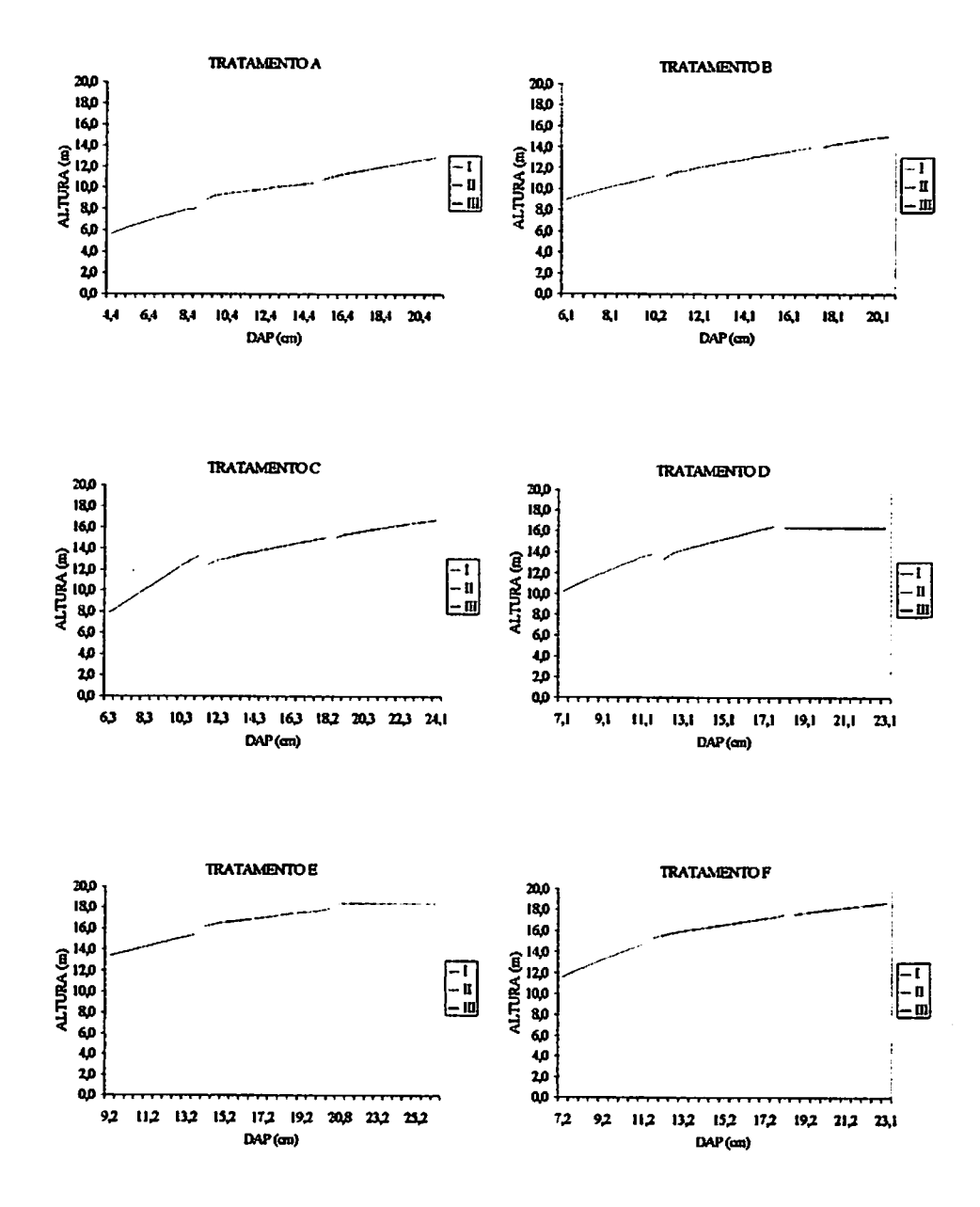

FIGURA 2. Comportamento das curvas dos estratos I, II e III, individualmente para os tratamentos avaliados.

*Aliando as informações das Tabelas 4 e 5, verificou-se que para a idade de 8 anos e 1 desbaste (tratamento D), pode-se utilizar uma única equação para representar os estratos inferiores da floresta (estratos I e II) na estimativa da altura em função do diâmetro. Para as árvores com maiores dimensões deve ser gerada uma equação própria parase estimar a altura. O tratamento E (10 anos e 2 desbastes) seguiu a mesma lógica de resultadosobtidos para o tratamento D.*

| Tratam. | Intercepto (b <sub>0</sub> ) |                         | Coeficiente de inclinação $(b_1)$ |                         |
|---------|------------------------------|-------------------------|-----------------------------------|-------------------------|
|         | Combinação                   | t calc. $\alpha$ = 0,05 | Combinação                        | t calc. $\alpha$ = 0.05 |
| Α       | Ш / П                        | 1,3264059 ns            | M / II                            | 6,3143937               |
| С       | M/I                          | 8,7636003               | M/I                               | $-1,077936$ ns          |
|         | $\Pi/\Pi$                    | 14,545159               | $\mathbf{II}/\mathbf{I}$          | 0,78349 ns              |
| D       | M/I                          | 23,028146               |                                   |                         |
|         | $\mathbf{I}/\mathbf{I}$      | $-0,6838130$ ns         |                                   |                         |
|         | $\Pi/\Pi$                    | 13,542441               | $\mathbf{I}$ / $\mathbf{I}$       | 0,7822365 ns            |
| E       | $\rm{III}/\rm{I}$            | 23,223758               |                                   |                         |
|         | 11 / I                       | $-0.9378040$ ns         |                                   |                         |
| F       | M / I                        | 8,9802640               | M / I                             | 0,2186634 ns            |

*TABELA 5. Resultados do teste "t" paraa análisede identidade de modelos para o fator posição sociológica, individualmente para cadatratamento.*

*No tratamento C, ou seja, 7 anos sem desbaste, ao contrário do ocorrido no tratamento D, os estratos intermediário e superior podem ser representados por uma mesma equação. Também nota-se que as três equações possuem coeficientes de inclinação idênticos, segundo o teste "t", o que significa que as curvas dos três estratos possuem a mesma forma, porém interceptos diferentes. Para o tratamento F (11 anos e 2 desbastes) seguem as mesmas considerações sobre os resultados do tratamento C.*

*Outra situação foi encontrada para o tratamento de 5 anos sem desbaste (tratamento A), neste caso as equações dos estratos I e OI são idênticas, porém* *diferentes da equação ajustada para oestrato U. Mesmo diferentes, as três equações possuem interceptos idênticos, conforme indicou oteste lY\*

*Como oajuste das equações para os três estratos do tratamento B(6 anos e0desbastes) resultaram mesmos interceptos ecoeficientes de inclinação (Tabela 4), não foi necessária aaplicação do teste T para confirmar que as equações ajustadas para ostrês estratos são idênticas.*

## *2.4 CONCLUSÕES*

*A técnica de identidade de modelo utilizando as variáveis dummy associadas à técnica "backward" para o ajuste dos modelos, foram úteis para diminuição do número de combinações possíveis noemprego do teste T para a comparação entre linhasde regressão.*

*De um modo geral constatou-se nítido efeito da idade sobre as curvas de altura / diâmetro, com tendências dessas se deslocarem para cima e para direita, conforme hipótese formulada inicialmente.*

*Para os povoamentos com mais de 19anose 4 desbastes, podese utilizar umaúnica equação de regressão para a estimativa daaltura, tendoem vista que o teste de identidade de modelo baseado no teste "t" confirmou a igualdade das equações desenvolvidas individualmente paracadaum desses tratamentos.*

*Mesmo apresentando algumas divergências, de um modo geral pode-se concluir que a curva altura sobre diâmetro tende a ser mais íngrime para o estrato I (dominadas) seguido do estrato II (intermediárias), sendo mais aplainada para o estrato m (dominantes e codominantes) como pode ser comprovado pelos coeficientes bi das equações testadas, o que confirma a hipótese de que a posição sociológica influencia a relação hipsométrica.*

*104*

## *2.5 REFERÊNCIAS BIBLIOGRÁFICAS*

- *CARDOSO, DJ. Avaliação da influência dos fatores sítio, idade, densidade e posição sociológica na relação hipsométrica para Pinus taeda nas regiões sudoeste do estado do Paraná. Curitiba: Universidade Federal do Paraná, 1989. 115p. (Dissertação - Mestrado em Manejo Florestal).*
- *DR£í.ERVíí; SMITH> <sup>H</sup> Applied regression analysis. New York: John Wiley&Sons, 1966. 497p.*
- *GRAYBILL F.A. Theory and application ofthe linear model. Belmont Duxbury Press, 1976. 704p.*
- GUJARATI, D. Use of dummy variables in testing for equality between sets of coefficientes in linear regressions: a generalization. The American *atatistician, Alexandria, v.24, p. 18-22,1970.*
- NETER, J.; WASSERMAN, W. Aplied linear statistical models: regression,<br>analysis of variance and experimental designs. Homewood: R.D.I., 1974. *842p. '*
- *REGAZZI A. J. Teste para verificar aidentidade de modelos de regressão ea njualdade de alguns parâmetros num modelo polinomial ortogonal Revista Ceres, Lavras, v.40, p. 176-195,1993.*
- *SAS Institute. SAS system for regression: version 6. 2.ed. Cary, 1995. 210p.*
- *SCOLFORO, J.R.S. Técnica de regressão aplicada para estimar: volume biomassa, relação hipsométrica e múltiplos produtos de madeira Lavras-ESAL/FAEPE, 1997. 292p. '*
- *STELL, R.G.D.; TORRIE, J.H. Principles and procedures of statistics. New York: McGraw-Hill Book Company, 1980. 633p.*

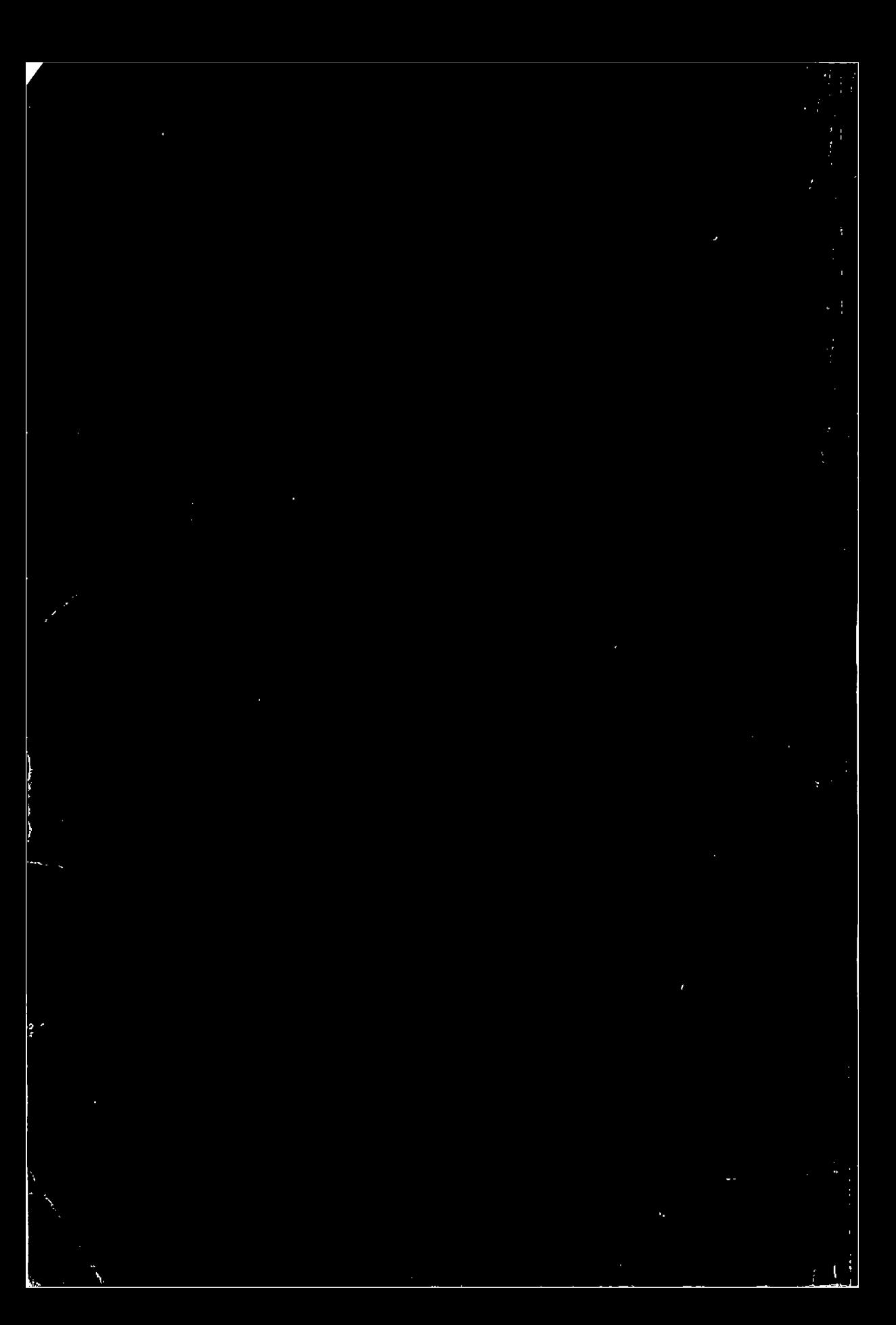